# ZAŁĄCZNIK NR 1.I do formularza Ofertowego

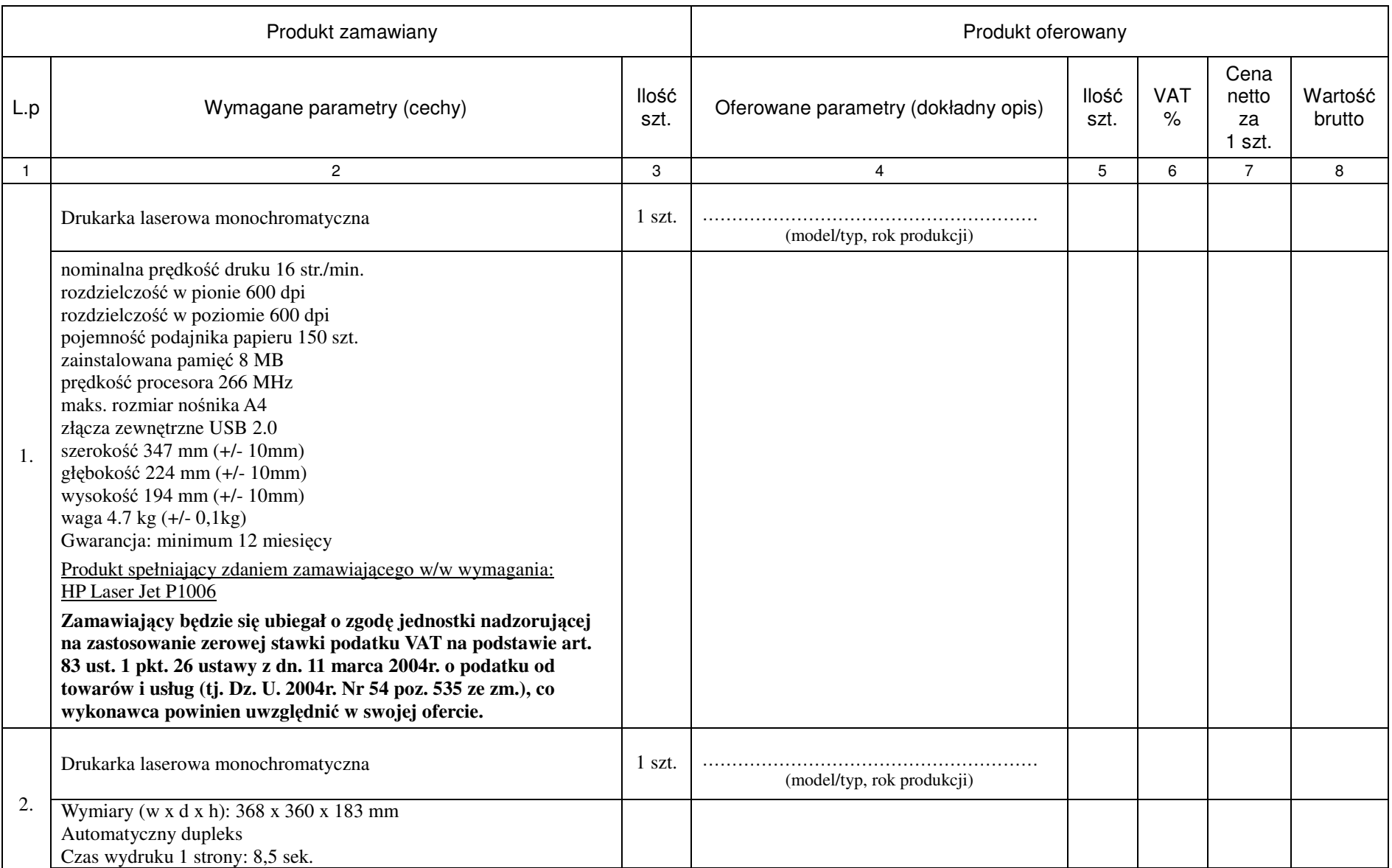

Numer sprawy DP/2310/88/13

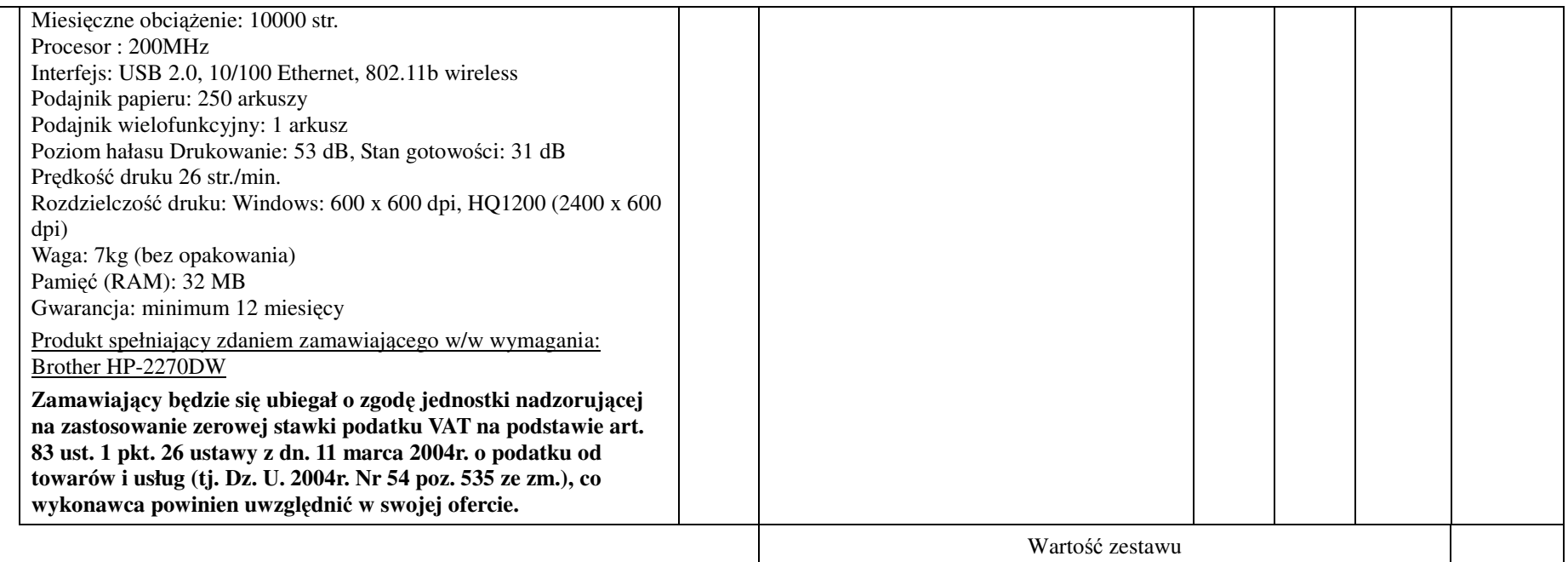

- **1. Przedmiot zamówienia musi by**ć **kompletny, posiada**ć**: instrukcj**ę **obsługi, aprobaty techniczne oraz wszystkie niezb**ę**dne dokumenty wymagane przy tego typu sprz**ę**cie; winien by**ć **wyposa**ż**ony we wszystkie niezb**ę**dne elementy (przył**ą**cza, kable, itp.) niezb**ę**dne do uruchomienia i pracy u zamawiaj**ą**cego do celu dla którego przedmiot zamówienia jest zakupywany, bez konieczno**ś**ci zakupu, przez zamawiaj**ą**cego dodatkowych elementów.**
- **2. Do dostarczonego sprz**ę**tu musi by**ć **doł**ą**czona instrukcja obsługi sprz**ę**tu, w formie papierowej/drukowanej lub na no**ś**niku CD/DVD, w j**ę**zyku polskim.**
- **3. Nie wymienione parametry oferowanych urz**ą**dze**ń **i akcesoriów przyjmowane s**ą **za zgodne z siwz. Urz**ą**dzenia b**ę**d**ą **weryfikowane na podstawie nazwy modelu/typu.**

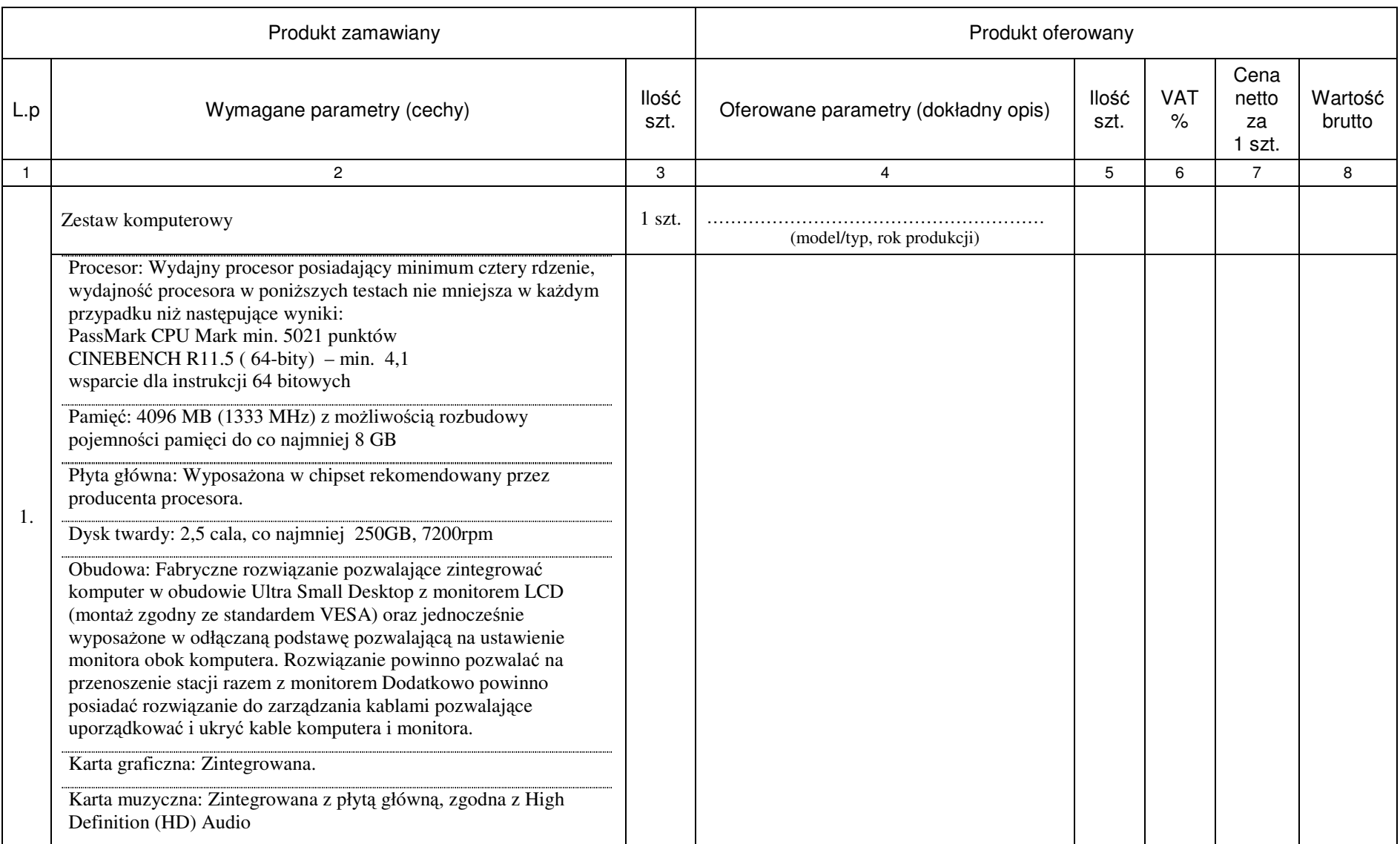

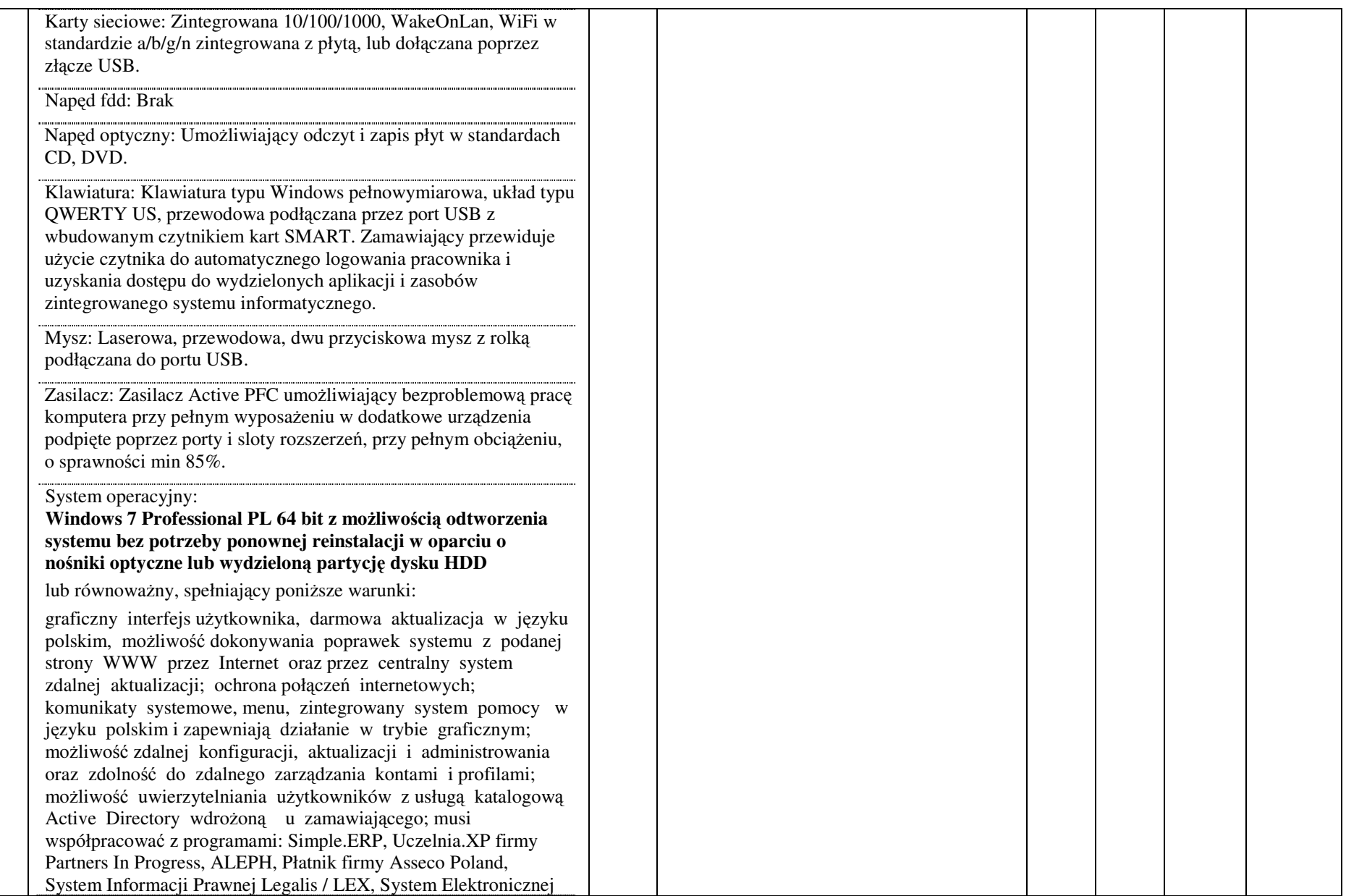

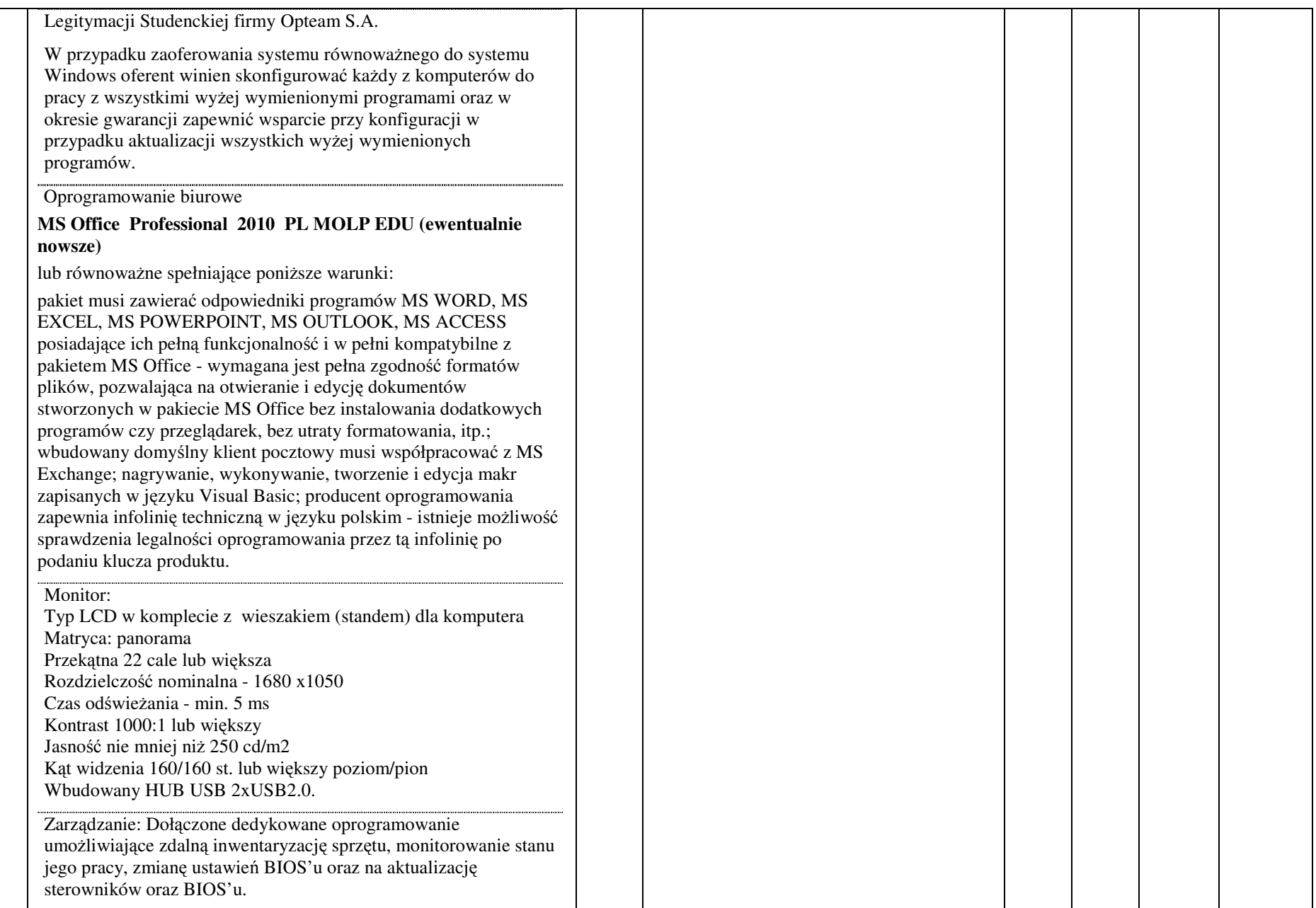

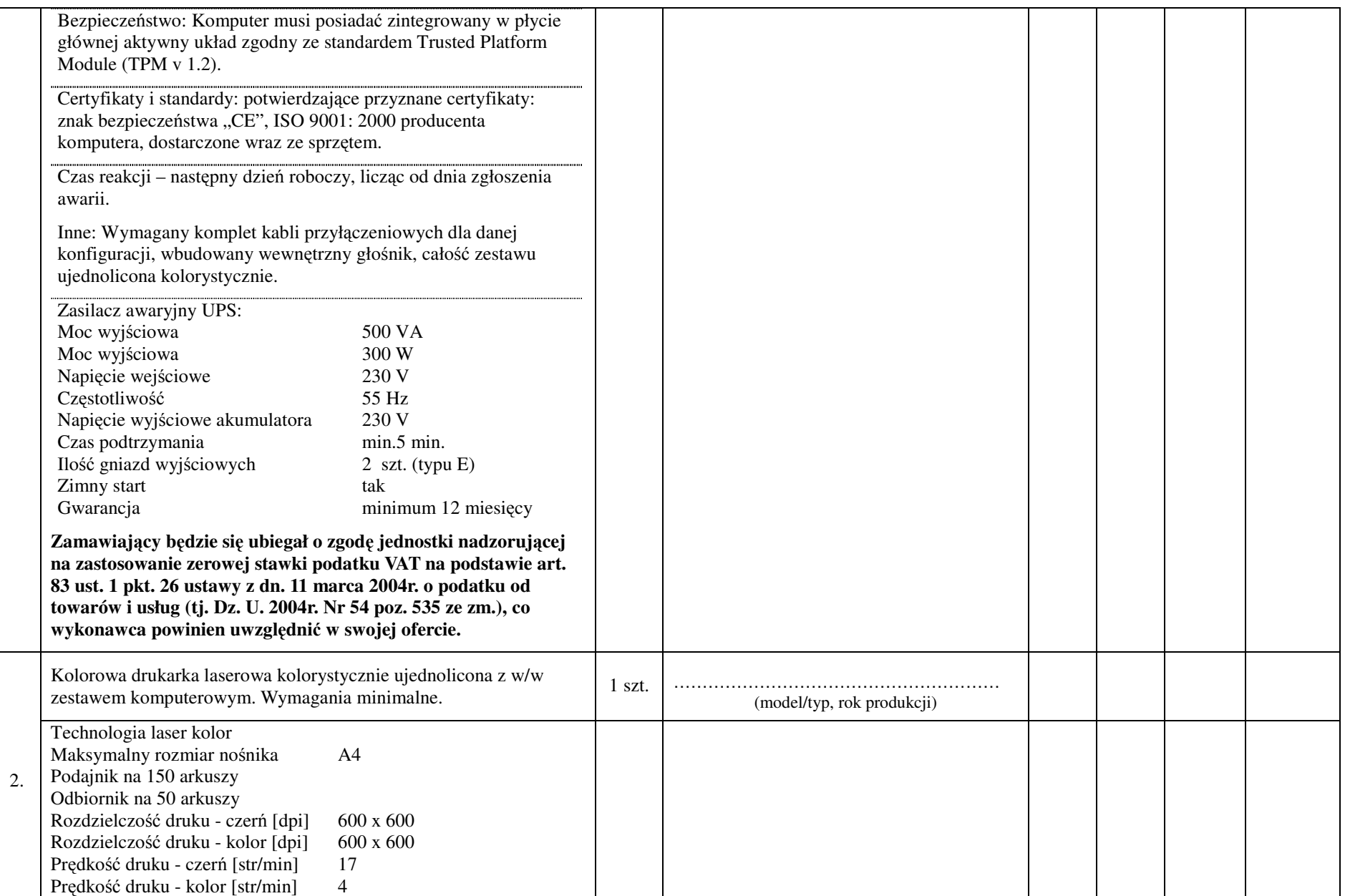

Numer sprawy DP/2310/88/13

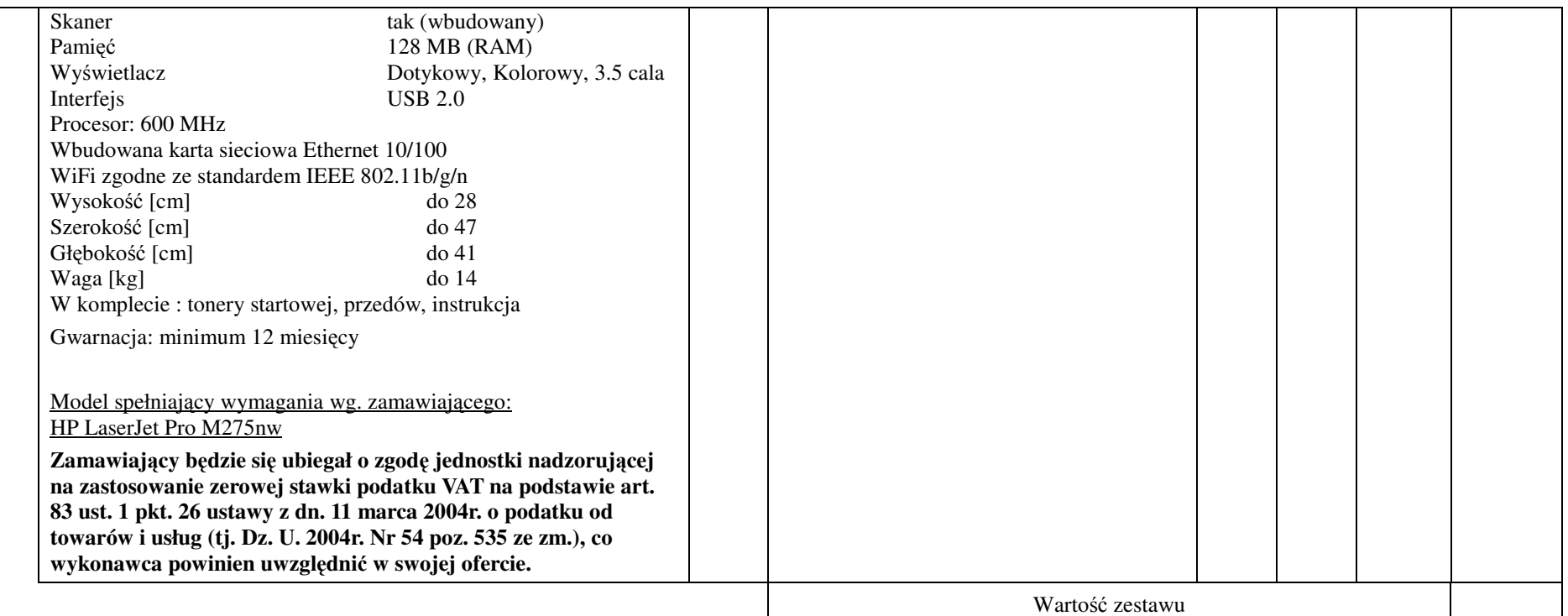

- **1. Przedmiot zamówienia musi by**ć **kompletny, posiada**ć**: instrukcj**ę **obsługi, aprobaty techniczne oraz wszystkie niezb**ę**dne dokumenty wymagane przy tego typu sprz**ę**cie; winien by**ć **wyposa**ż**ony we wszystkie niezb**ę**dne elementy (przył**ą**cza, kable, itp.) niezb**ę**dne do uruchomienia i pracy u zamawiaj**ą**cego do celu dla którego przedmiot zamówienia jest zakupywany, bez konieczno**ś**ci zakupu, przez zamawiaj**ą**cego dodatkowych elementów.**
- **2. Do dostarczonego sprz**ę**tu musi by**ć **doł**ą**czona instrukcja obsługi sprz**ę**tu, w formie papierowej/drukowanej lub na no**ś**niku CD/DVD, w j**ę**zyku polskim.**
- **3. Nie wymienione parametry oferowanych urz**ą**dze**ń **i akcesoriów przyjmowane s**ą **za zgodne z siwz. Urz**ą**dzenia b**ę**d**ą **weryfikowane na podstawie nazwy modelu/typu.**

# ZAŁĄCZNIK NR 1.III do formularza Ofertowego

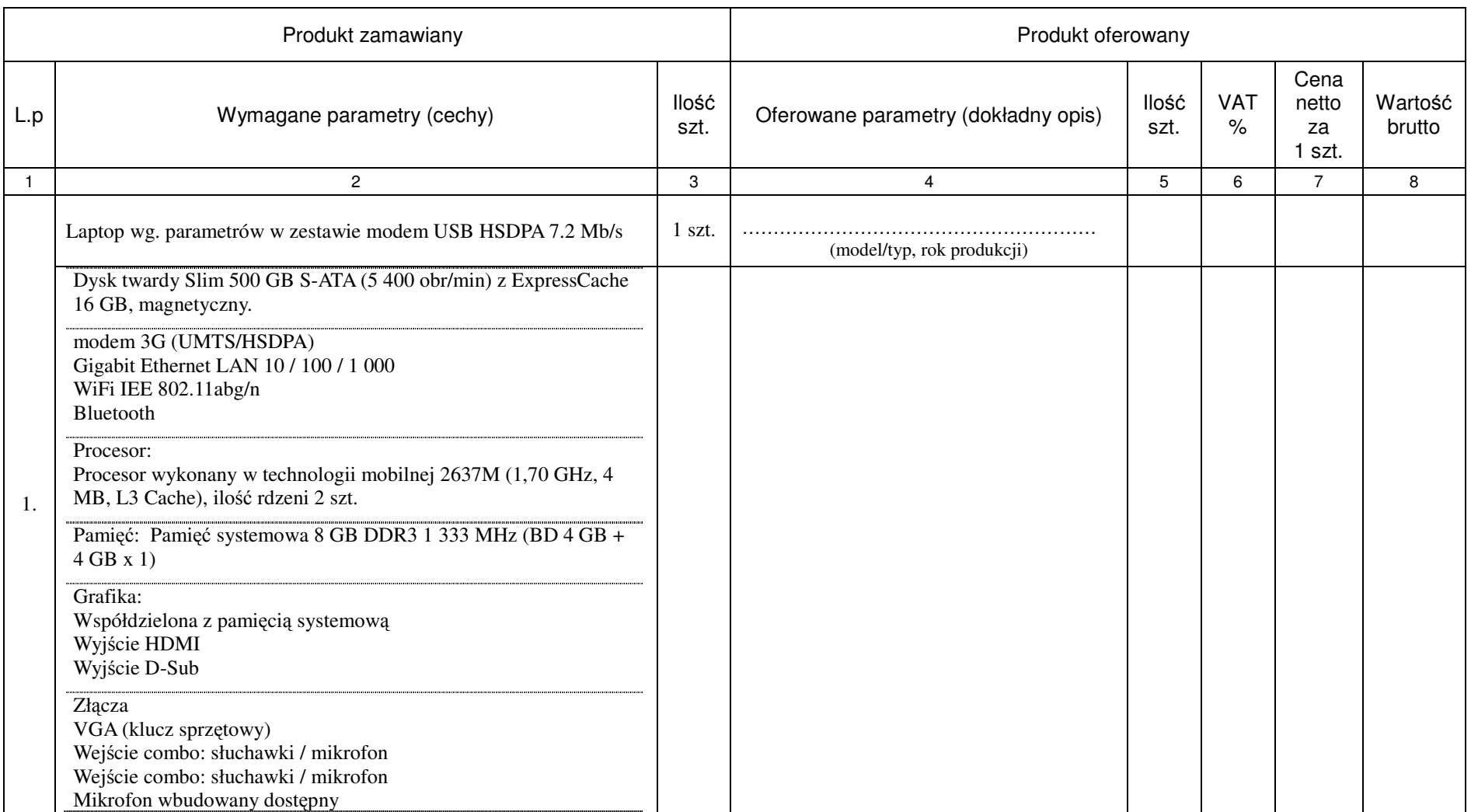

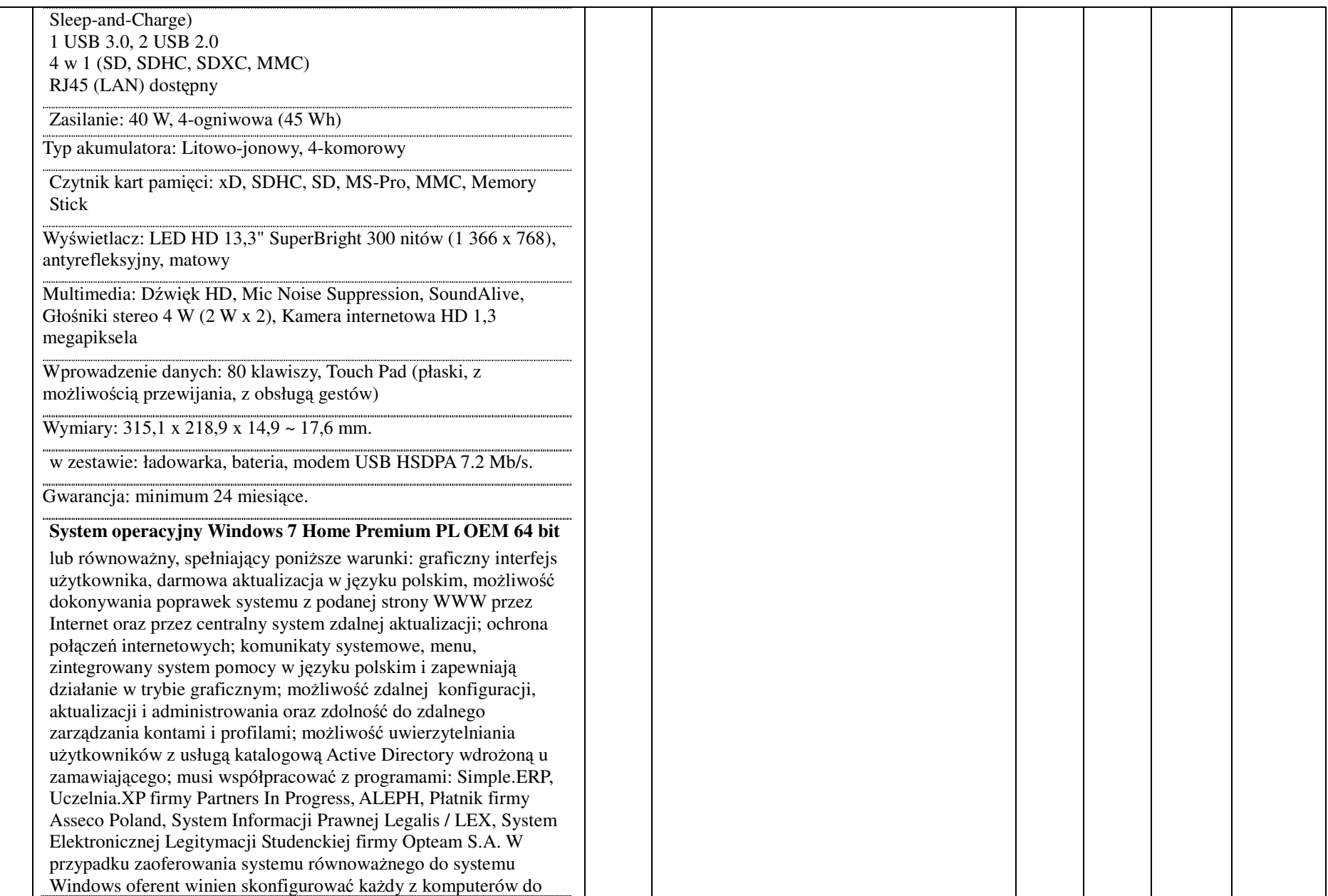

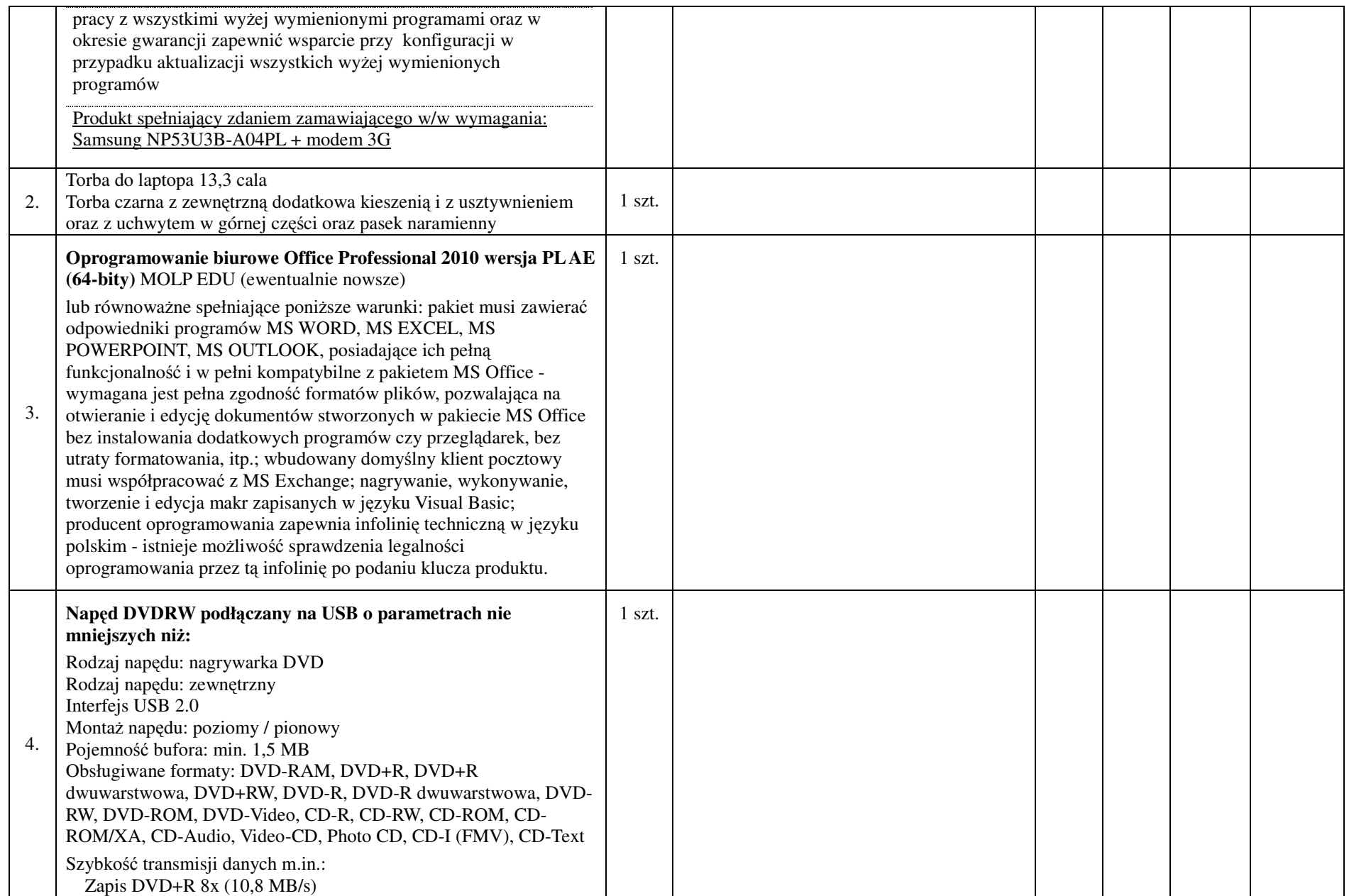

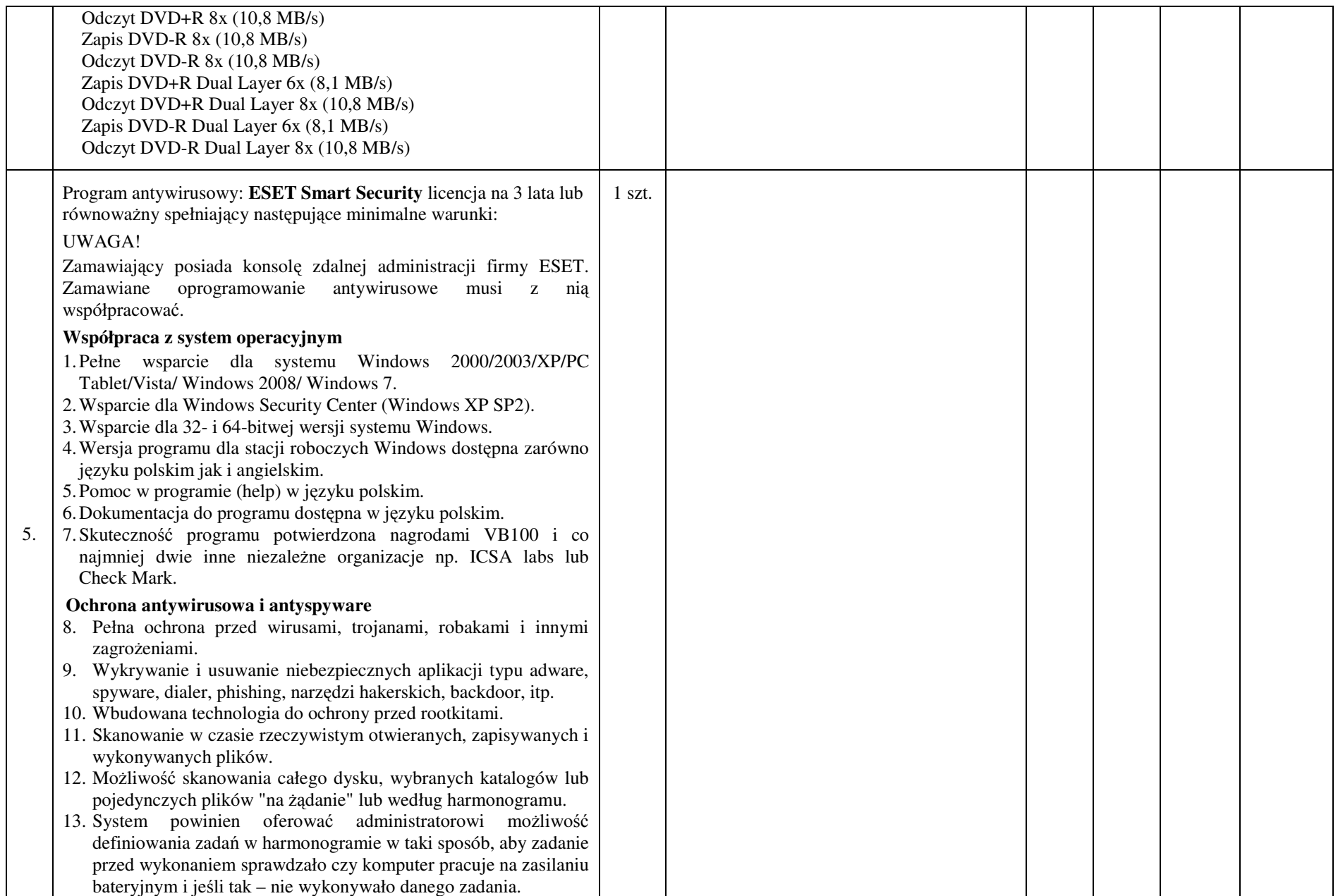

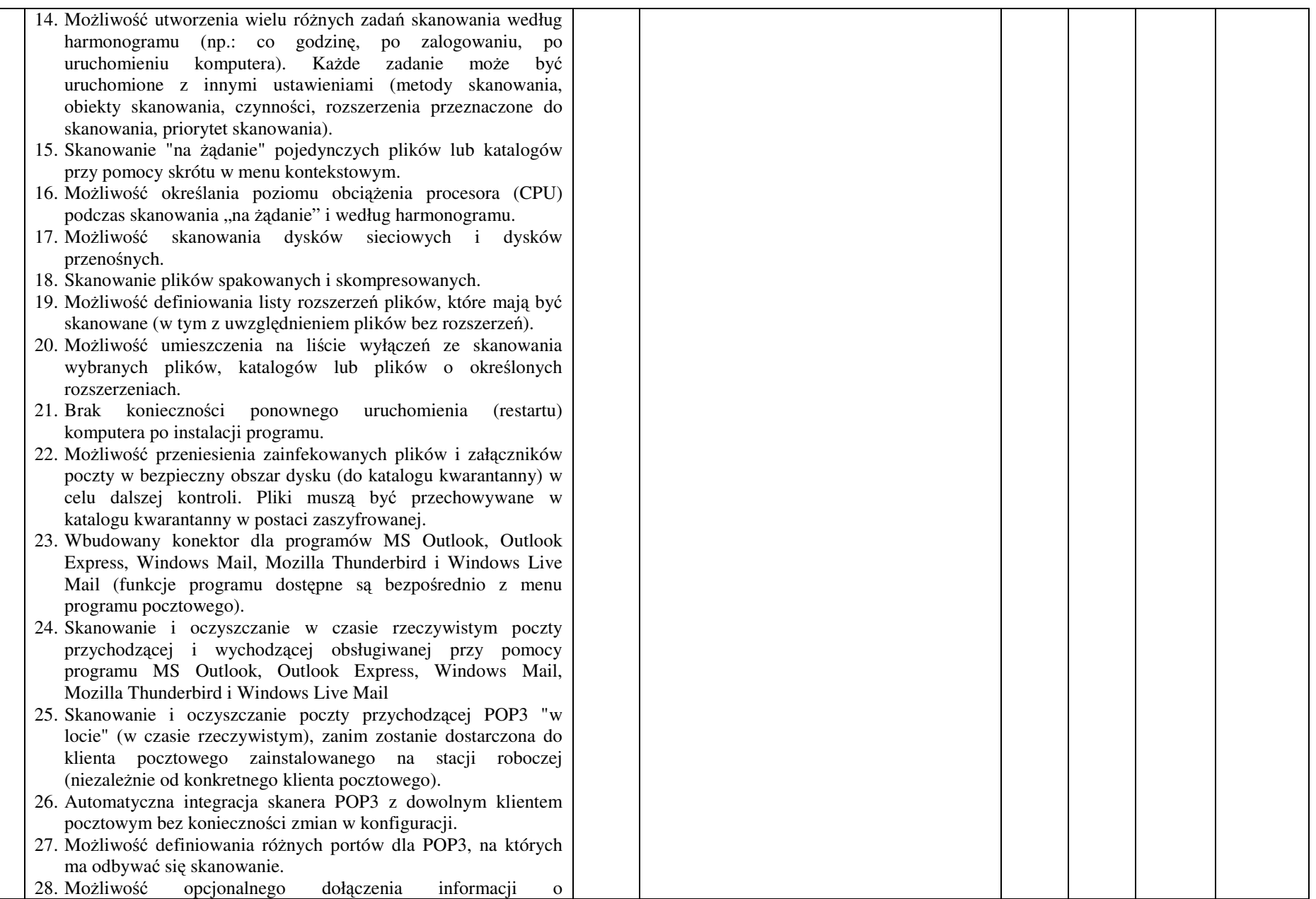

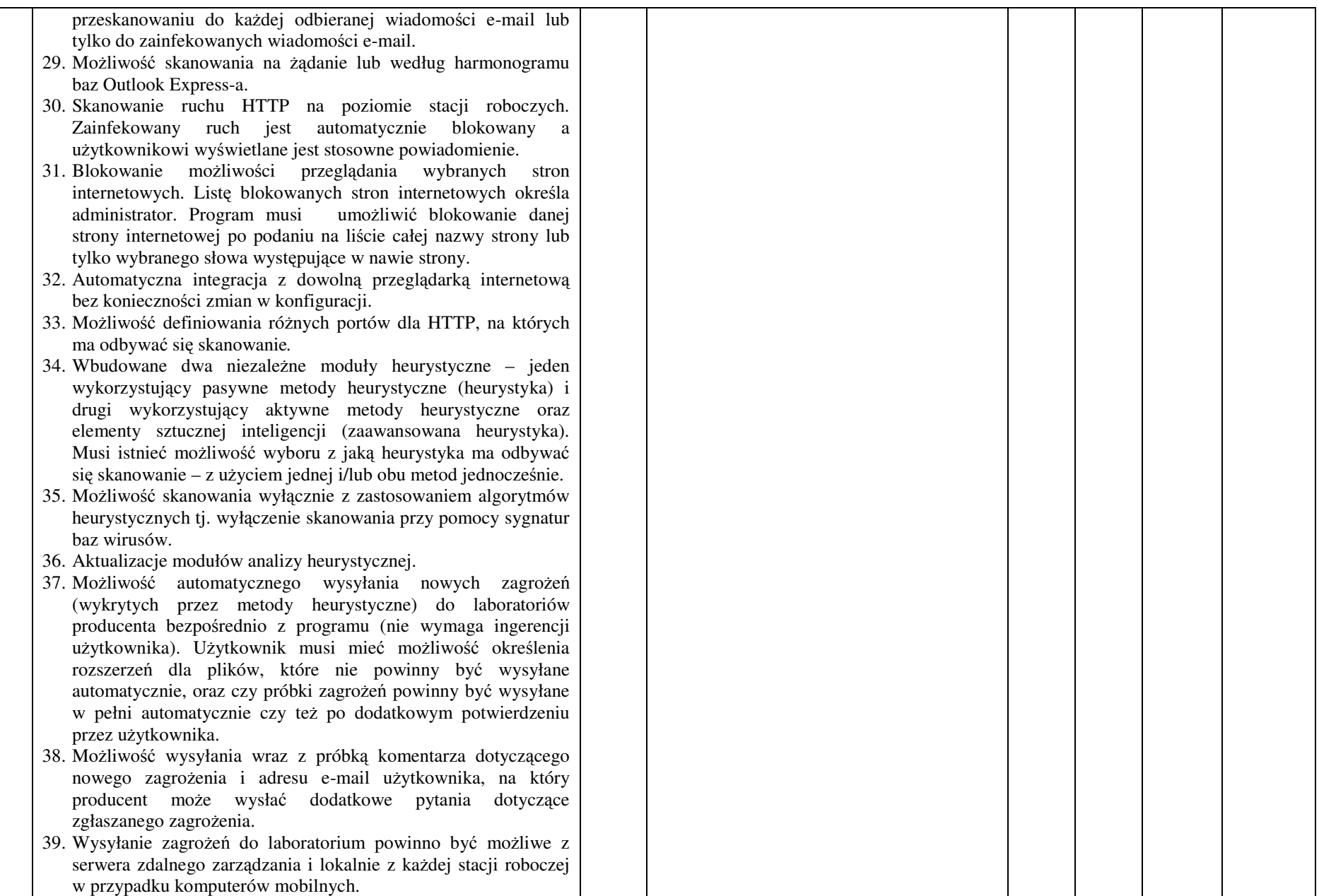

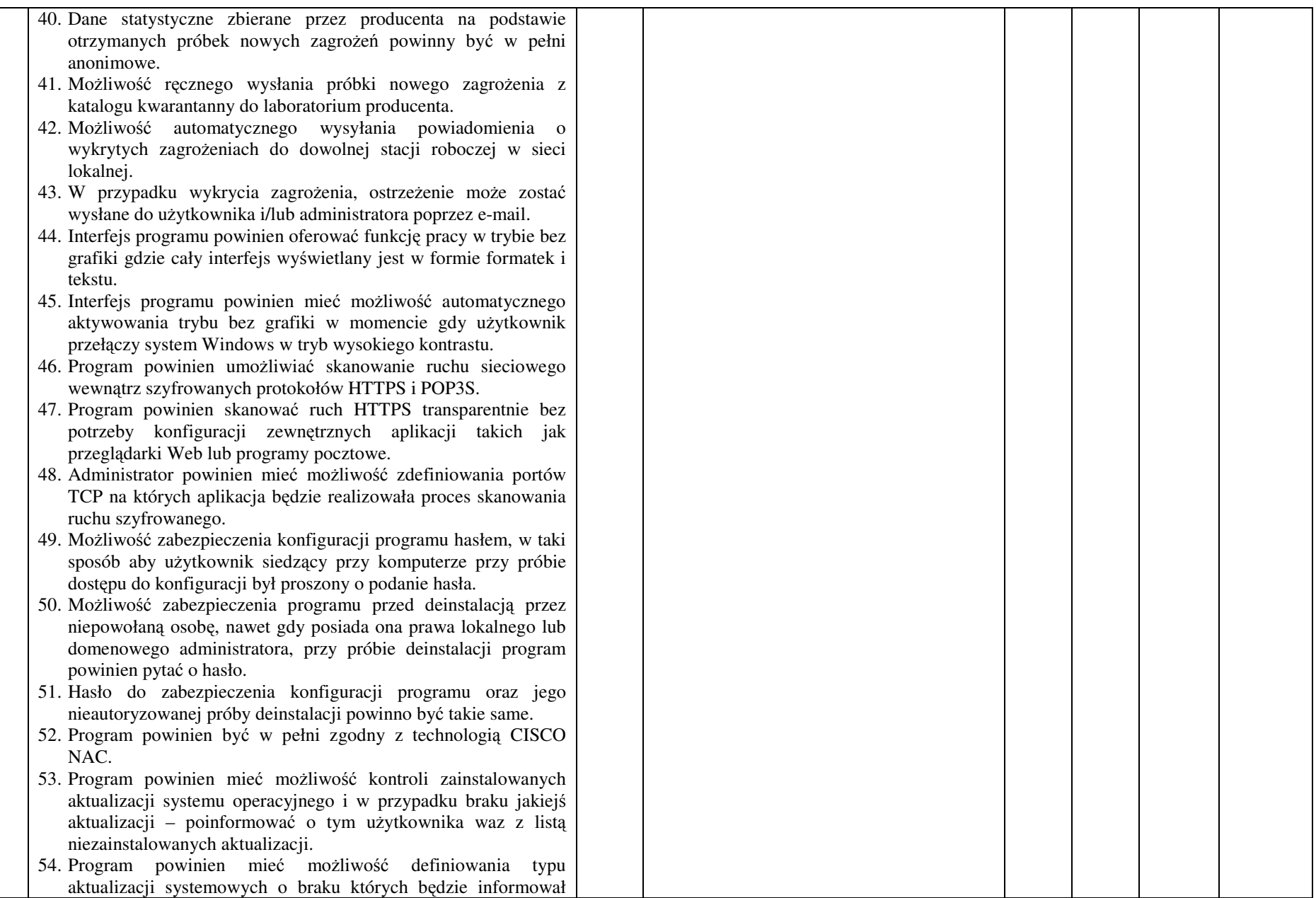

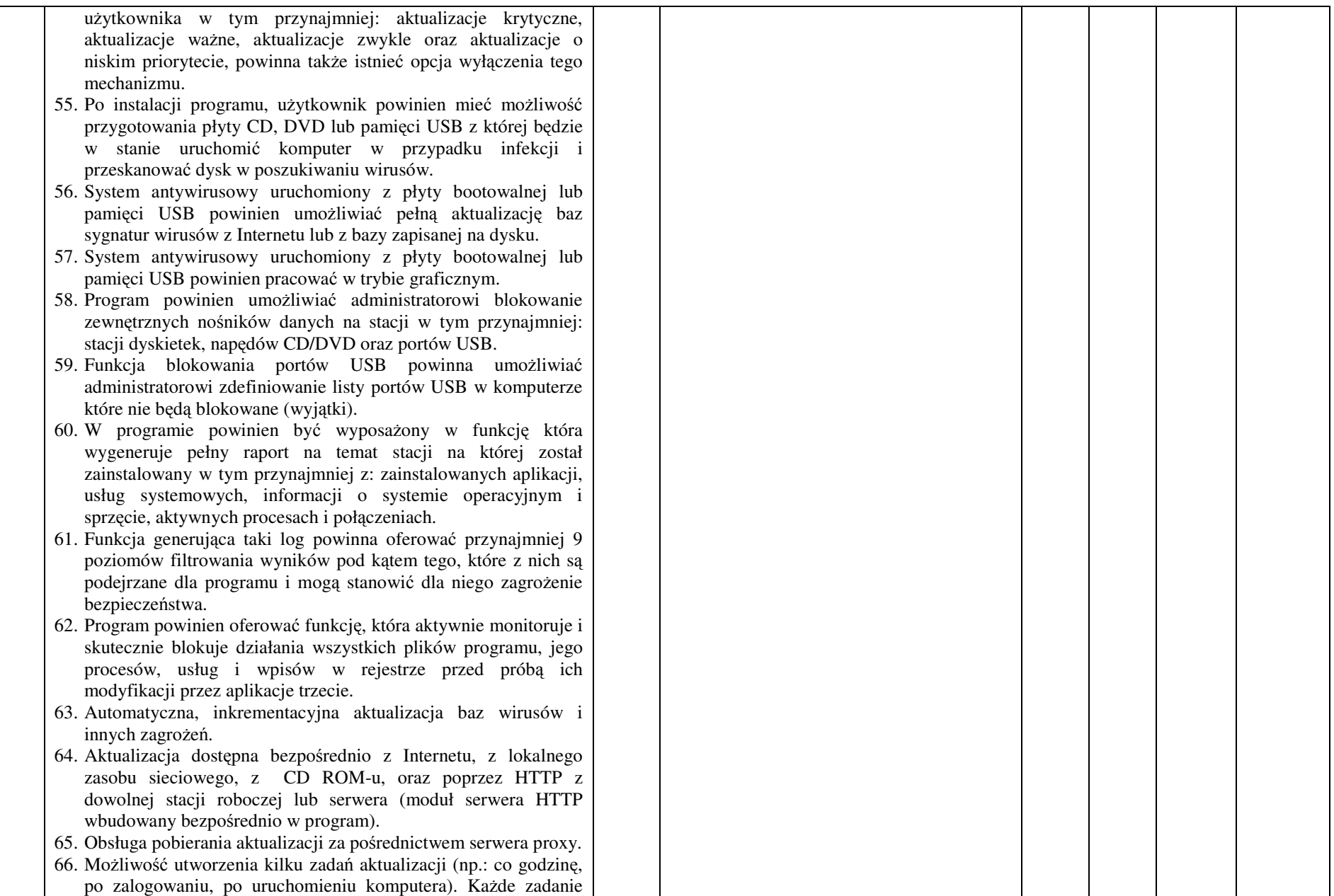

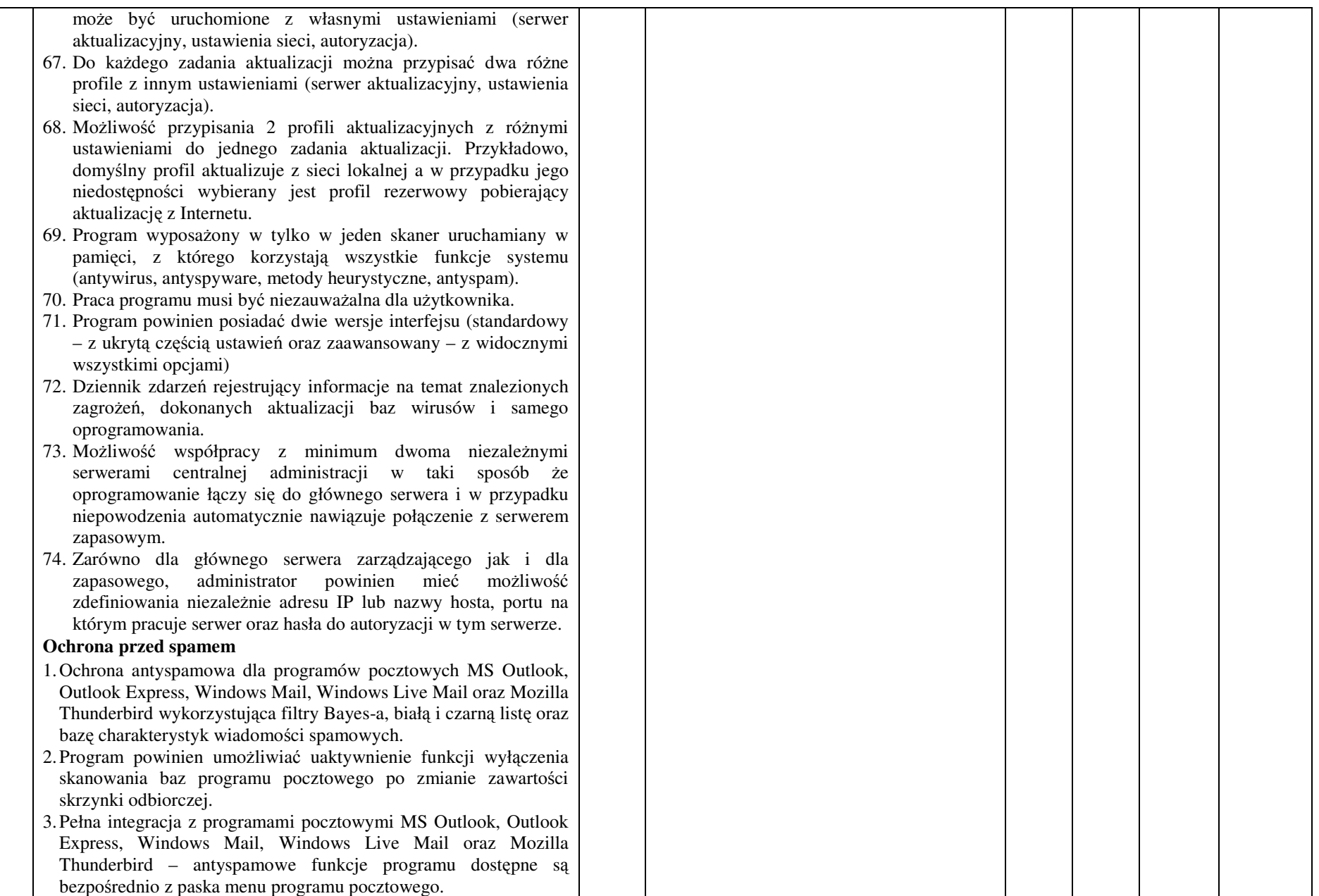

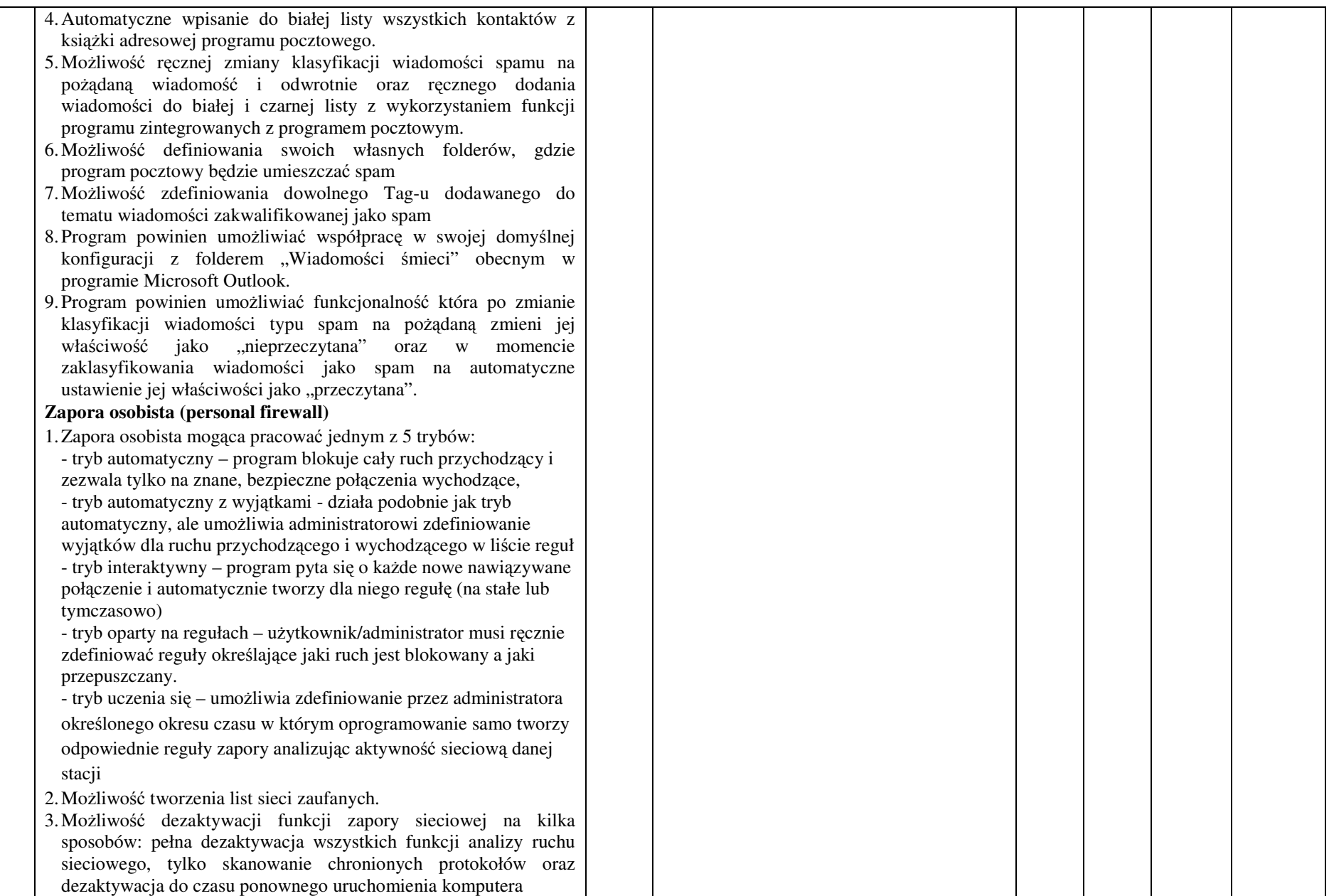

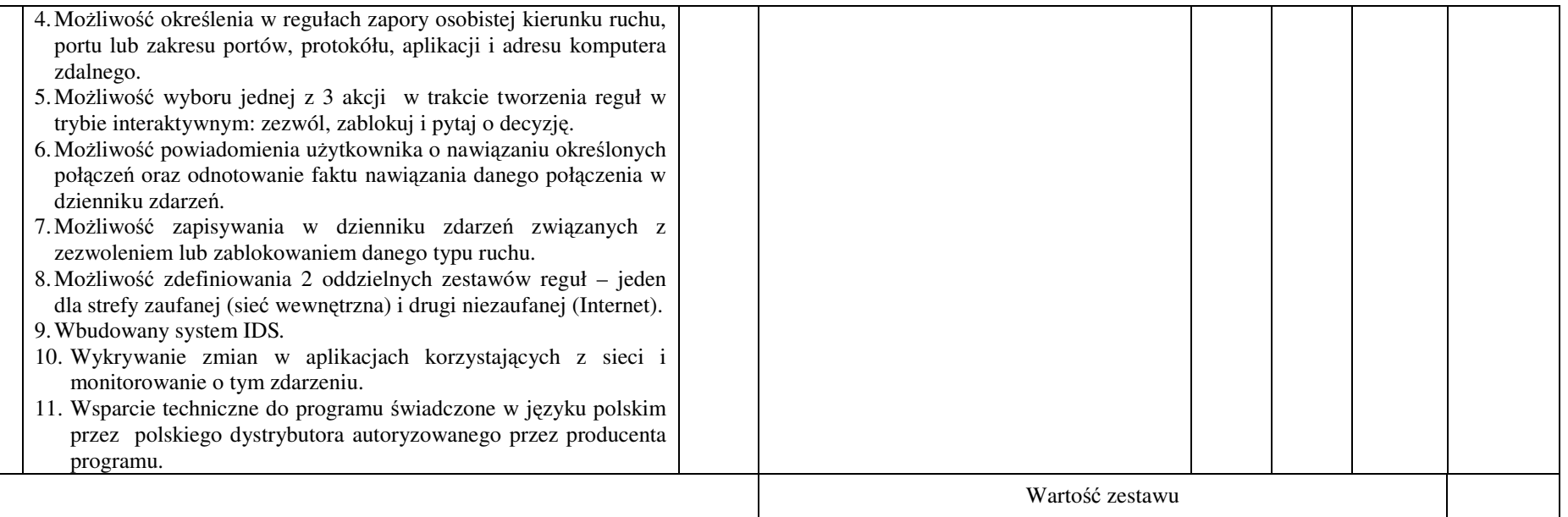

- **1. Przedmiot zamówienia musi by**ć **kompletny, posiada**ć**: instrukcj**ę **obsługi, aprobaty techniczne oraz wszystkie niezb**ę**dne dokumenty wymagane przy tego typu sprz**ę**cie; winien by**ć **wyposa**ż**ony we wszystkie niezb**ę**dne elementy (przył**ą**cza, kable, itp.) niezb**ę**dne do uruchomienia i pracy u zamawiaj**ą**cego do celu dla którego przedmiot zamówienia jest zakupywany, bez konieczno**ś**ci zakupu, przez zamawiaj**ą**cego dodatkowych elementów.**
- **2. Do dostarczonego sprz**ę**tu musi by**ć **doł**ą**czona instrukcja obsługi sprz**ę**tu, w formie papierowej/drukowanej lub na no**ś**niku CD/DVD, w j**ę**zyku polskim.**
- **3. Nie wymienione parametry oferowanych urz**ą**dze**ń **i akcesoriów przyjmowane s**ą **za zgodne z siwz. Urz**ą**dzenia b**ę**d**ą **weryfikowane na podstawie nazwy modelu/typu.**

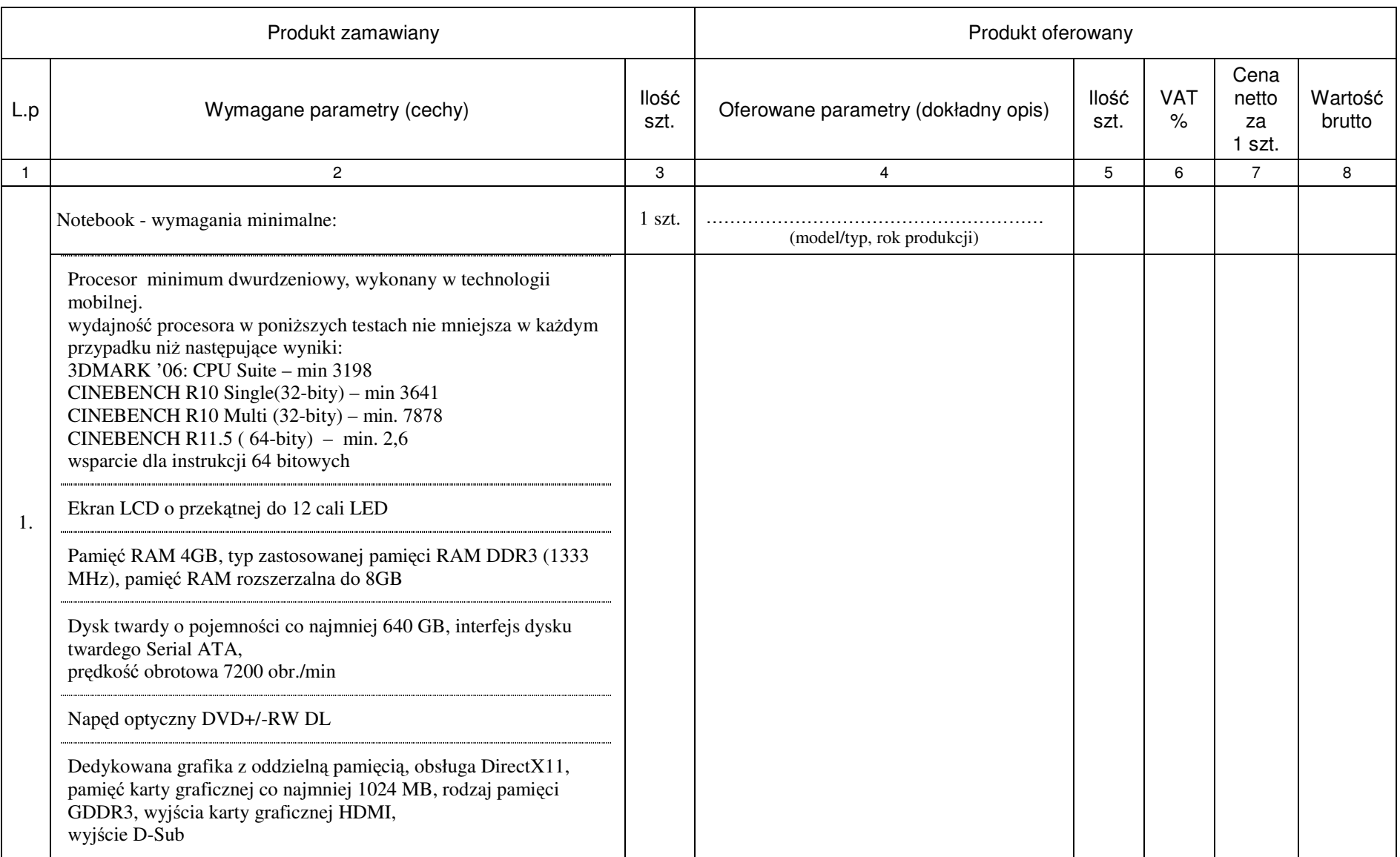

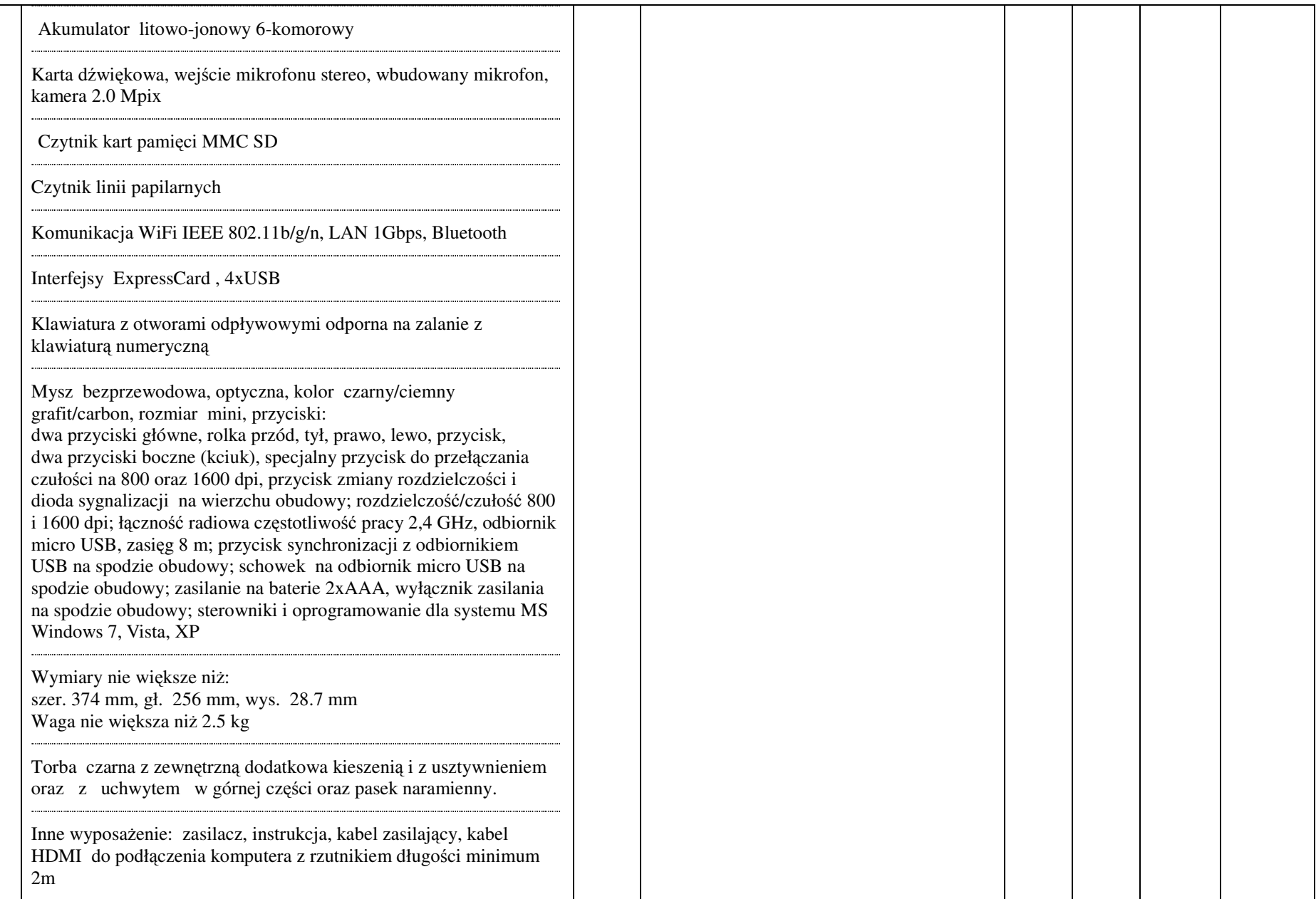

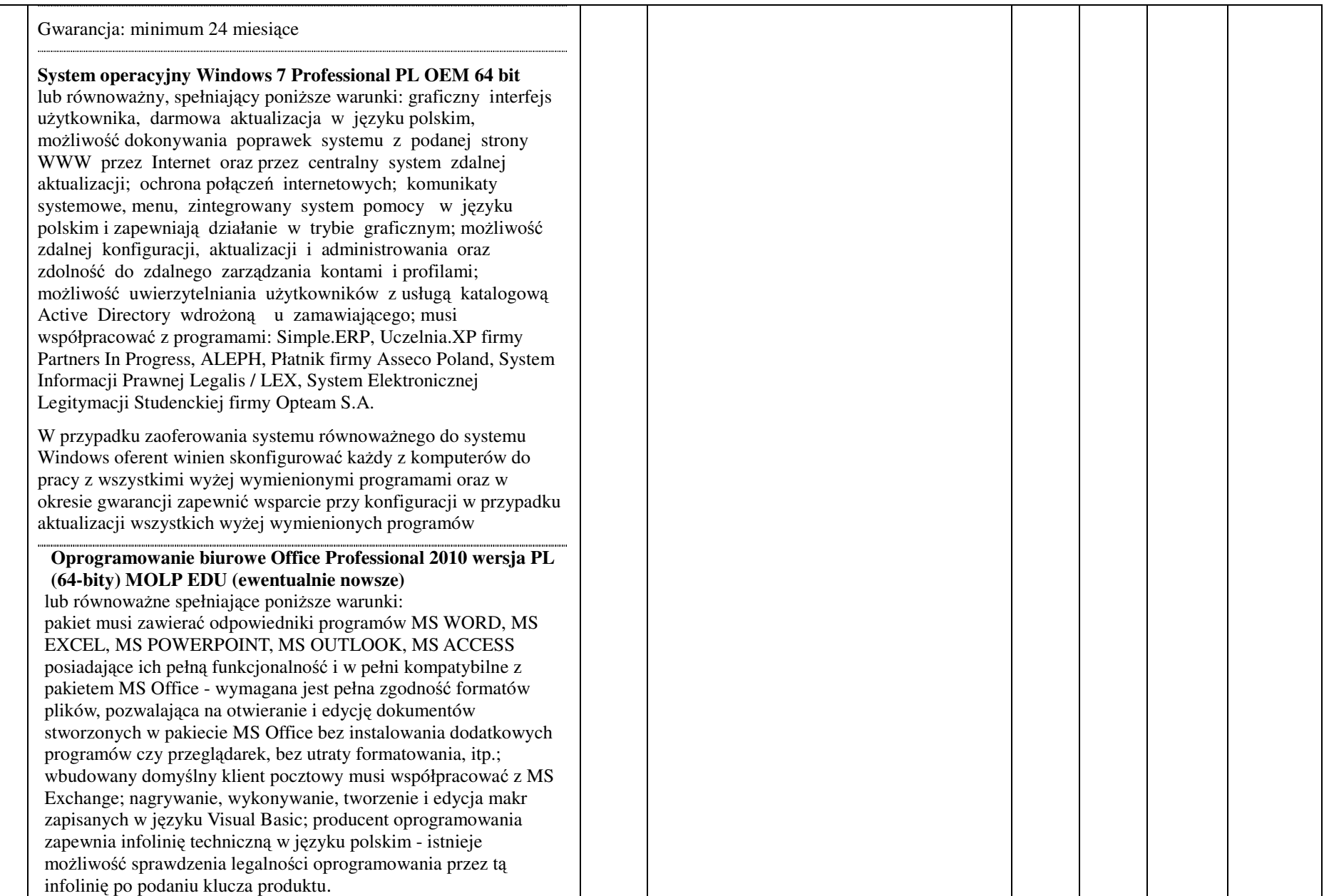

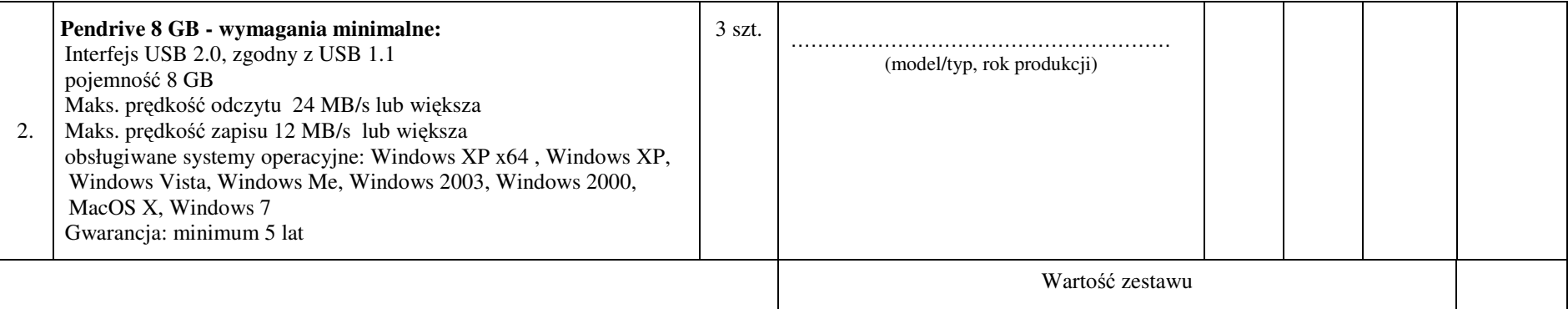

- **1. Przedmiot zamówienia musi by**ć **kompletny, posiada**ć**: instrukcj**ę **obsługi, aprobaty techniczne oraz wszystkie niezb**ę**dne dokumenty wymagane przy tego typu sprz**ę**cie; winien by**ć **wyposa**ż**ony we wszystkie niezb**ę**dne elementy (przył**ą**cza, kable, itp.) niezb**ę**dne do uruchomienia i pracy u zamawiaj**ą**cego do celu dla którego przedmiot zamówienia jest zakupywany, bez konieczno**ś**ci zakupu, przez zamawiaj**ą**cego dodatkowych elementów.**
- **2. Do dostarczonego sprz**ę**tu musi by**ć **doł**ą**czona instrukcja obsługi sprz**ę**tu, w formie papierowej/drukowanej lub na no**ś**niku CD/DVD, w j**ę**zyku polskim.**
- **3. Nie wymienione parametry oferowanych urz**ą**dze**ń **i akcesoriów przyjmowane s**ą **za zgodne z siwz. Urz**ą**dzenia b**ę**d**ą **weryfikowane na podstawie nazwy modelu/typu.**

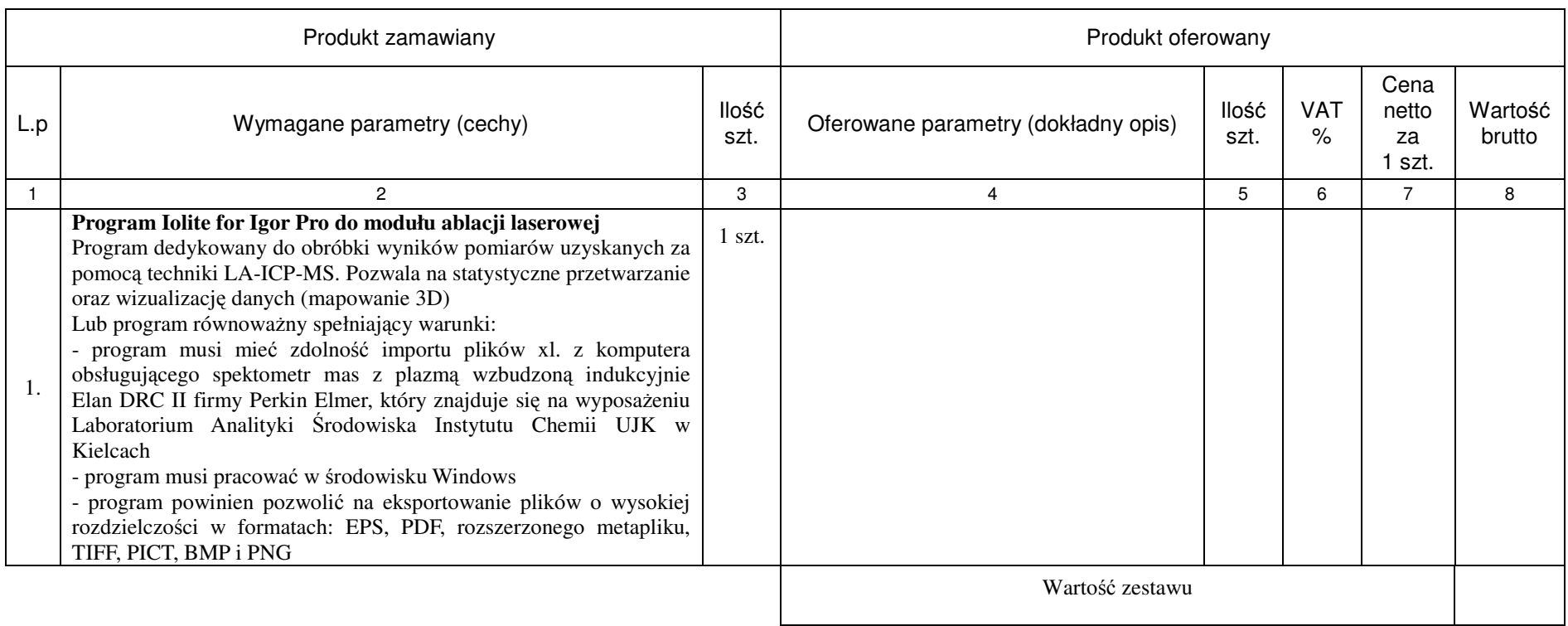

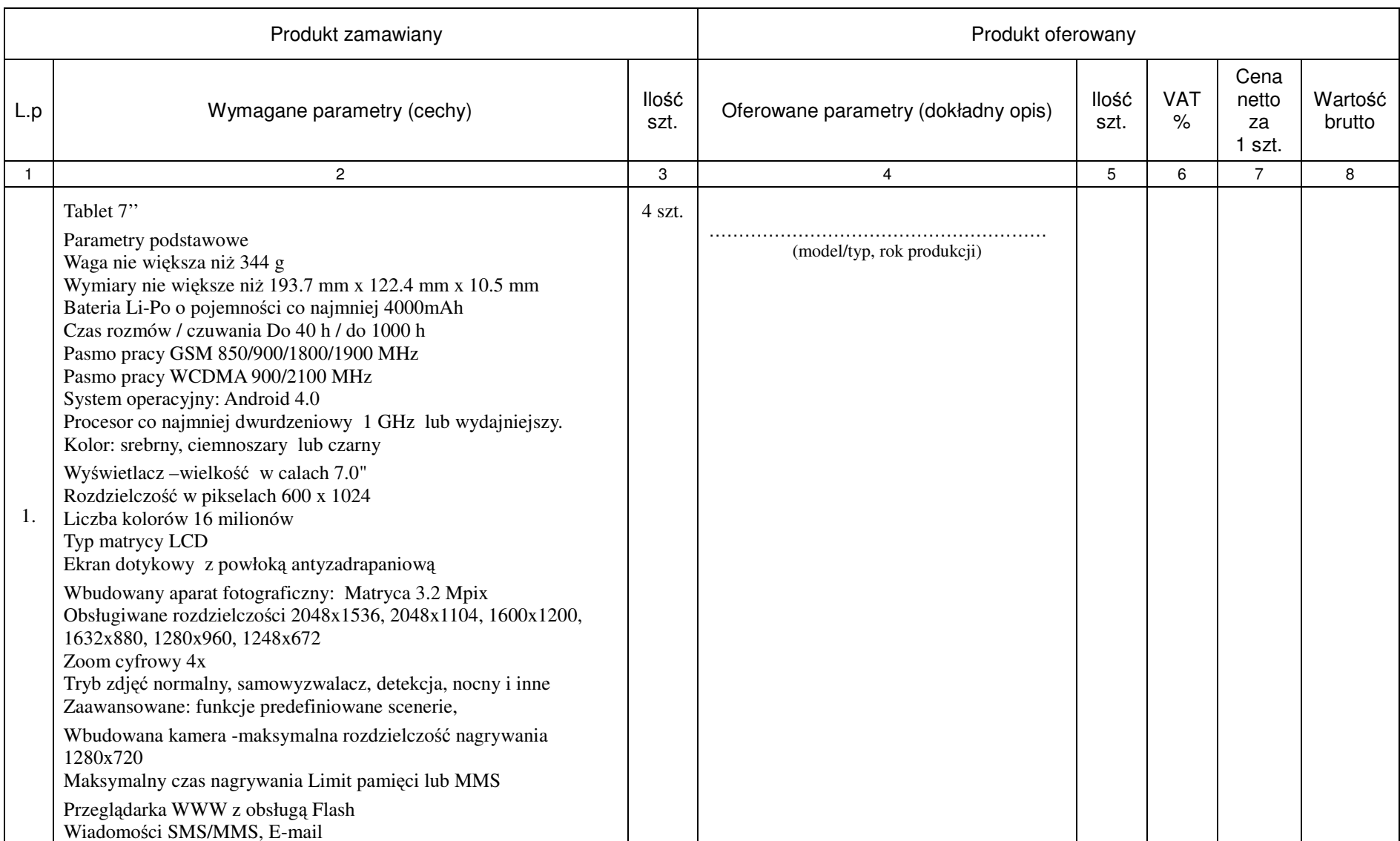

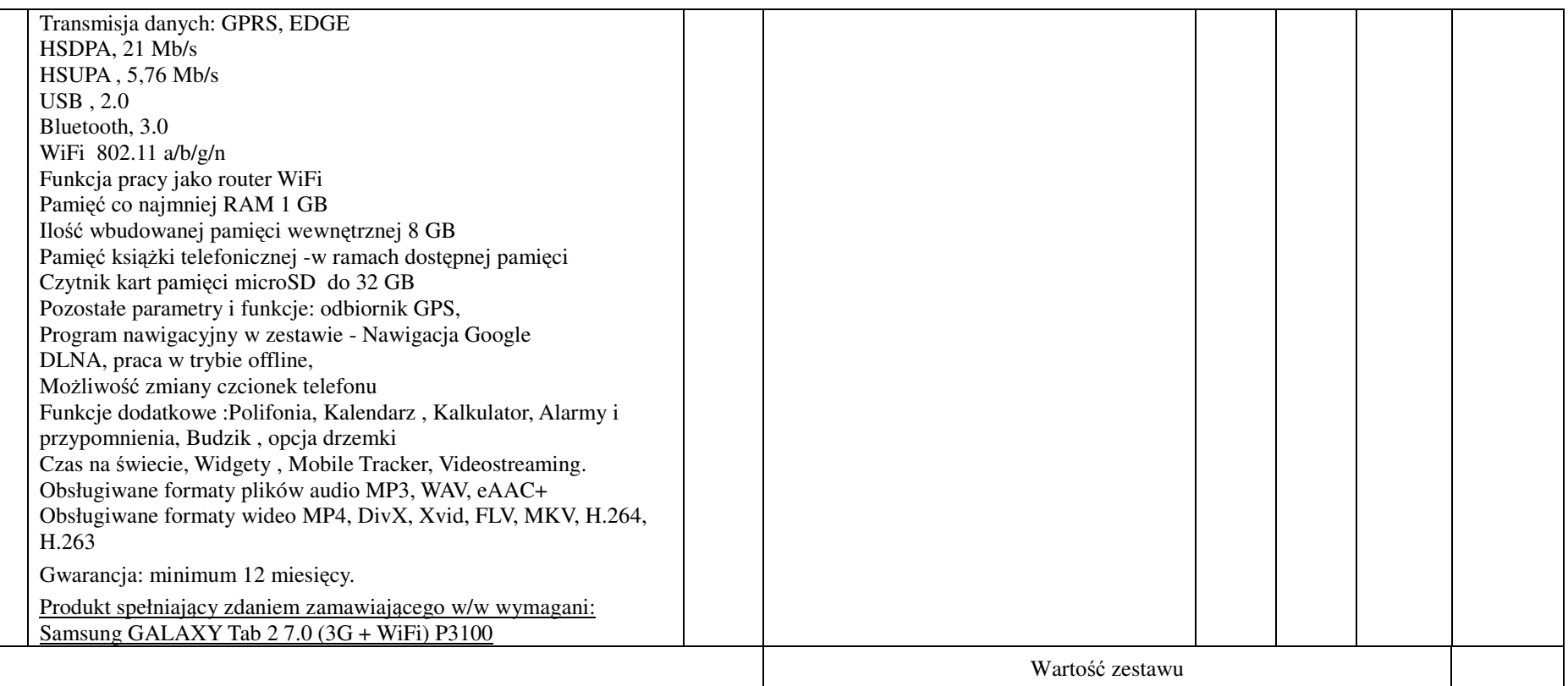

- **1. Przedmiot zamówienia musi by**ć **kompletny, posiada**ć**: instrukcj**ę **obsługi, aprobaty techniczne oraz wszystkie niezb**ę**dne dokumenty wymagane przy tego typu sprz**ę**cie; winien by**ć **wyposa**ż**ony we wszystkie niezb**ę**dne elementy (przył**ą**cza, kable, itp.) niezb**ę**dne do uruchomienia i pracy u zamawiaj**ą**cego do celu dla którego przedmiot zamówienia jest zakupywany, bez konieczno**ś**ci zakupu, przez zamawiaj**ą**cego dodatkowych elementów.**
- **2. Do dostarczonego sprz**ę**tu musi by**ć **doł**ą**czona instrukcja obsługi sprz**ę**tu, w formie papierowej/drukowanej lub na no**ś**niku CD/DVD, w j**ę**zyku polskim.**
- **3. Nie wymienione parametry oferowanych urz**ą**dze**ń **i akcesoriów przyjmowane s**ą **za zgodne z siwz. Urz**ą**dzenia b**ę**d**ą **weryfikowane na podstawie nazwy modelu/typu.**

# ZAŁĄCZNIK NR 1.VII do formularza Ofertowego

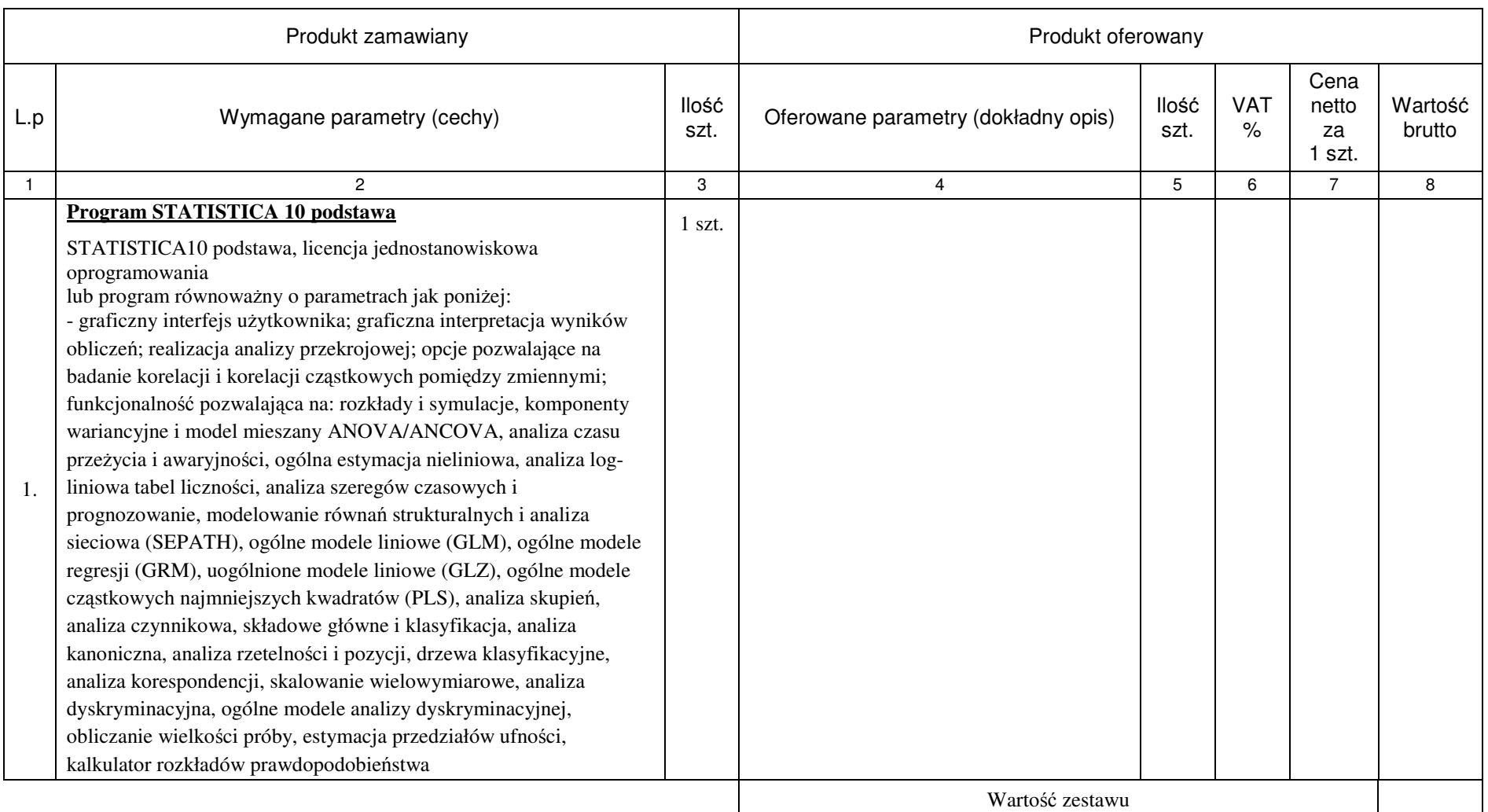

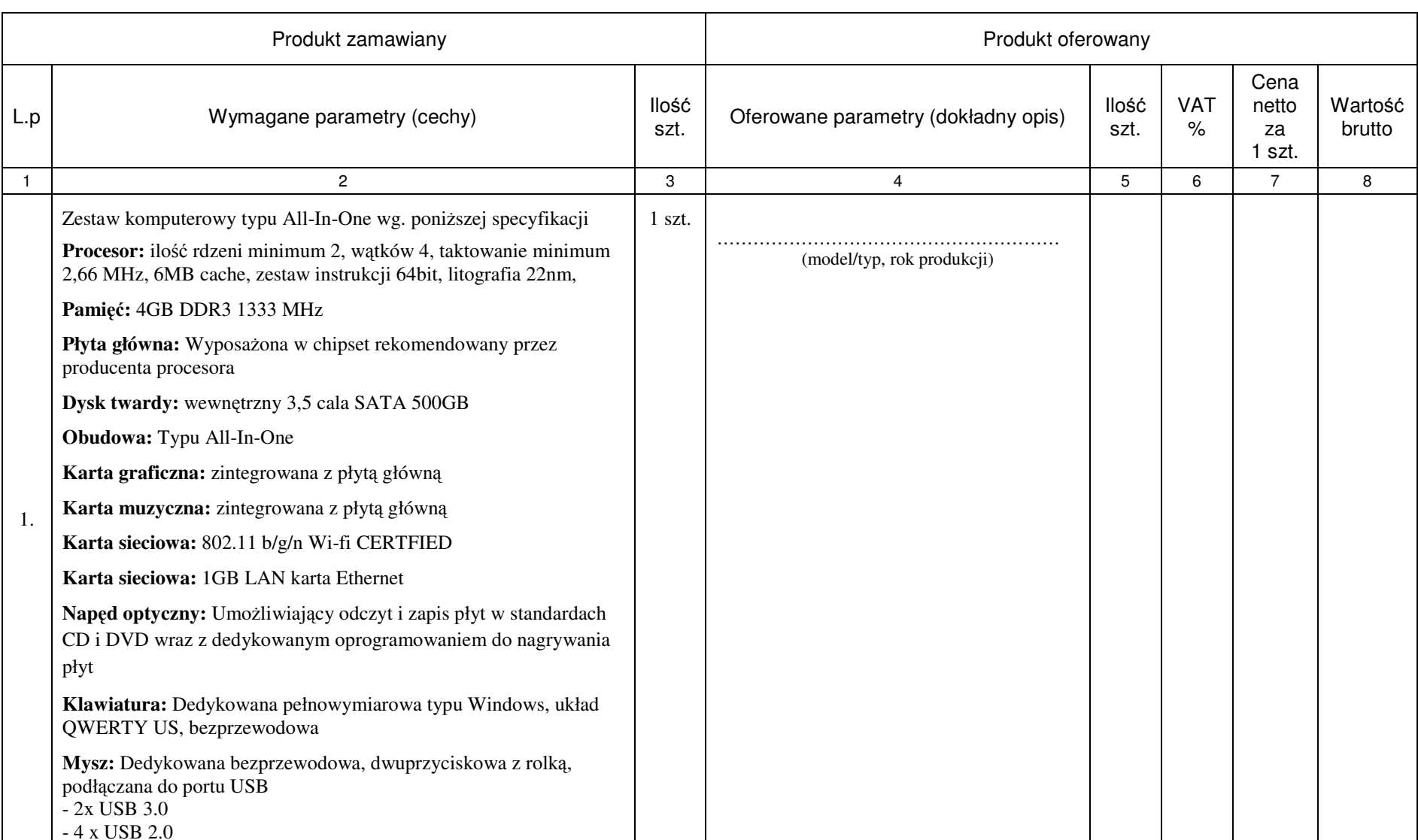

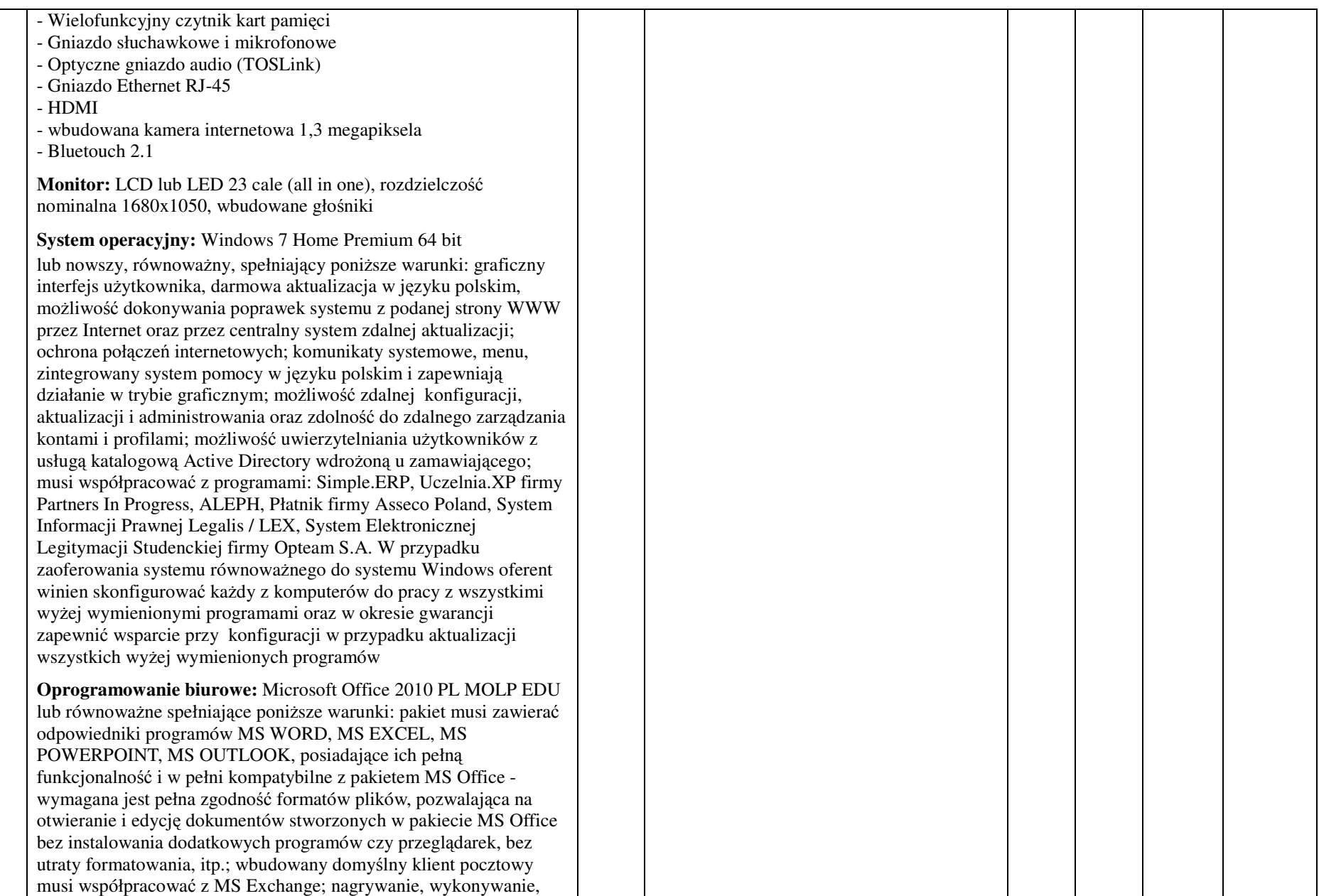

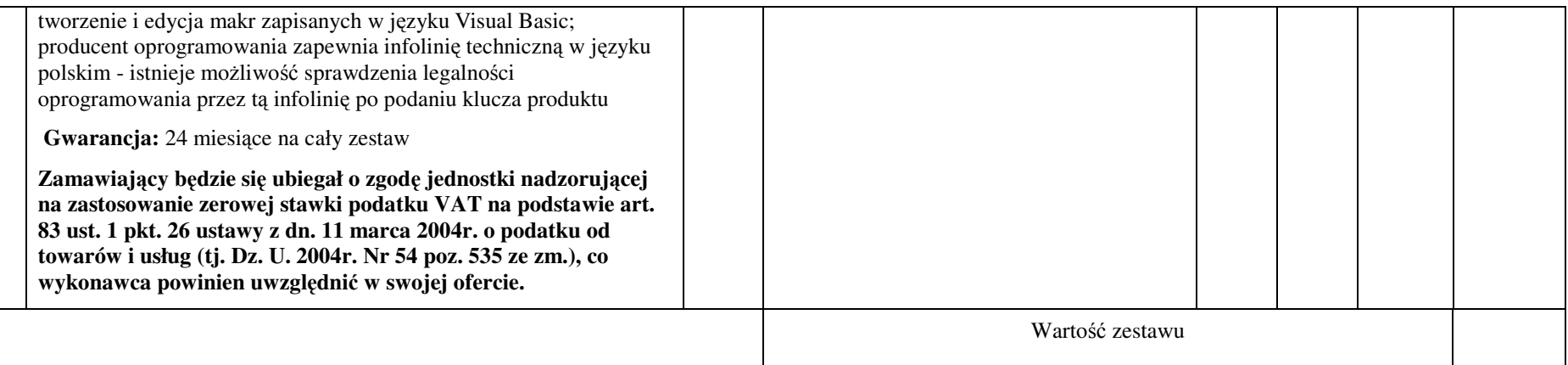

- **1. Przedmiot zamówienia musi by**ć **kompletny, posiada**ć**: instrukcj**ę **obsługi, aprobaty techniczne oraz wszystkie niezb**ę**dne dokumenty wymagane przy tego typu sprz**ę**cie; winien by**ć **wyposa**ż**ony we wszystkie niezb**ę**dne elementy (przył**ą**cza, kable, itp.) niezb**ę**dne do uruchomienia i pracy u zamawiaj**ą**cego do celu dla którego przedmiot zamówienia jest zakupywany, bez konieczno**ś**ci zakupu, przez zamawiaj**ą**cego dodatkowych elementów.**
- **2. Do dostarczonego sprz**ę**tu musi by**ć **doł**ą**czona instrukcja obsługi sprz**ę**tu, w formie papierowej/drukowanej lub na no**ś**niku CD/DVD, w j**ę**zyku polskim.**
- **3. Nie wymienione parametry oferowanych urz**ą**dze**ń **i akcesoriów przyjmowane s**ą **za zgodne z siwz. Urz**ą**dzenia b**ę**d**ą **weryfikowane na podstawie nazwy modelu/typu.**

# ZAŁĄCZNIK NR 1.IX do formularza Ofertowego

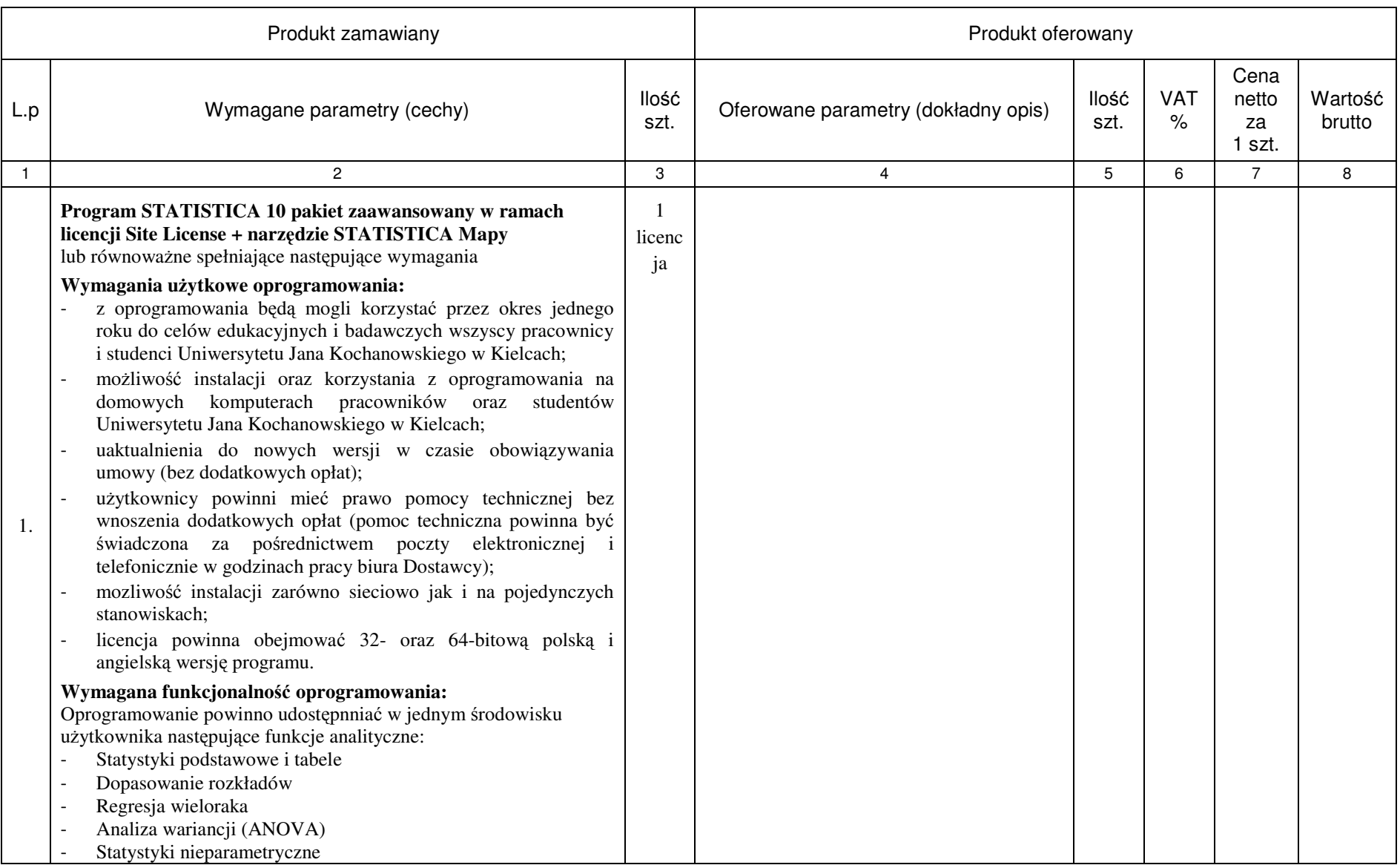

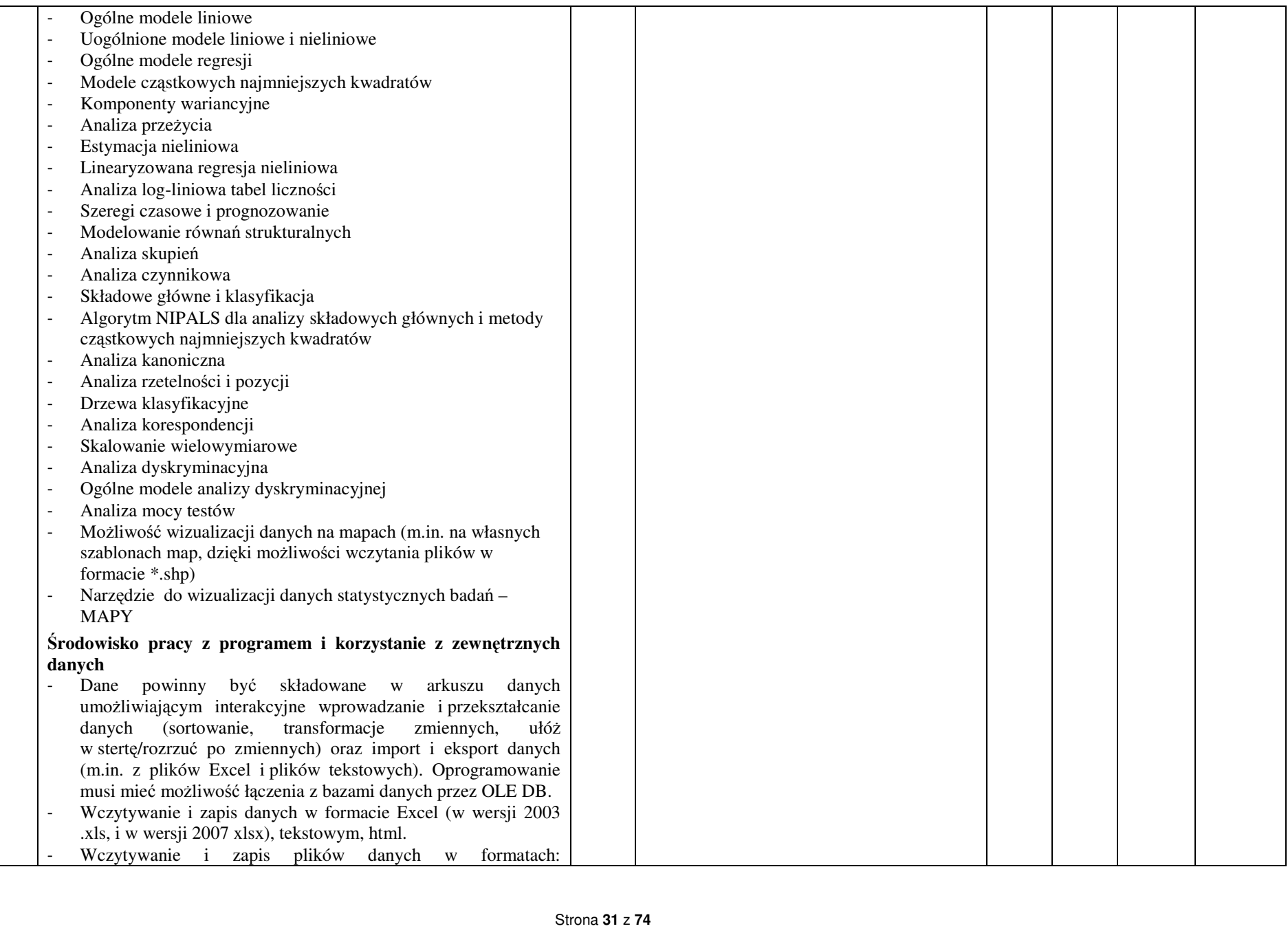

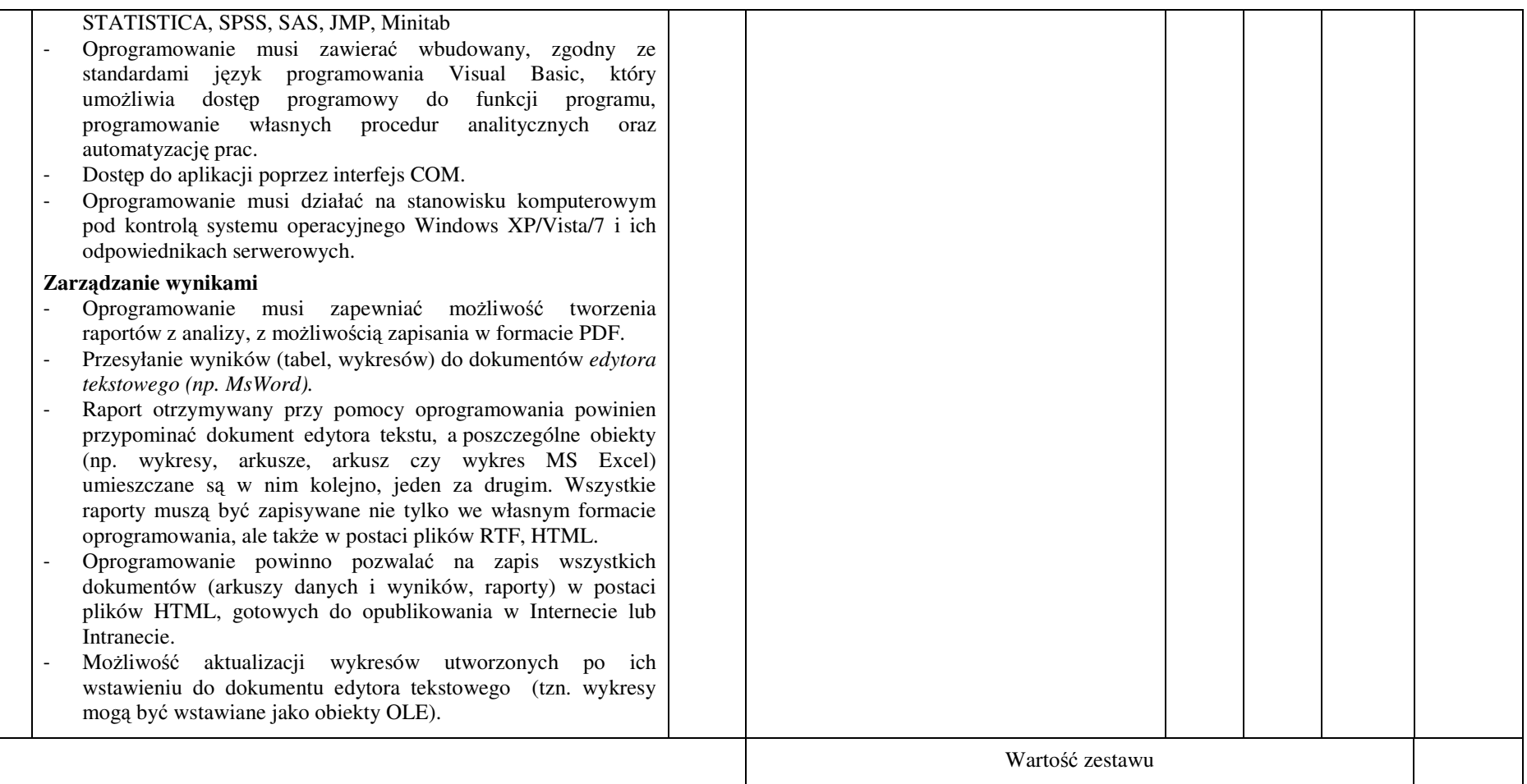

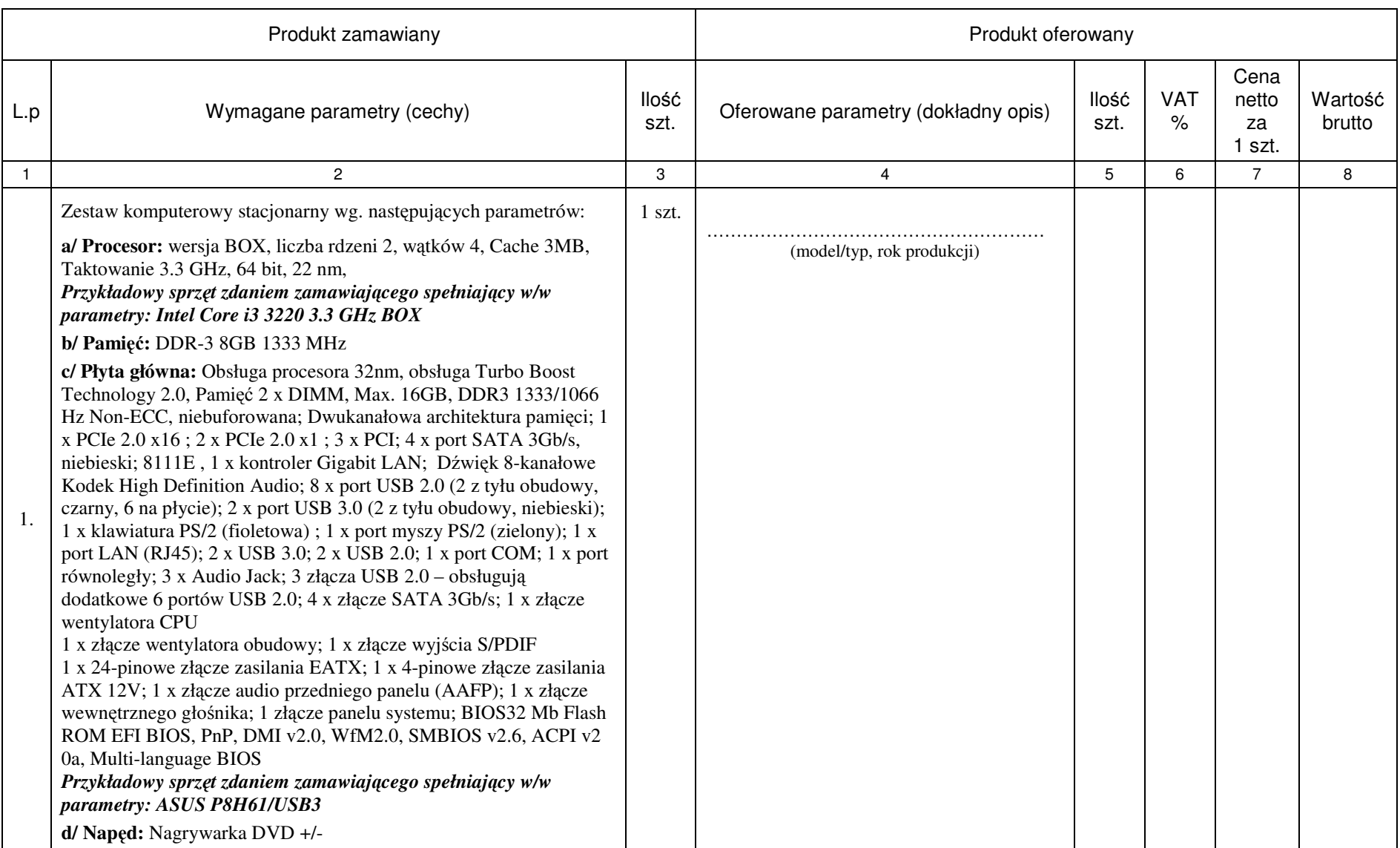

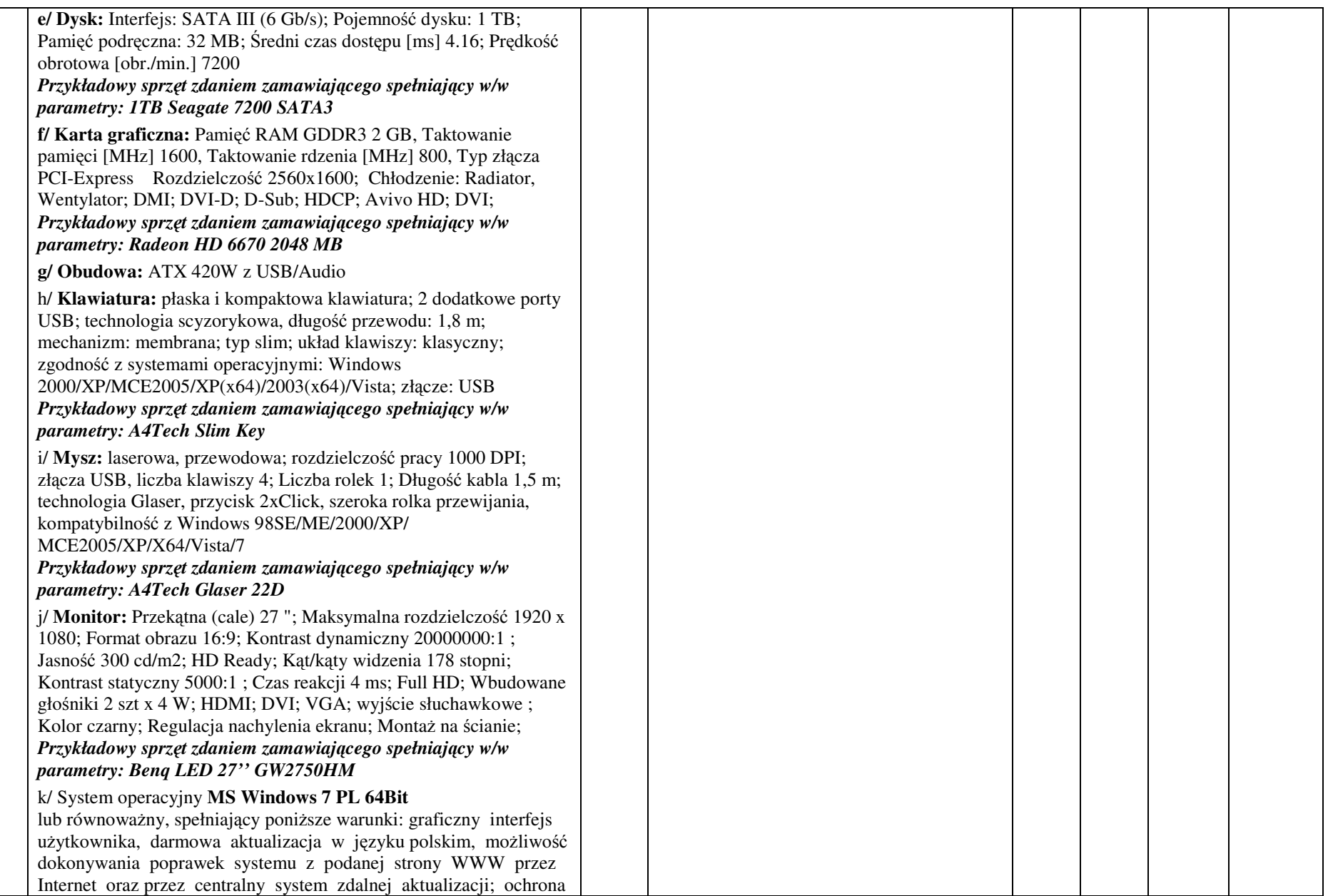

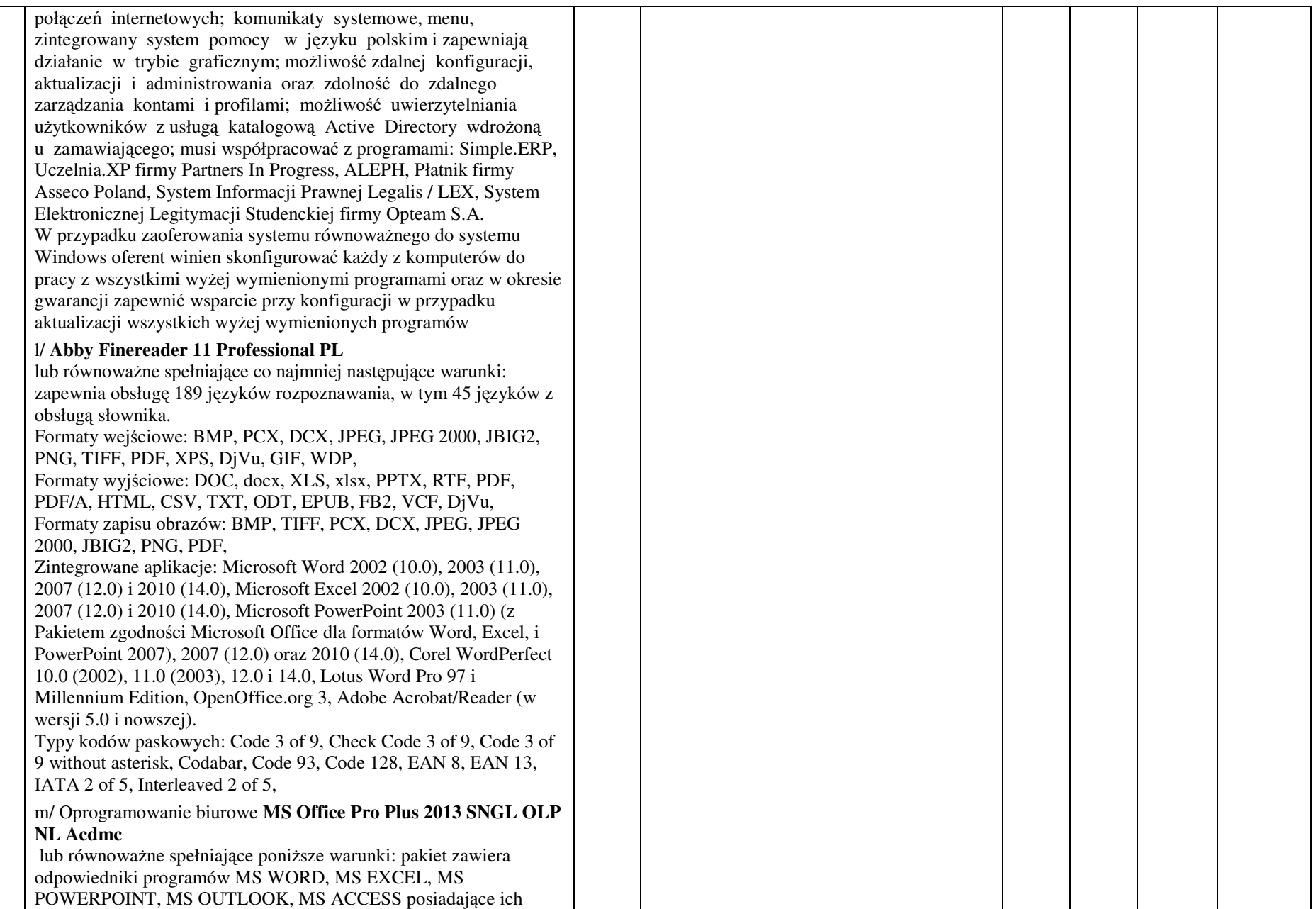

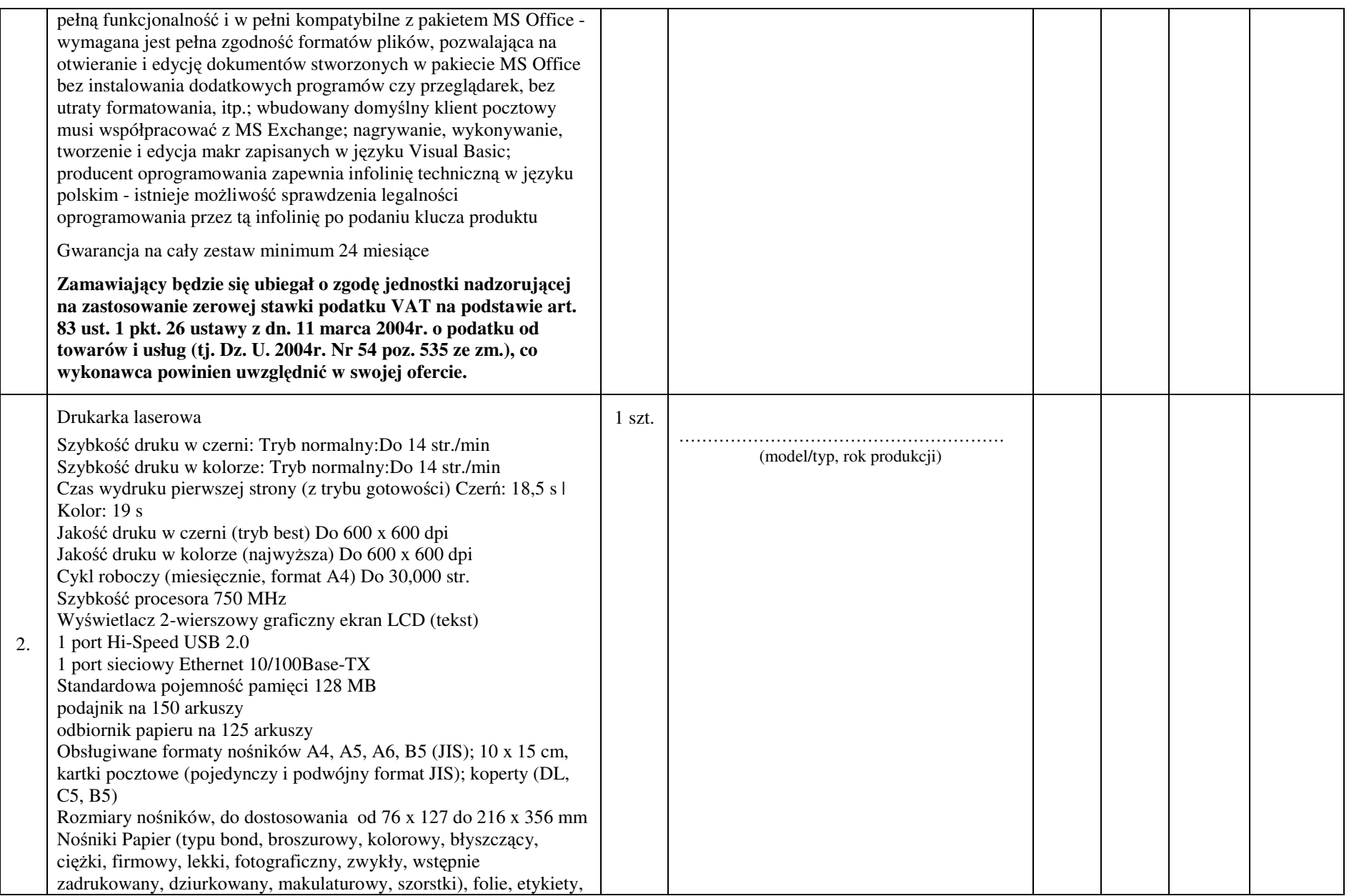
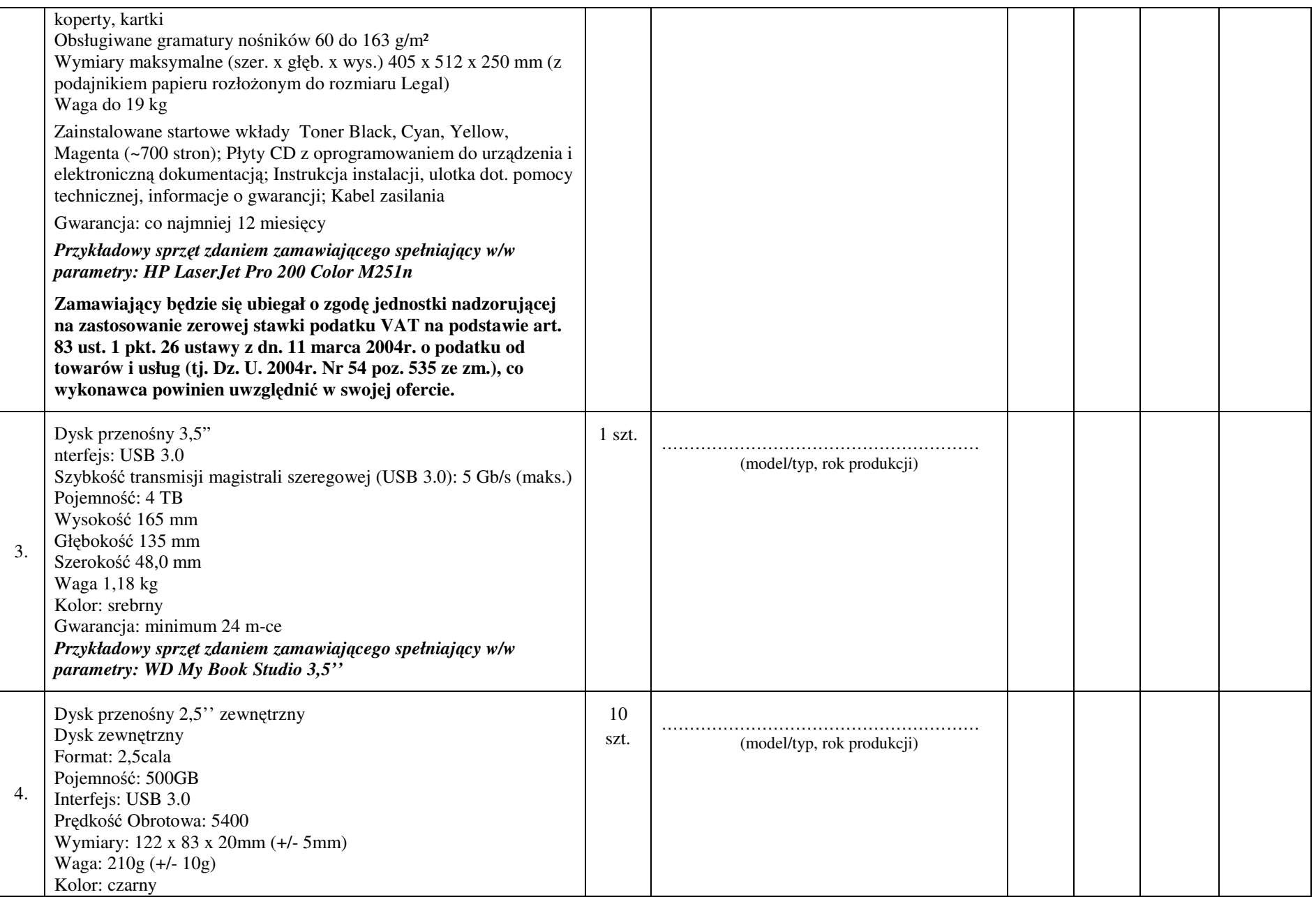

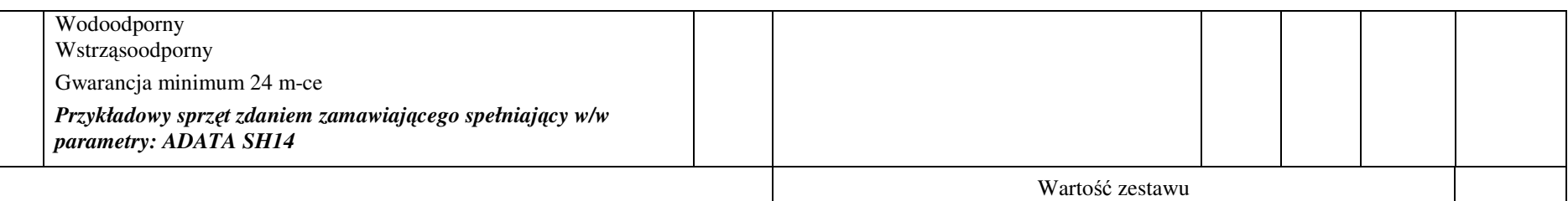

- **1. Przedmiot zamówienia musi by**ć **kompletny, posiada**ć**: instrukcj**ę **obsługi, aprobaty techniczne oraz wszystkie niezb**ę**dne dokumenty wymagane przy tego typu sprz**ę**cie; winien by**ć **wyposa**ż**ony we wszystkie niezb**ę**dne elementy (przył**ą**cza, kable, itp.) niezb**ę**dne do uruchomienia i pracy u zamawiaj**ą**cego do celu dla którego przedmiot zamówienia jest zakupywany, bez konieczno**ś**ci zakupu, przez zamawiaj**ą**cego dodatkowych elementów.**
- **2. Do dostarczonego sprz**ę**tu musi by**ć **doł**ą**czona instrukcja obsługi sprz**ę**tu, w formie papierowej/drukowanej lub na no**ś**niku CD/DVD, w j**ę**zyku polskim.**
- **3. Nie wymienione parametry oferowanych urz**ą**dze**ń **i akcesoriów przyjmowane s**ą **za zgodne z siwz. Urz**ą**dzenia b**ę**d**ą **weryfikowane na podstawie nazwy modelu/typu.**

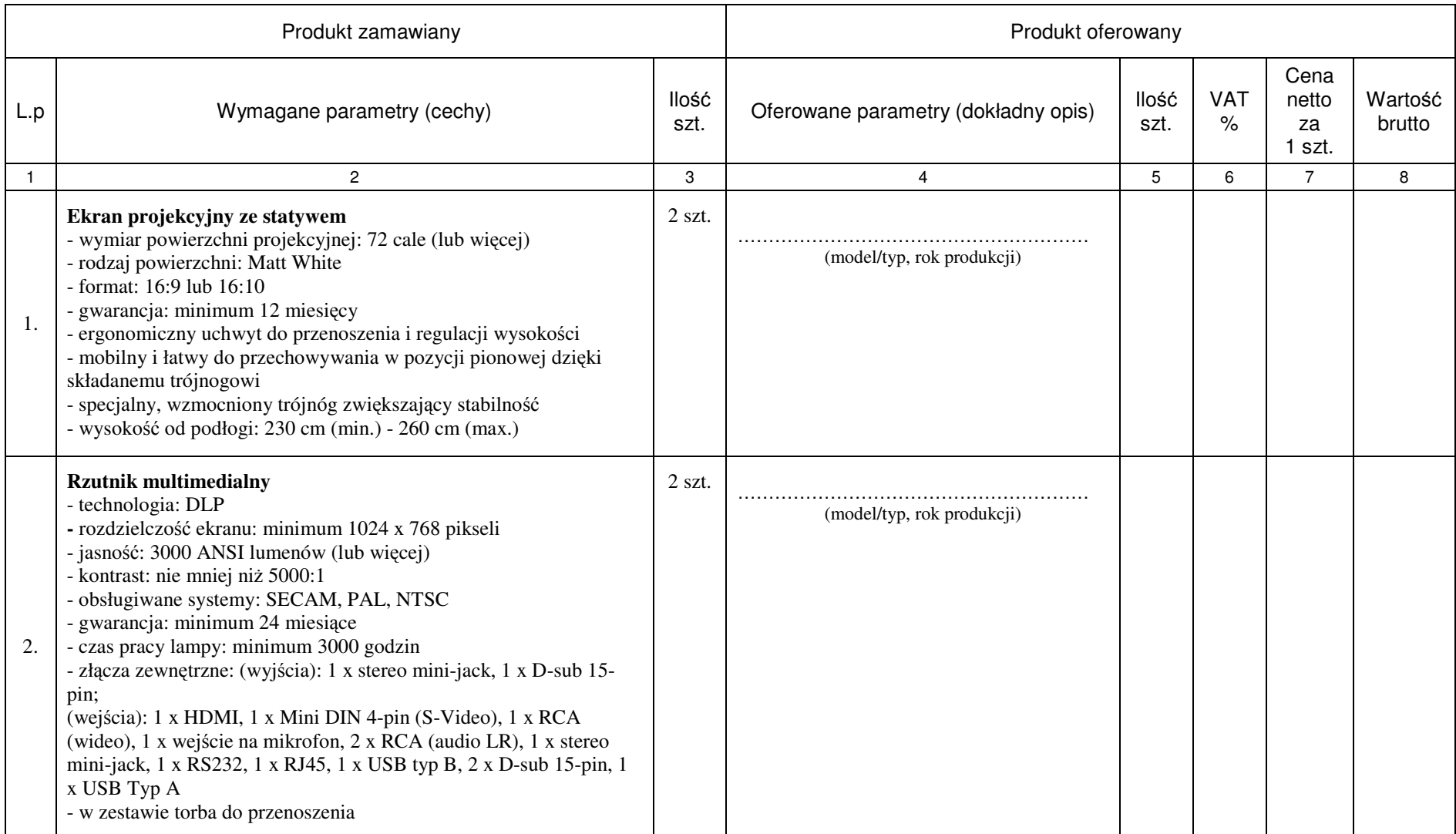

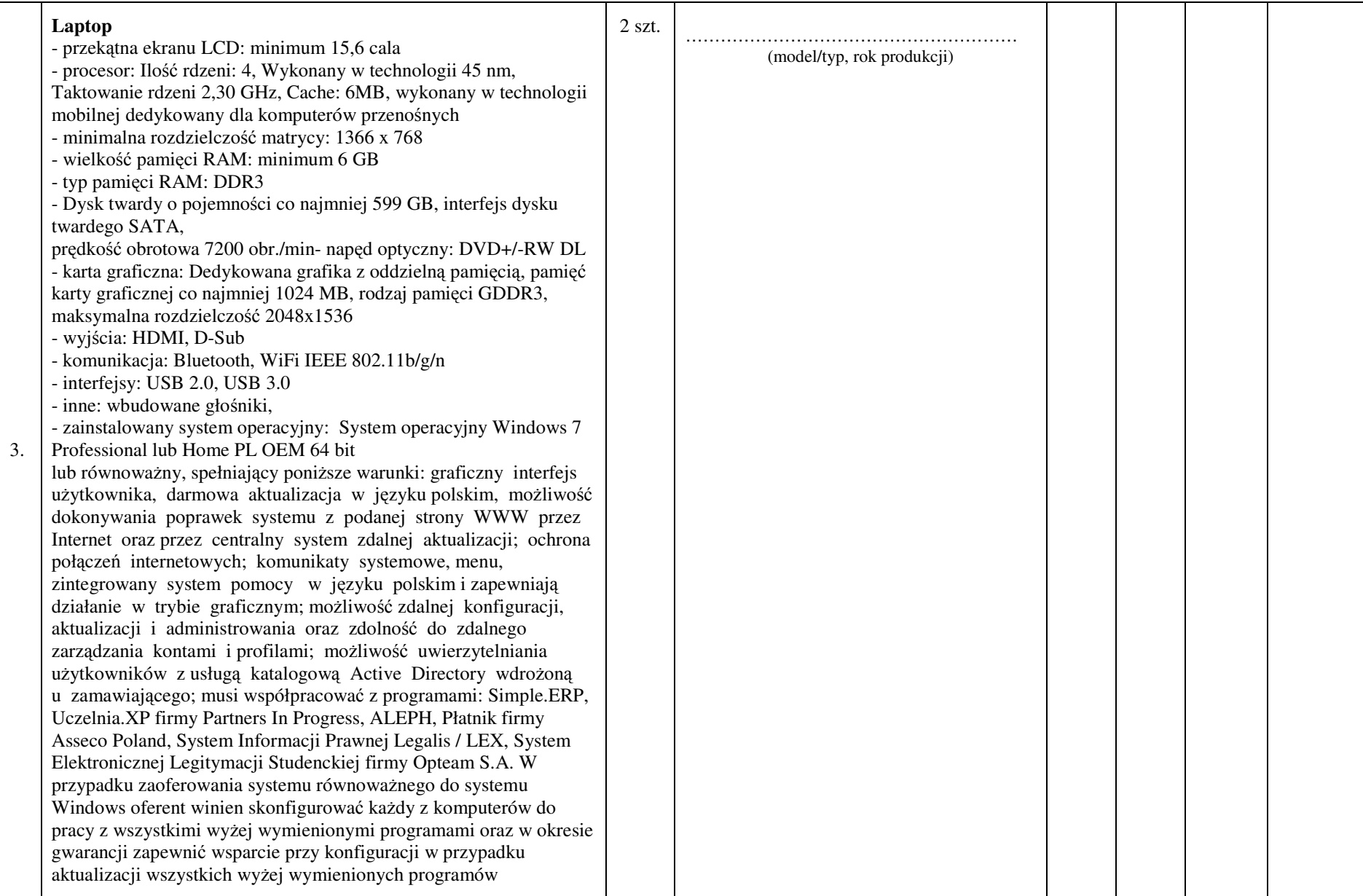

#### Numer sprawy DP/2310/88/13

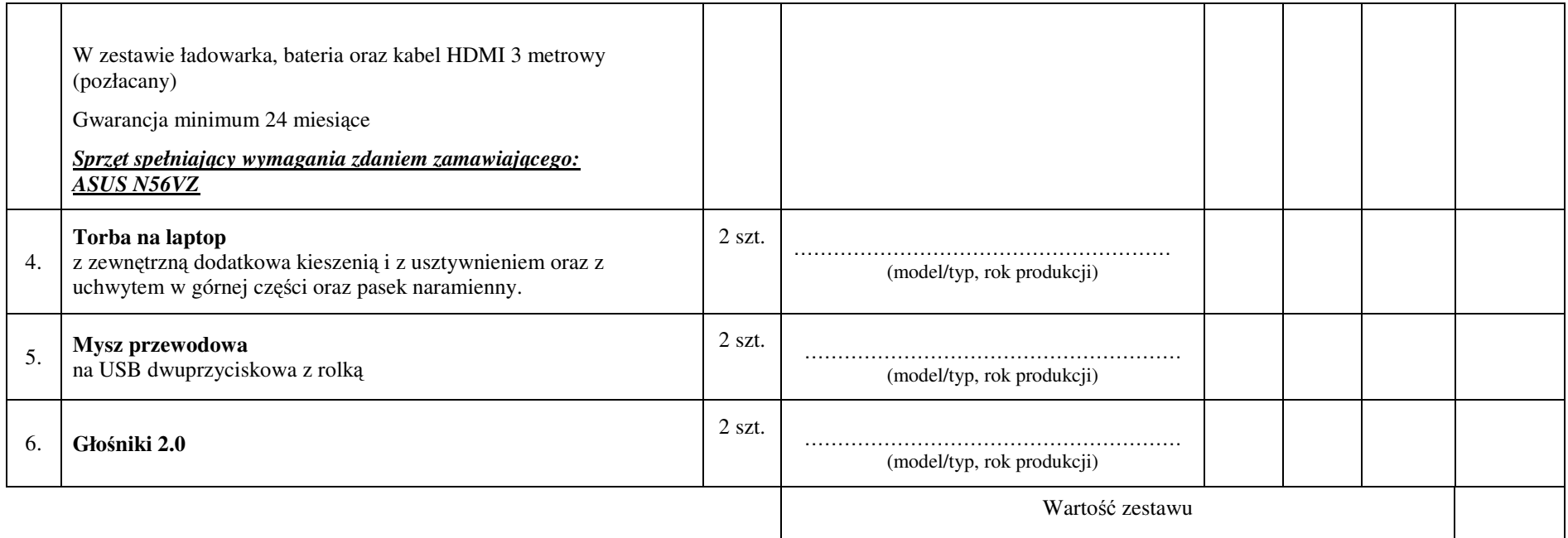

- **1. Przedmiot zamówienia musi by**ć **kompletny, posiada**ć**: instrukcj**ę **obsługi, aprobaty techniczne oraz wszystkie niezb**ę**dne dokumenty wymagane przy tego typu sprz**ę**cie; winien by**ć **wyposa**ż**ony we wszystkie niezb**ę**dne elementy (przył**ą**cza, kable, itp.) niezb**ę**dne do uruchomienia i pracy u zamawiaj**ą**cego do celu dla którego przedmiot zamówienia jest zakupywany, bez konieczno**ś**ci zakupu, przez zamawiaj**ą**cego dodatkowych elementów.**
- **2. Do dostarczonego sprz**ę**tu musi by**ć **doł**ą**czona instrukcja obsługi sprz**ę**tu, w formie papierowej/drukowanej lub na no**ś**niku CD/DVD, w j**ę**zyku polskim.**
- **3. Nie wymienione parametry oferowanych urz**ą**dze**ń **i akcesoriów przyjmowane s**ą **za zgodne z siwz. Urz**ą**dzenia b**ę**d**ą **weryfikowane na podstawie nazwy modelu/typu.**

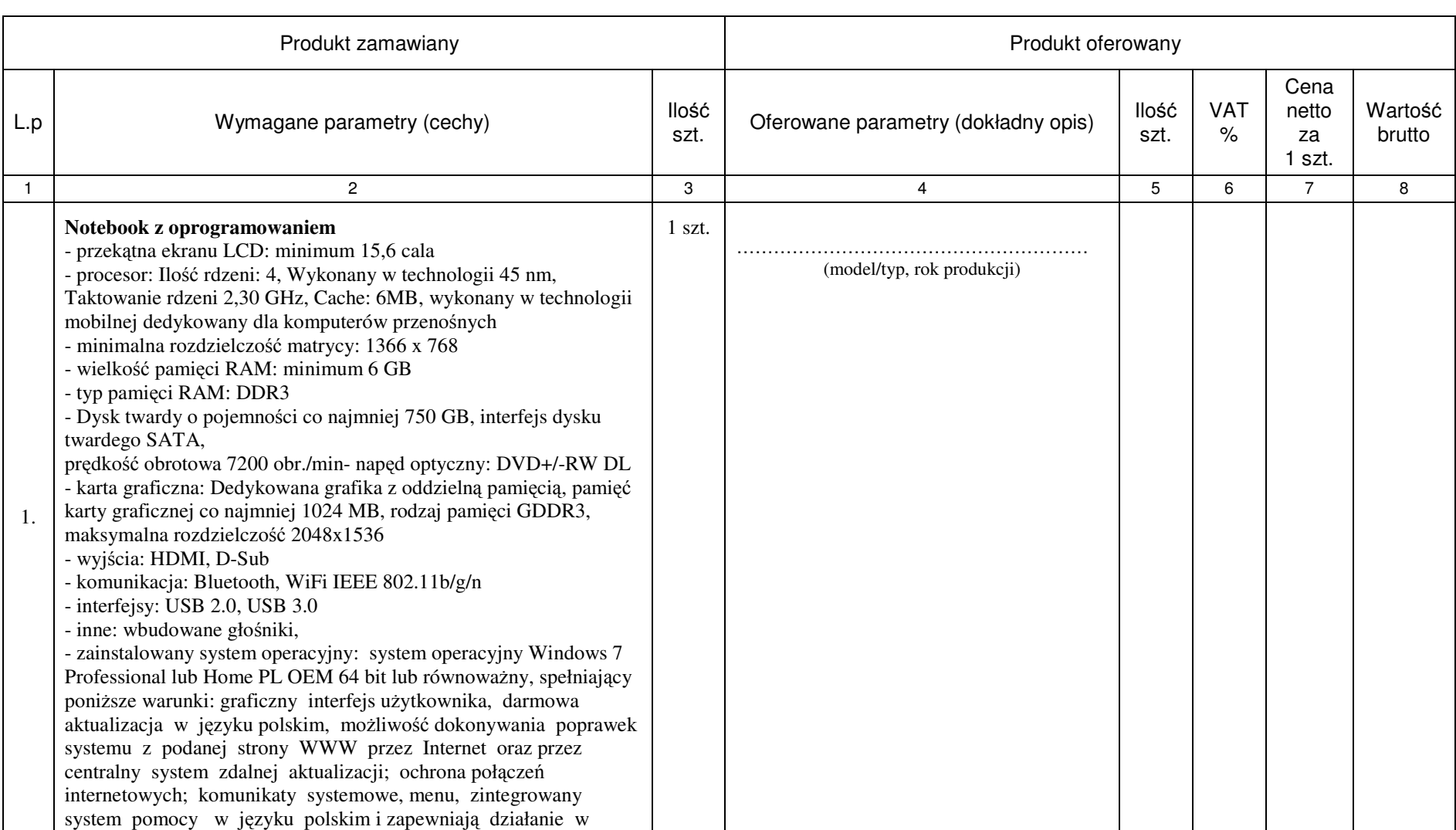

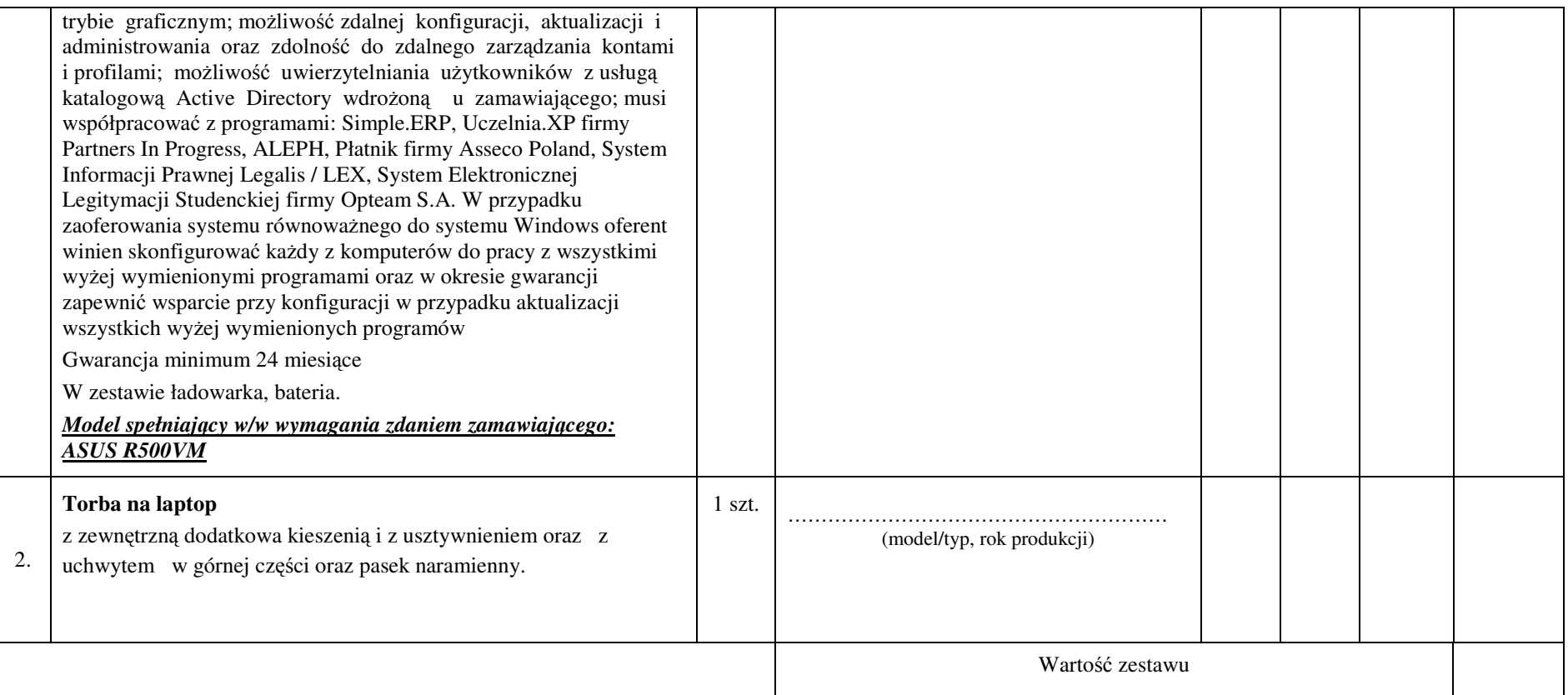

- **1. Przedmiot zamówienia musi by**ć **kompletny, posiada**ć**: instrukcj**ę **obsługi, aprobaty techniczne oraz wszystkie niezb**ę**dne dokumenty wymagane przy tego typu sprz**ę**cie; winien by**ć **wyposa**ż**ony we wszystkie niezb**ę**dne elementy (przył**ą**cza, kable, itp.) niezb**ę**dne do uruchomienia i pracy u zamawiaj**ą**cego do celu dla którego przedmiot zamówienia jest zakupywany, bez konieczno**ś**ci zakupu, przez zamawiaj**ą**cego dodatkowych elementów.**
- **2. Do dostarczonego sprz**ę**tu musi by**ć **doł**ą**czona instrukcja obsługi sprz**ę**tu, w formie papierowej/drukowanej lub na no**ś**niku CD/DVD, w j**ę**zyku polskim.**
- **3. Nie wymienione parametry oferowanych urz**ą**dze**ń **i akcesoriów przyjmowane s**ą **za zgodne z siwz. Urz**ą**dzenia b**ę**d**ą **weryfikowane na podstawie nazwy modelu/typu.**

# ZAŁĄCZNIK NR 1.XIII do formularza Ofertowego

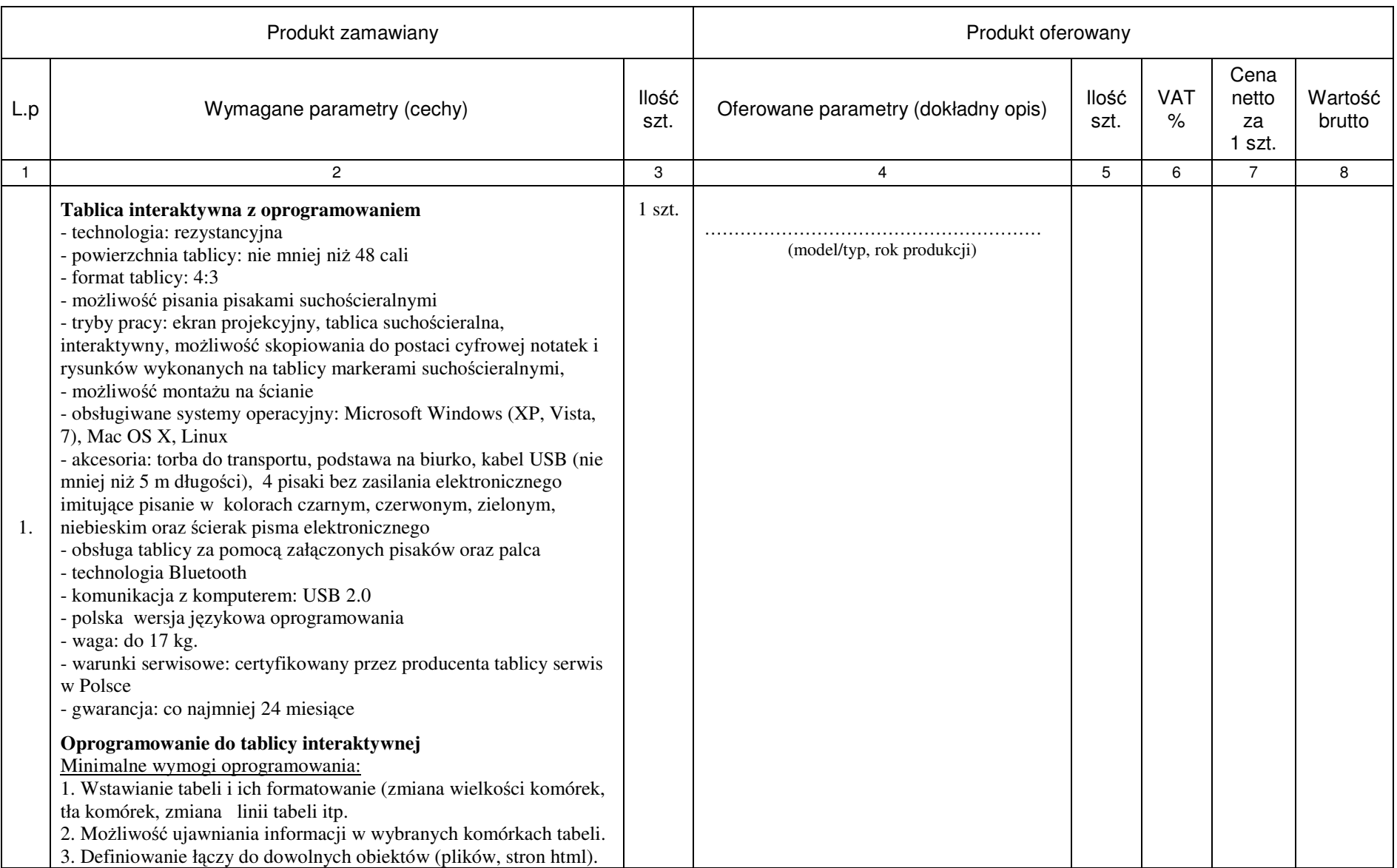

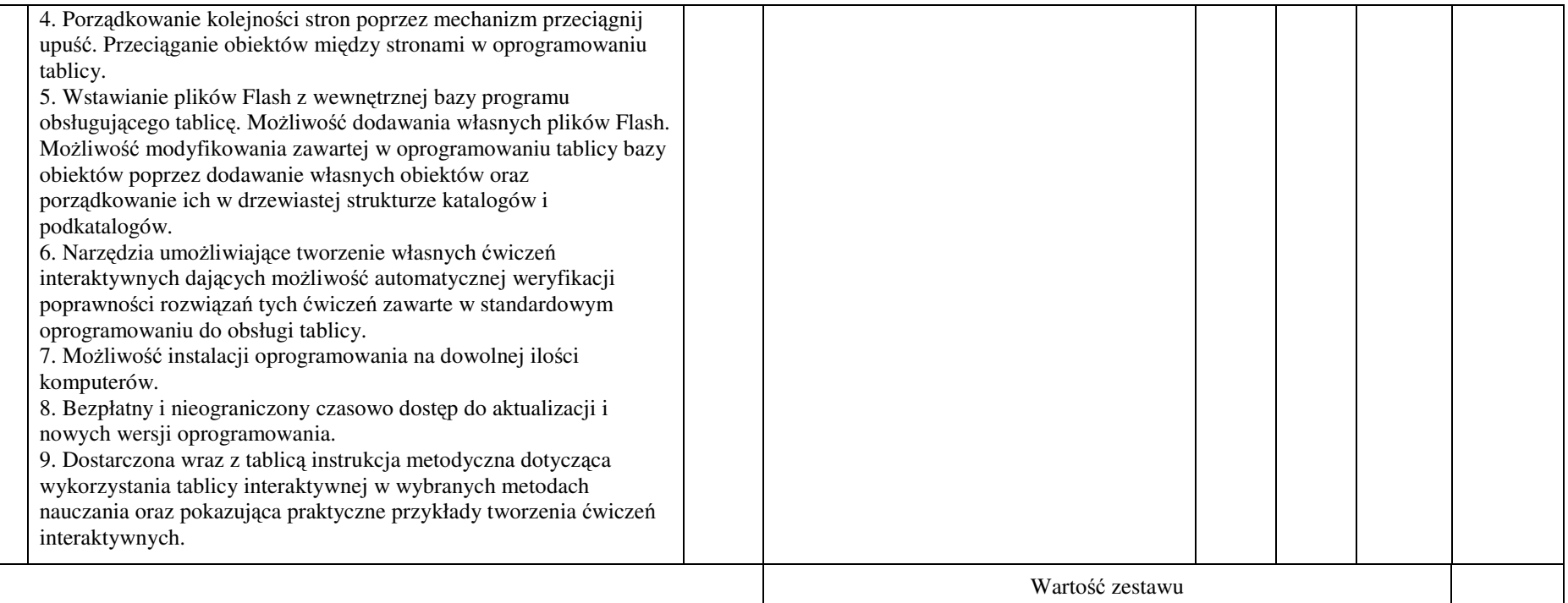

- **1. Przedmiot zamówienia musi by**ć **kompletny, posiada**ć**: instrukcj**ę **obsługi, aprobaty techniczne oraz wszystkie niezb**ę**dne dokumenty wymagane przy tego typu sprz**ę**cie; winien by**ć **wyposa**ż**ony we wszystkie niezb**ę**dne elementy (przył**ą**cza, kable, itp.) niezb**ę**dne do uruchomienia i pracy u zamawiaj**ą**cego do celu dla którego przedmiot zamówienia jest zakupywany, bez konieczno**ś**ci zakupu, przez zamawiaj**ą**cego dodatkowych elementów.**
- **2. Do dostarczonego sprz**ę**tu musi by**ć **doł**ą**czona instrukcja obsługi sprz**ę**tu, w formie papierowej/drukowanej lub na no**ś**niku CD/DVD, w j**ę**zyku polskim.**
- **3. Nie wymienione parametry oferowanych urz**ą**dze**ń **i akcesoriów przyjmowane s**ą **za zgodne z siwz. Urz**ą**dzenia b**ę**d**ą **weryfikowane na podstawie nazwy modelu/typu.**

# ZAŁĄCZNIK NR 1.XIV do formularza Ofertowego

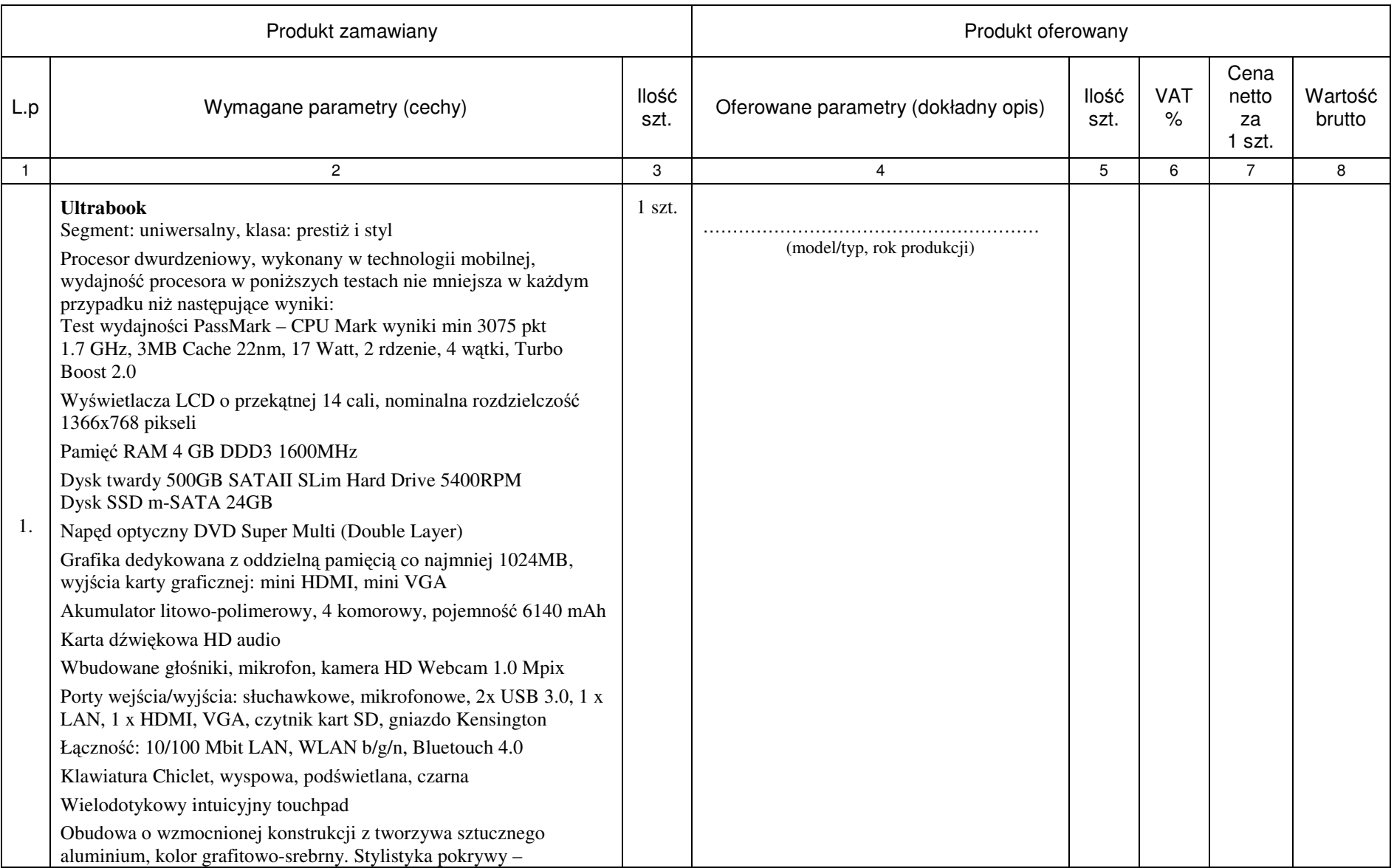

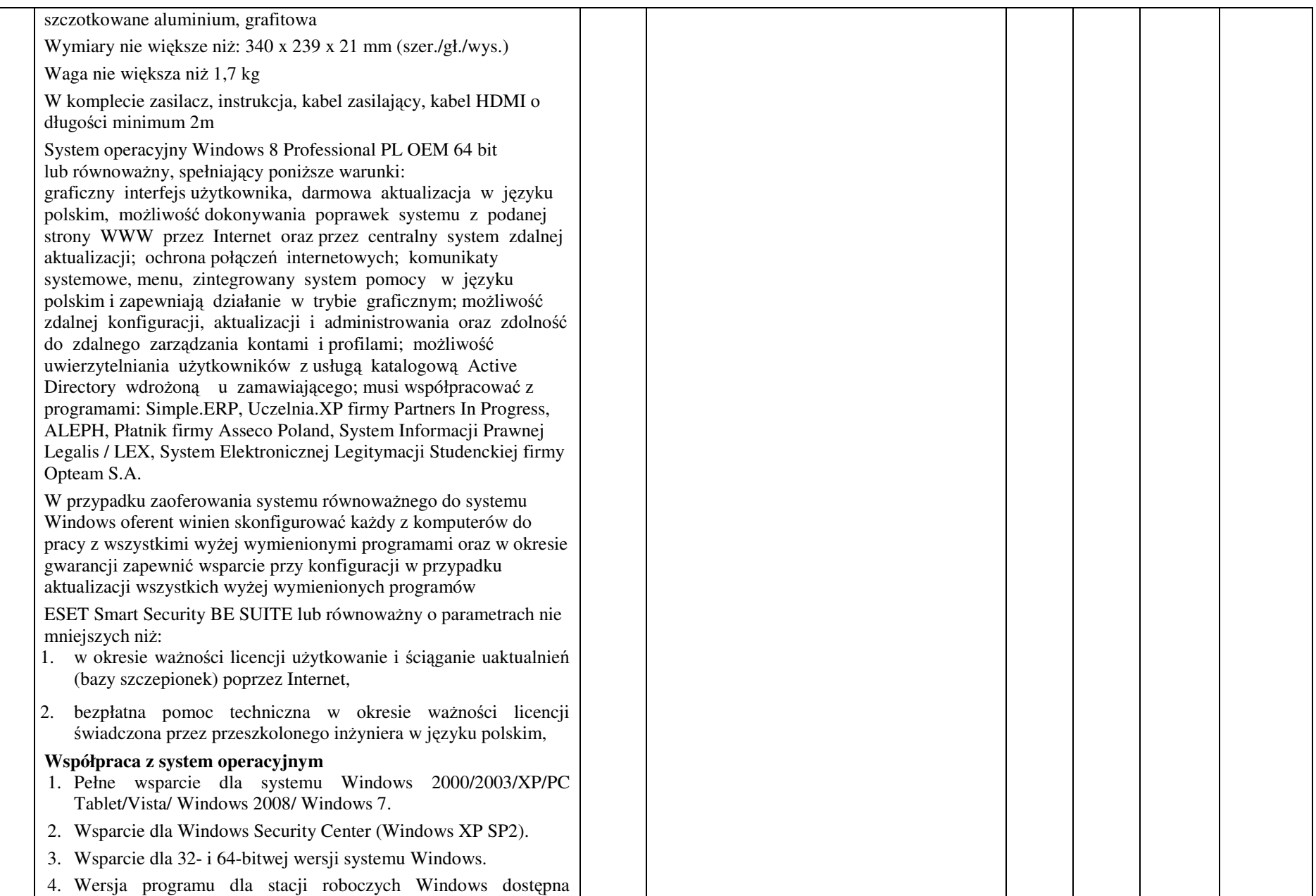

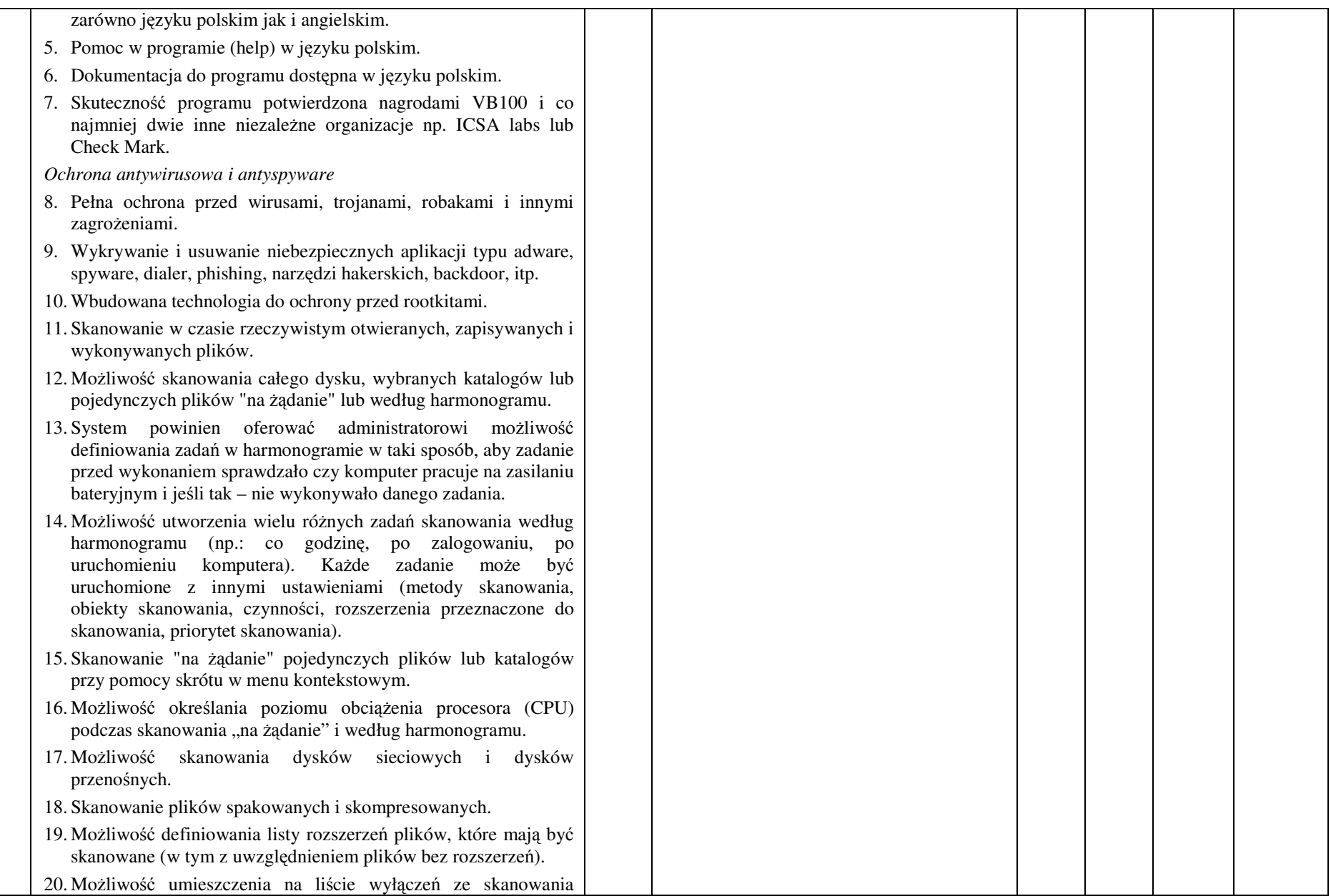

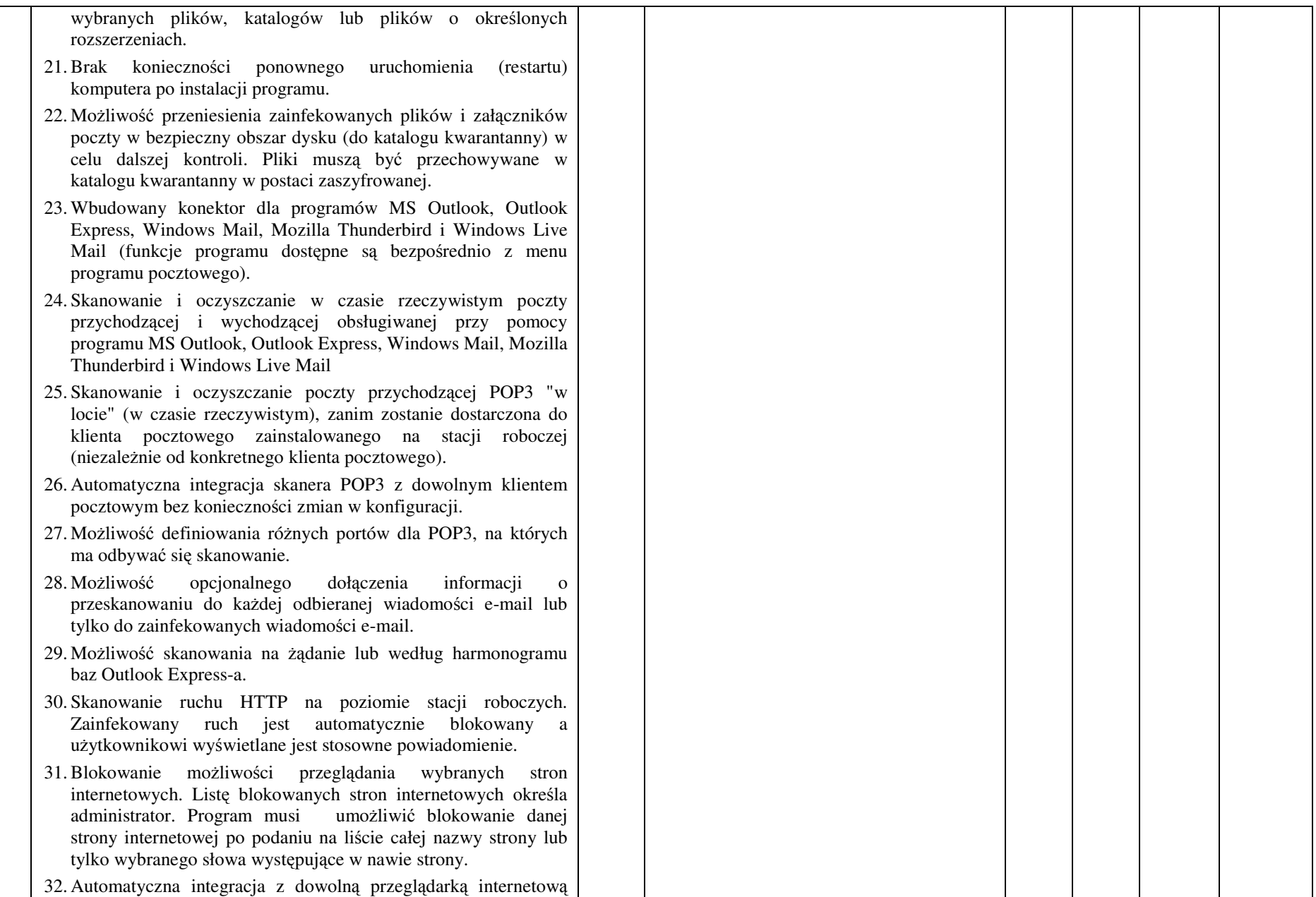

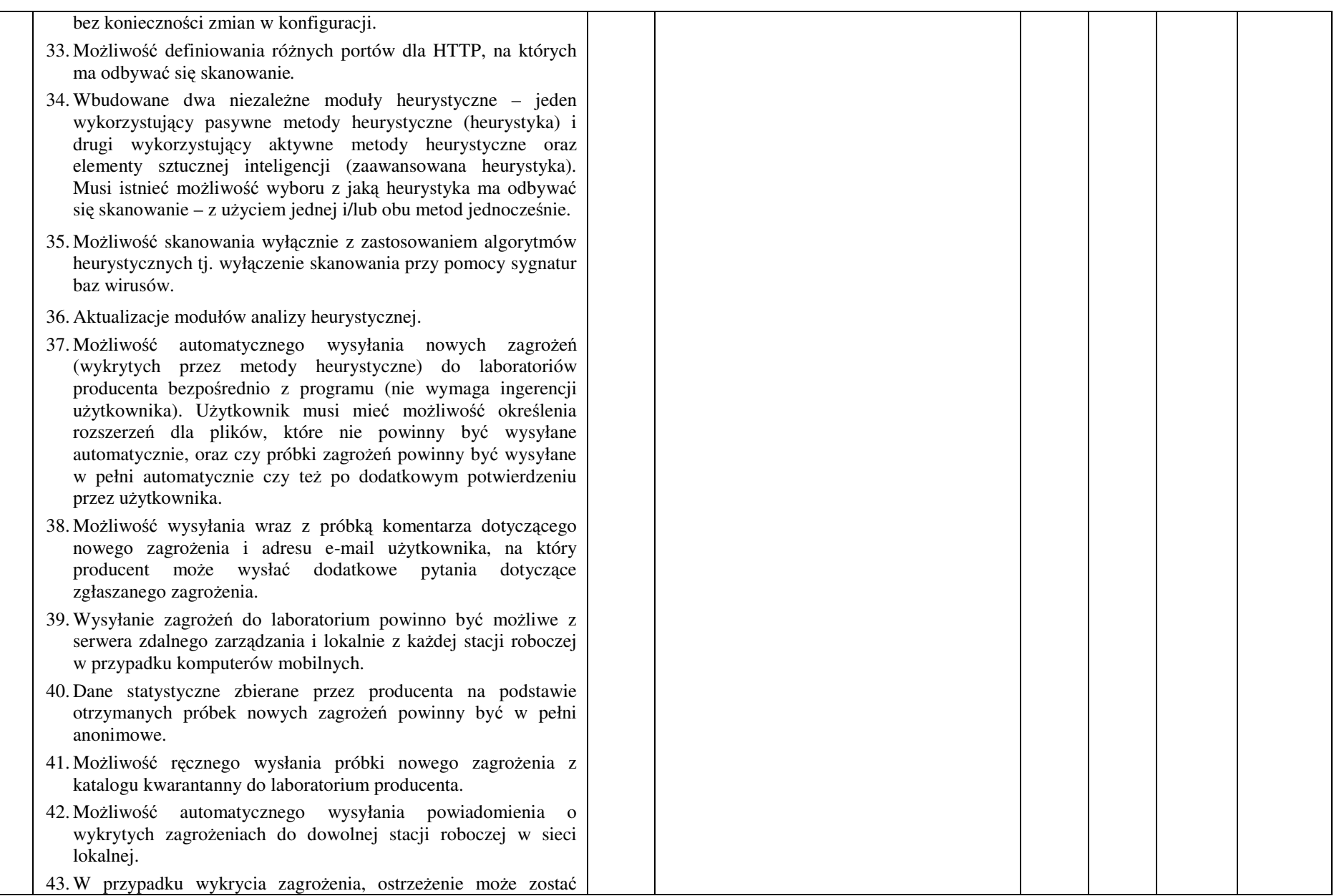

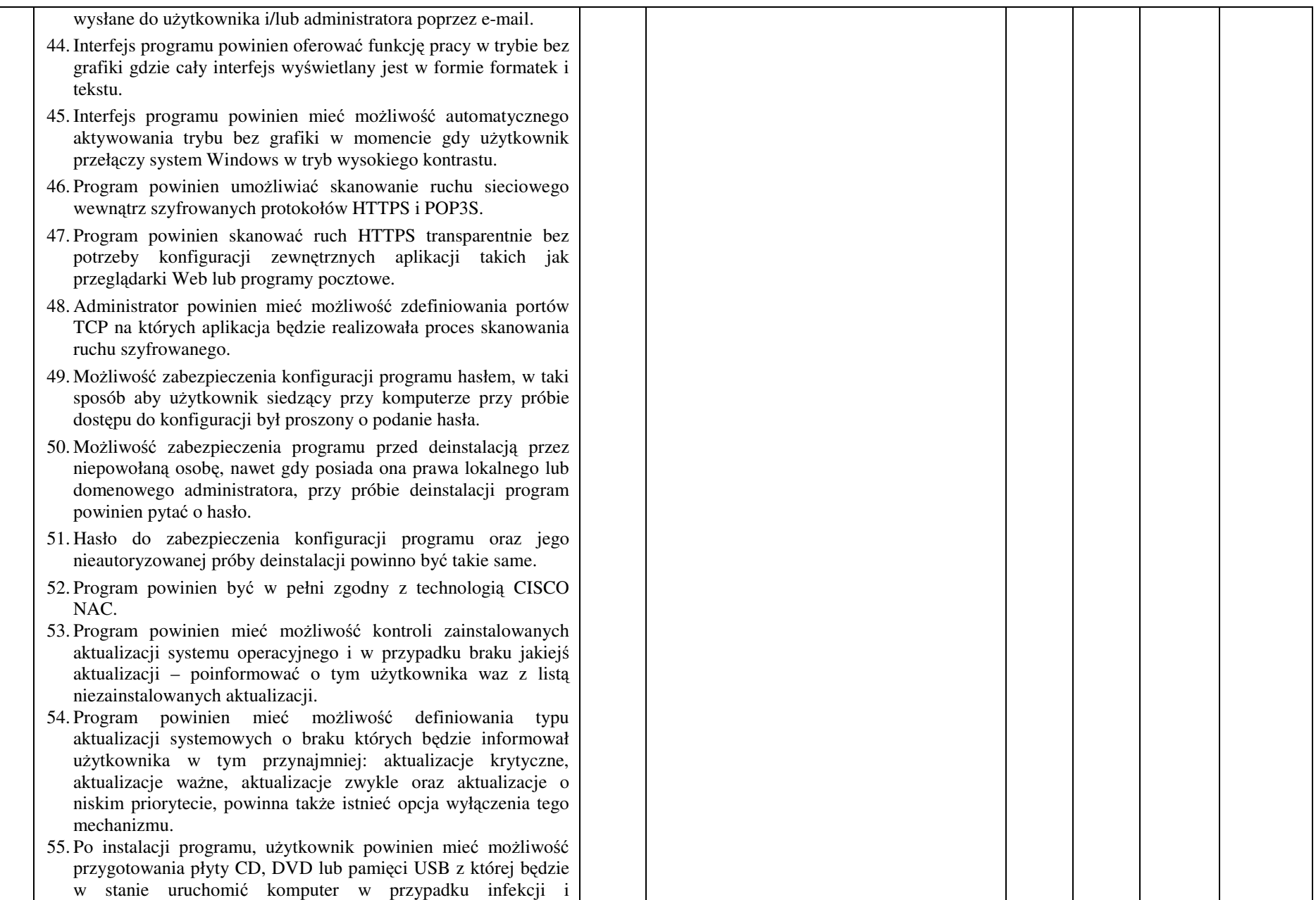

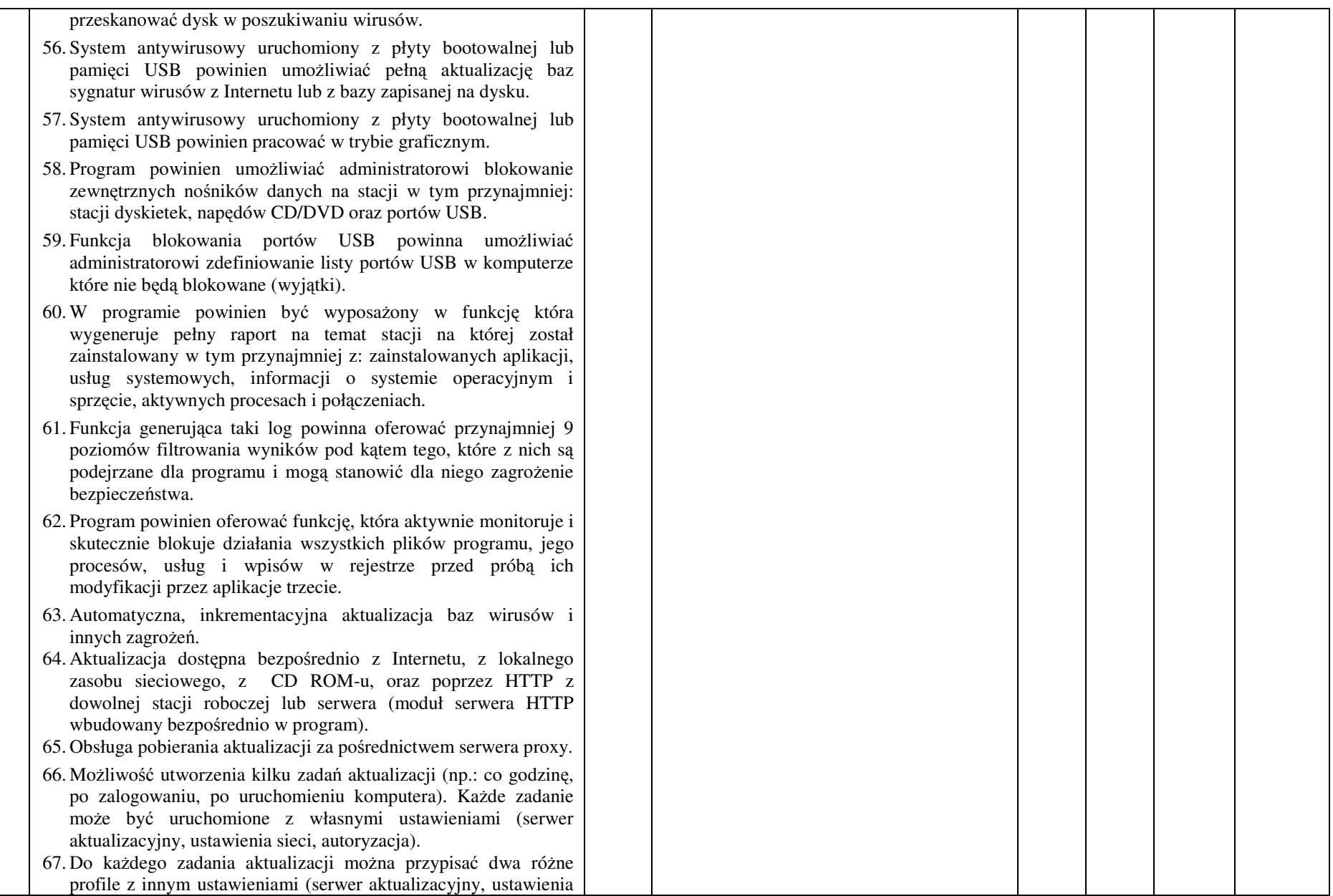

#### sieci, autoryzacia).

- 68. Możliwość przypisania 2 profili aktualizacyjnych z różnymi ustawieniami do jednego zadania aktualizacji. Przykładowo, domyślny profil aktualizuje z sieci lokalnej a w przypadku jego niedostępności wybierany jest profil rezerwowy pobierający aktualizację z Internetu.
- 69. Program wyposażony w tylko w jeden skaner uruchamiany w pamięci, z którego korzystają wszystkie funkcje systemu (antywirus, antyspyware, metody heurystyczne, antyspam).
- 70. Praca programu musi być niezauważalna dla użytkownika.
- 71. Program powinien posiadać dwie wersje interfejsu (standardowy – z ukrytą częścią ustawień oraz zaawansowany – z widocznymi wszystkimi opcjami)
- 72. Dziennik zdarzeń rejestrujący informacje na temat znalezionych zagrożeń, dokonanych aktualizacji baz wirusów i samego oprogramowania.
- 73. Możliwość współpracy z minimum dwoma niezależnymi serwerami centralnej administracji w taki sposób że oprogramowanie łączy się do głównego serwera i w przypadku niepowodzenia automatycznie nawiązuje połączenie z serwerem zapasowym.
- 74. Zarówno dla głównego serwera zarządzającego jak i dla zapasowego, administrator powinien mieć możliwość zdefiniowania niezależnie adresu IP lub nazwy hosta, portu na którym pracuje serwer oraz hasła do autoryzacji w tym serwerze.

#### **Ochrona przed spamem**

- 1. Ochrona antyspamowa dla programów pocztowych MS Outlook, Outlook Express, Windows Mail, Windows Live Mail oraz Mozilla Thunderbird wykorzystująca filtry Bayes-a, białą i czarną listę oraz bazę charakterystyk wiadomości spamowych.
- 2. Program powinien umożliwiać uaktywnienie funkcji wyłączenia skanowania baz programu pocztowego po zmianie zawartości skrzynki odbiorczej.
- 3. Pełna integracja z programami pocztowymi MS Outlook, Outlook Express, Windows Mail, Windows Live Mail oraz Mozilla Thunderbird – antyspamowe funkcje programu dostępne są bezpośrednio z paska menu programu pocztowego.
- 4. Automatyczne wpisanie do białej listy wszystkich kontaktów z

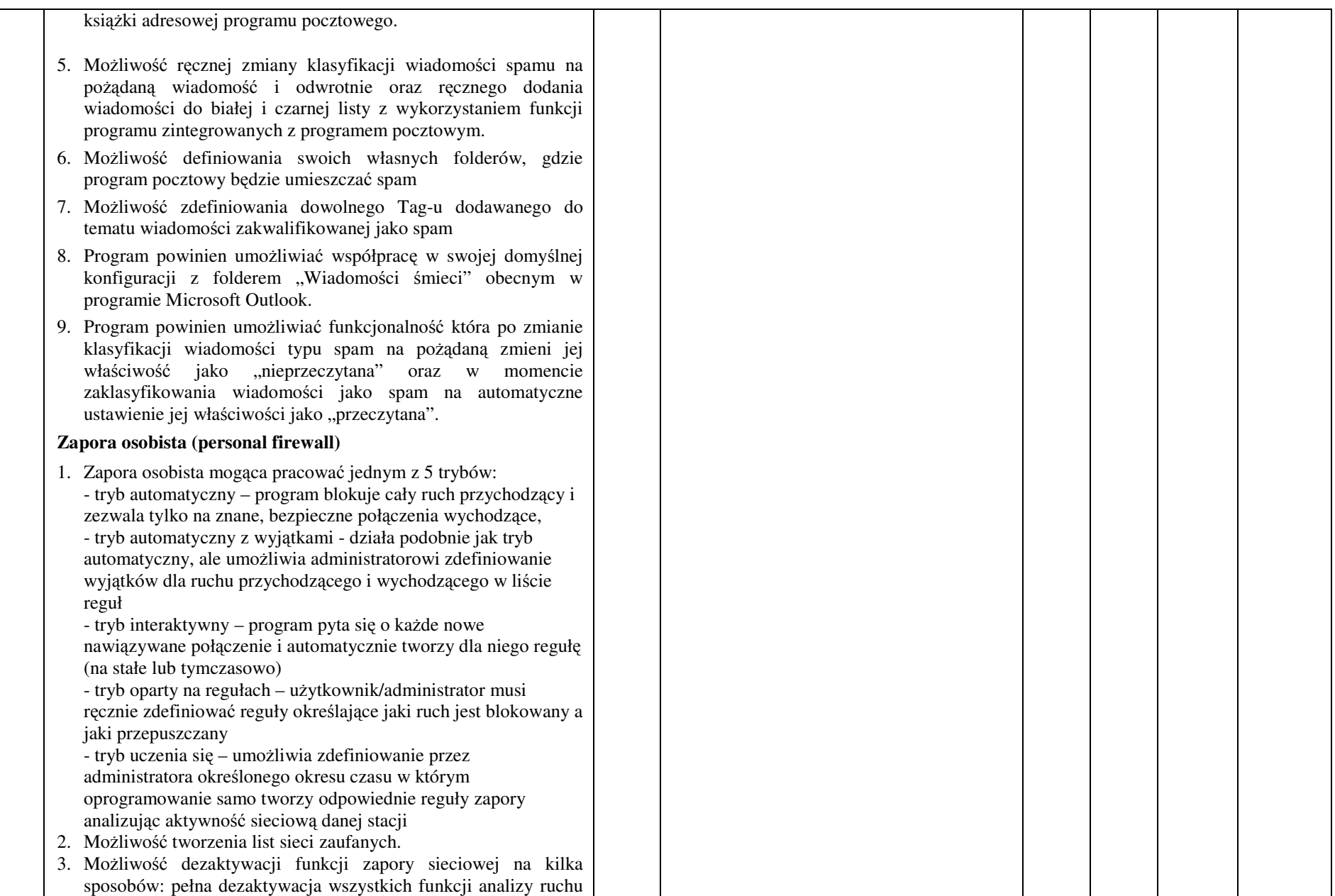

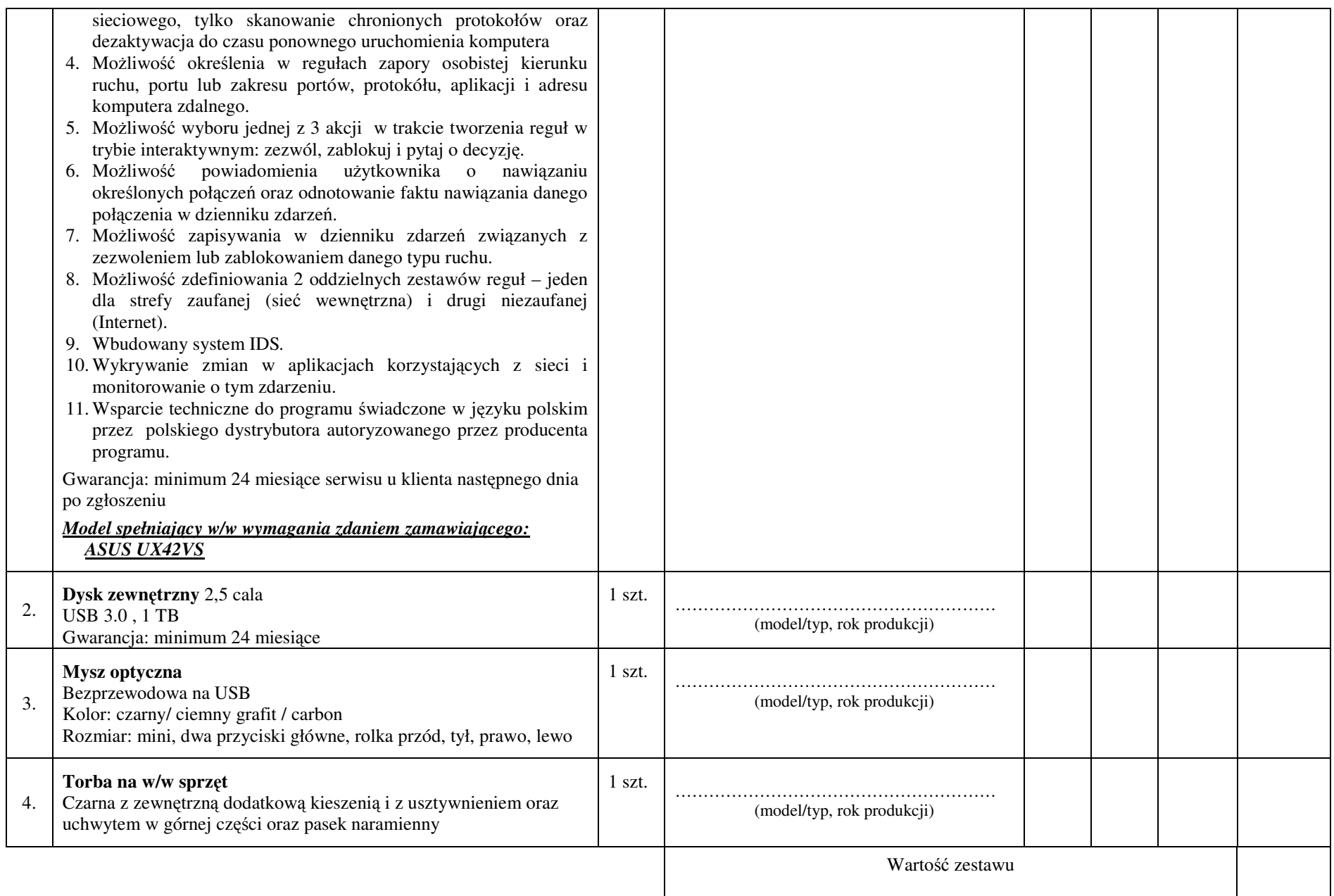

- **1. Przedmiot zamówienia musi by**ć **kompletny, posiada**ć**: instrukcj**ę **obsługi, aprobaty techniczne oraz wszystkie niezb**ę**dne dokumenty wymagane przy tego typu sprz**ę**cie; winien by**ć **wyposa**ż**ony we wszystkie niezb**ę**dne elementy (przył**ą**cza, kable, itp.) niezb**ę**dne do uruchomienia i pracy u zamawiaj**ą**cego do celu dla którego przedmiot zamówienia jest zakupywany, bez konieczno**ś**ci zakupu, przez zamawiaj**ą**cego dodatkowych elementów.**
- **2. Do dostarczonego sprz**ę**tu musi by**ć **doł**ą**czona instrukcja obsługi sprz**ę**tu, w formie papierowej/drukowanej lub na no**ś**niku CD/DVD, w j**ę**zyku polskim.**
- **3. Nie wymienione parametry oferowanych urz**ą**dze**ń **i akcesoriów przyjmowane s**ą **za zgodne z siwz. Urz**ą**dzenia b**ę**d**ą **weryfikowane na podstawie nazwy modelu/typu.**

# ZAŁĄCZNIK NR 1.XV do formularza Ofertowego

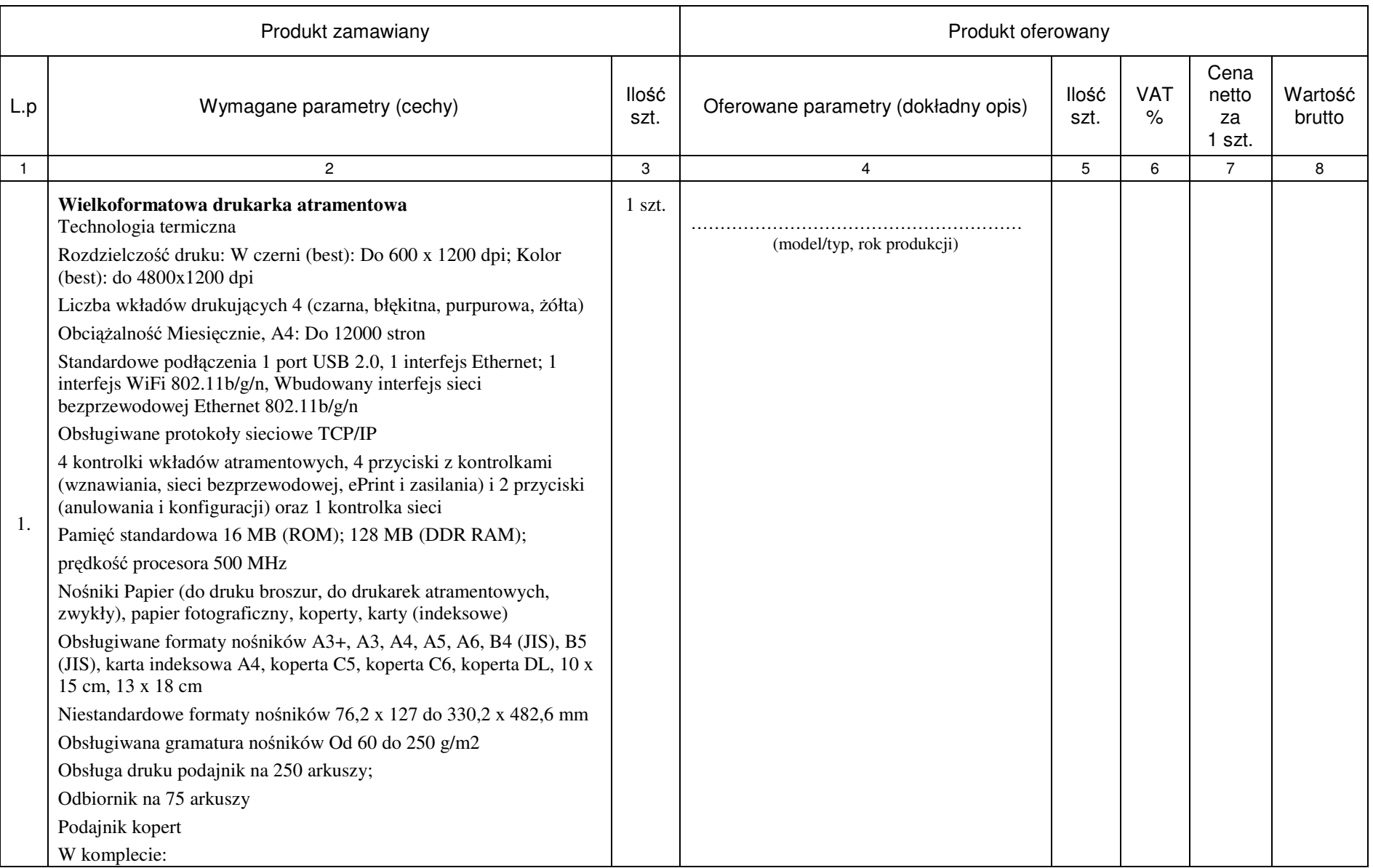

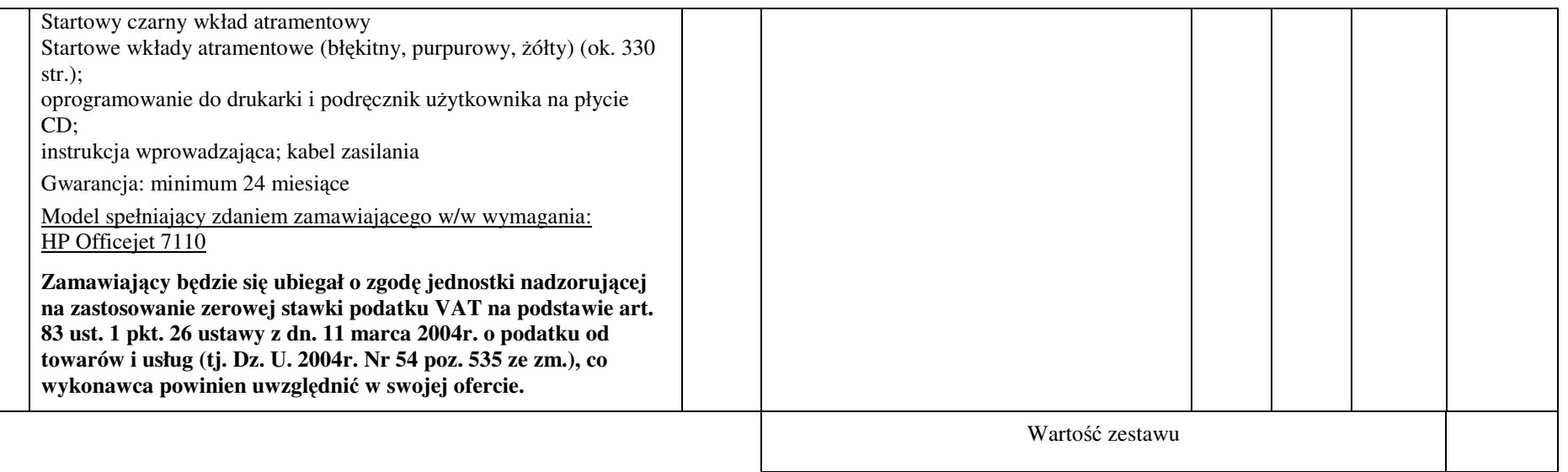

- **1. Przedmiot zamówienia musi by**ć **kompletny, posiada**ć**: instrukcj**ę **obsługi, aprobaty techniczne oraz wszystkie niezb**ę**dne dokumenty wymagane przy tego typu sprz**ę**cie; winien by**ć **wyposa**ż**ony we wszystkie niezb**ę**dne elementy (przył**ą**cza, kable, itp.) niezb**ę**dne do uruchomienia i pracy u zamawiaj**ą**cego do celu dla którego przedmiot zamówienia jest zakupywany, bez konieczno**ś**ci zakupu, przez zamawiaj**ą**cego dodatkowych elementów.**
- **2. Do dostarczonego sprz**ę**tu musi by**ć **doł**ą**czona instrukcja obsługi sprz**ę**tu, w formie papierowej/drukowanej lub na no**ś**niku CD/DVD, w j**ę**zyku polskim.**
- **3. Nie wymienione parametry oferowanych urz**ą**dze**ń **i akcesoriów przyjmowane s**ą **za zgodne z siwz. Urz**ą**dzenia b**ę**d**ą **weryfikowane na podstawie nazwy modelu/typu.**

# ZAŁĄCZNIK NR 1.XVI do formularza Ofertowego

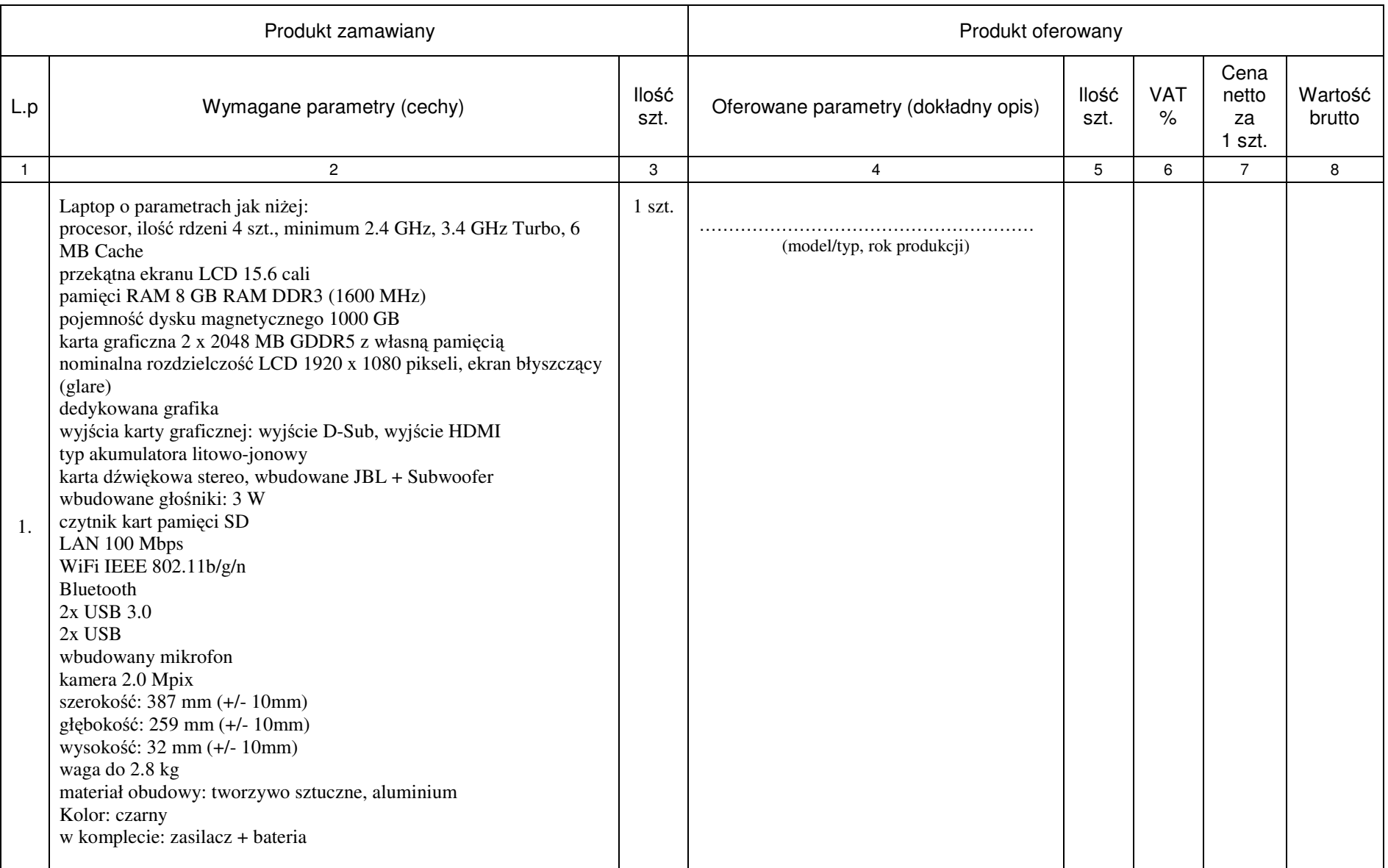

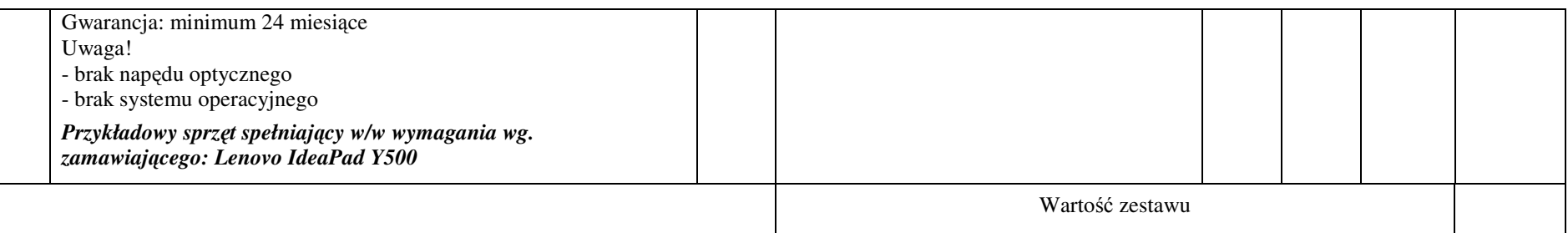

- **1. Przedmiot zamówienia musi by**ć **kompletny, posiada**ć**: instrukcj**ę **obsługi, aprobaty techniczne oraz wszystkie niezb**ę**dne dokumenty wymagane przy tego typu sprz**ę**cie; winien by**ć **wyposa**ż**ony we wszystkie niezb**ę**dne elementy (przył**ą**cza, kable, itp.) niezb**ę**dne do uruchomienia i pracy u zamawiaj**ą**cego do celu dla którego przedmiot zamówienia jest zakupywany, bez konieczno**ś**ci zakupu, przez zamawiaj**ą**cego dodatkowych elementów.**
- **2. Do dostarczonego sprz**ę**tu musi by**ć **doł**ą**czona instrukcja obsługi sprz**ę**tu, w formie papierowej/drukowanej lub na no**ś**niku CD/DVD, w j**ę**zyku polskim.**
- **3. Nie wymienione parametry oferowanych urz**ą**dze**ń **i akcesoriów przyjmowane s**ą **za zgodne z siwz. Urz**ą**dzenia b**ę**d**ą **weryfikowane na podstawie nazwy modelu/typu.**

# ZAŁĄCZNIK NR 1.XVII do formularza Ofertowego

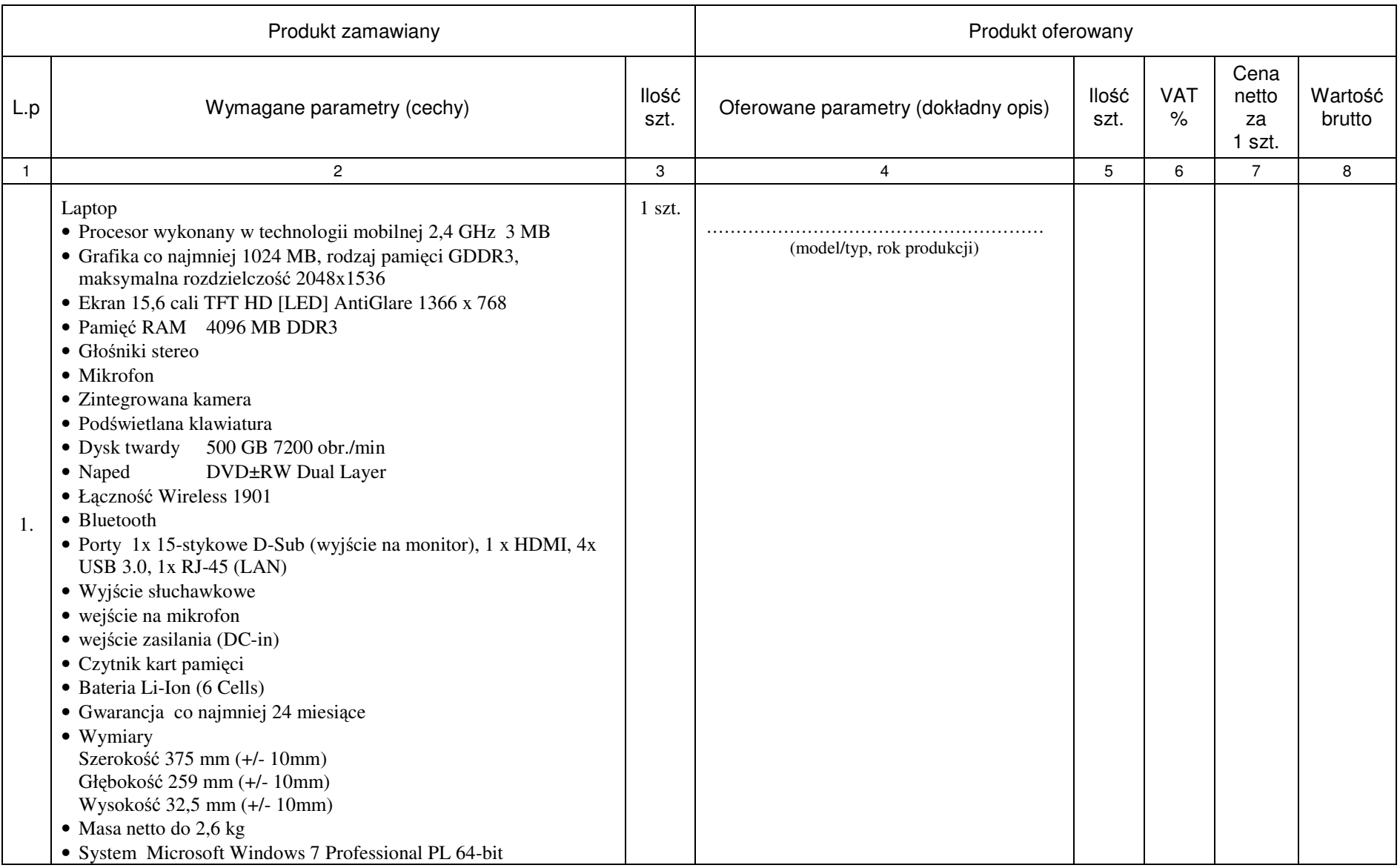

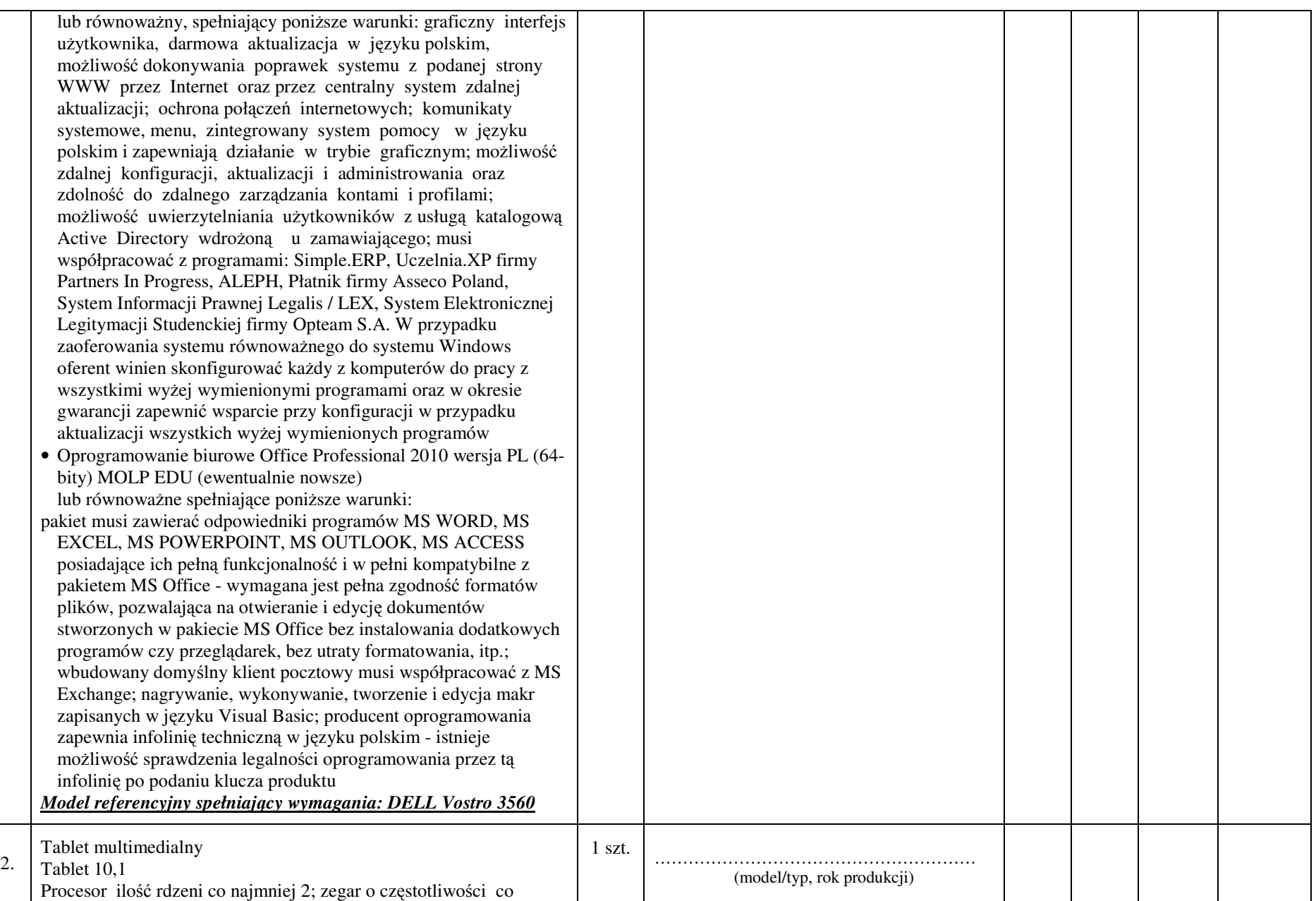

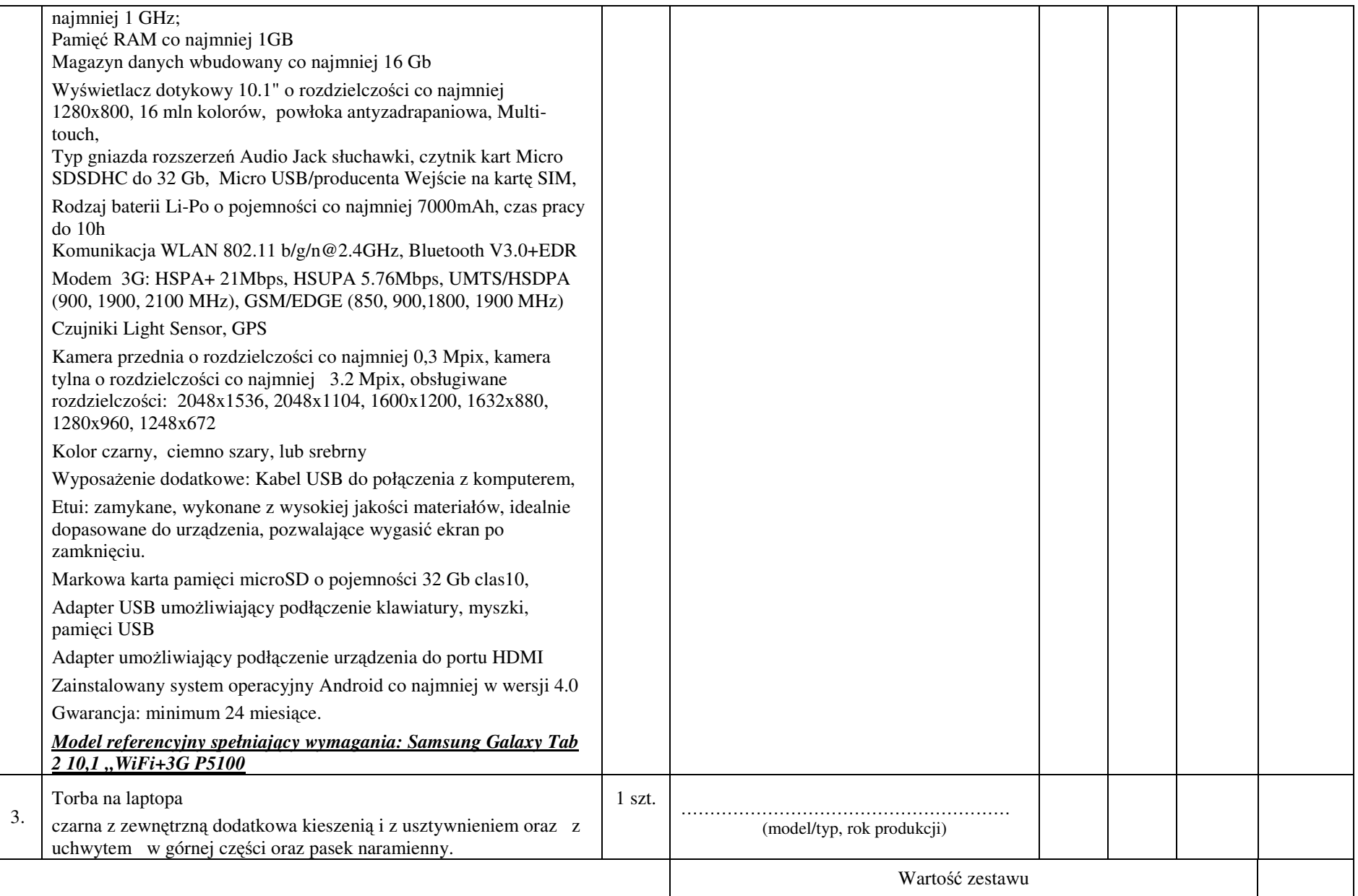

- **1. Przedmiot zamówienia musi by**ć **kompletny, posiada**ć**: instrukcj**ę **obsługi, aprobaty techniczne oraz wszystkie niezb**ę**dne dokumenty wymagane przy tego typu sprz**ę**cie; winien by**ć **wyposa**ż**ony we wszystkie niezb**ę**dne elementy (przył**ą**cza, kable, itp.) niezb**ę**dne do uruchomienia i pracy u zamawiaj**ą**cego do celu dla którego przedmiot zamówienia jest zakupywany, bez konieczno**ś**ci zakupu, przez zamawiaj**ą**cego dodatkowych elementów.**
- **2. Do dostarczonego sprz**ę**tu musi by**ć **doł**ą**czona instrukcja obsługi sprz**ę**tu, w formie papierowej/drukowanej lub na no**ś**niku CD/DVD, w j**ę**zyku polskim.**
- **3. Nie wymienione parametry oferowanych urz**ą**dze**ń **i akcesoriów przyjmowane s**ą **za zgodne z siwz. Urz**ą**dzenia b**ę**d**ą **weryfikowane na podstawie nazwy modelu/typu.**

# ZAŁĄCZNIK NR 1.XVIII do formularza Ofertowego

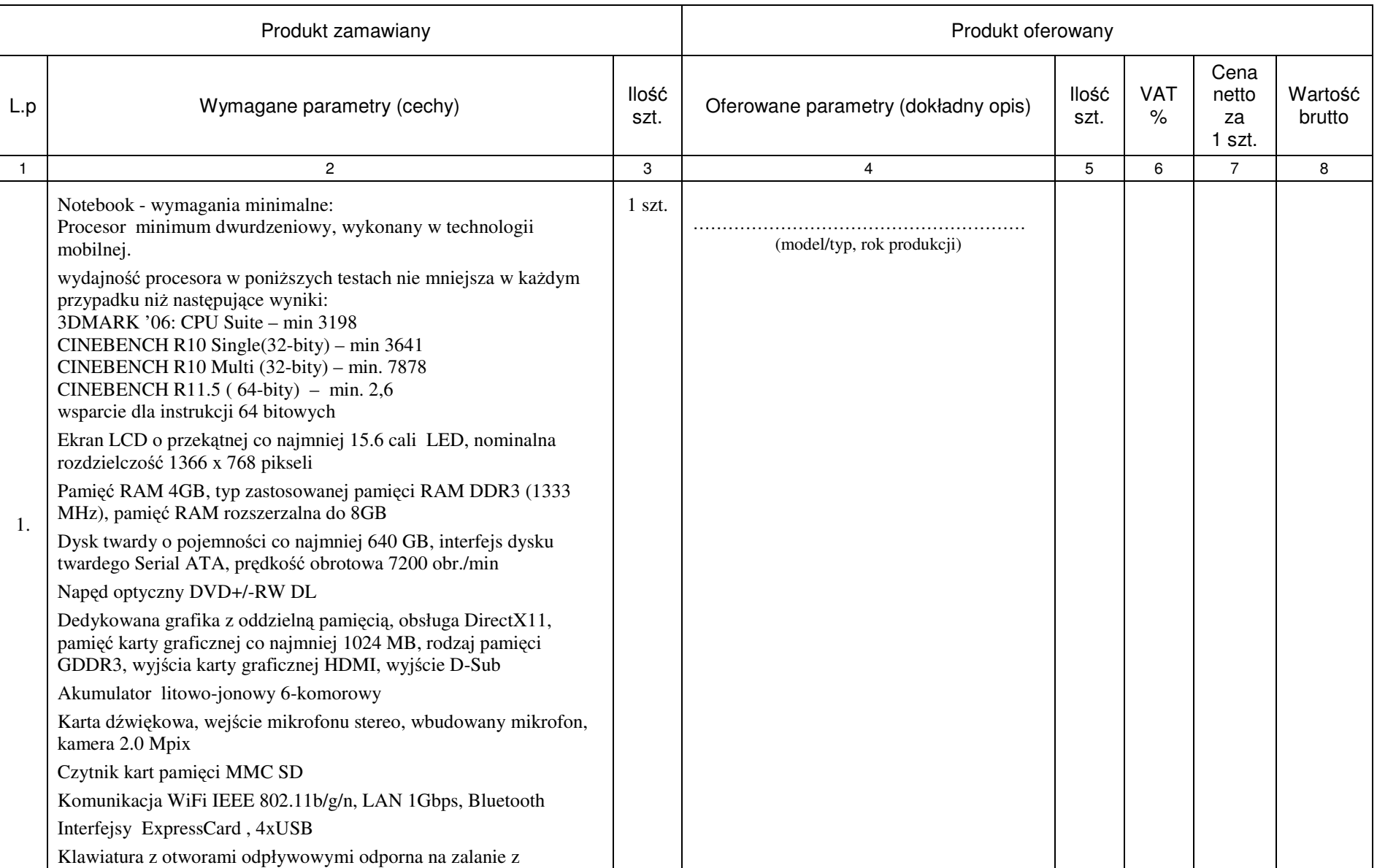

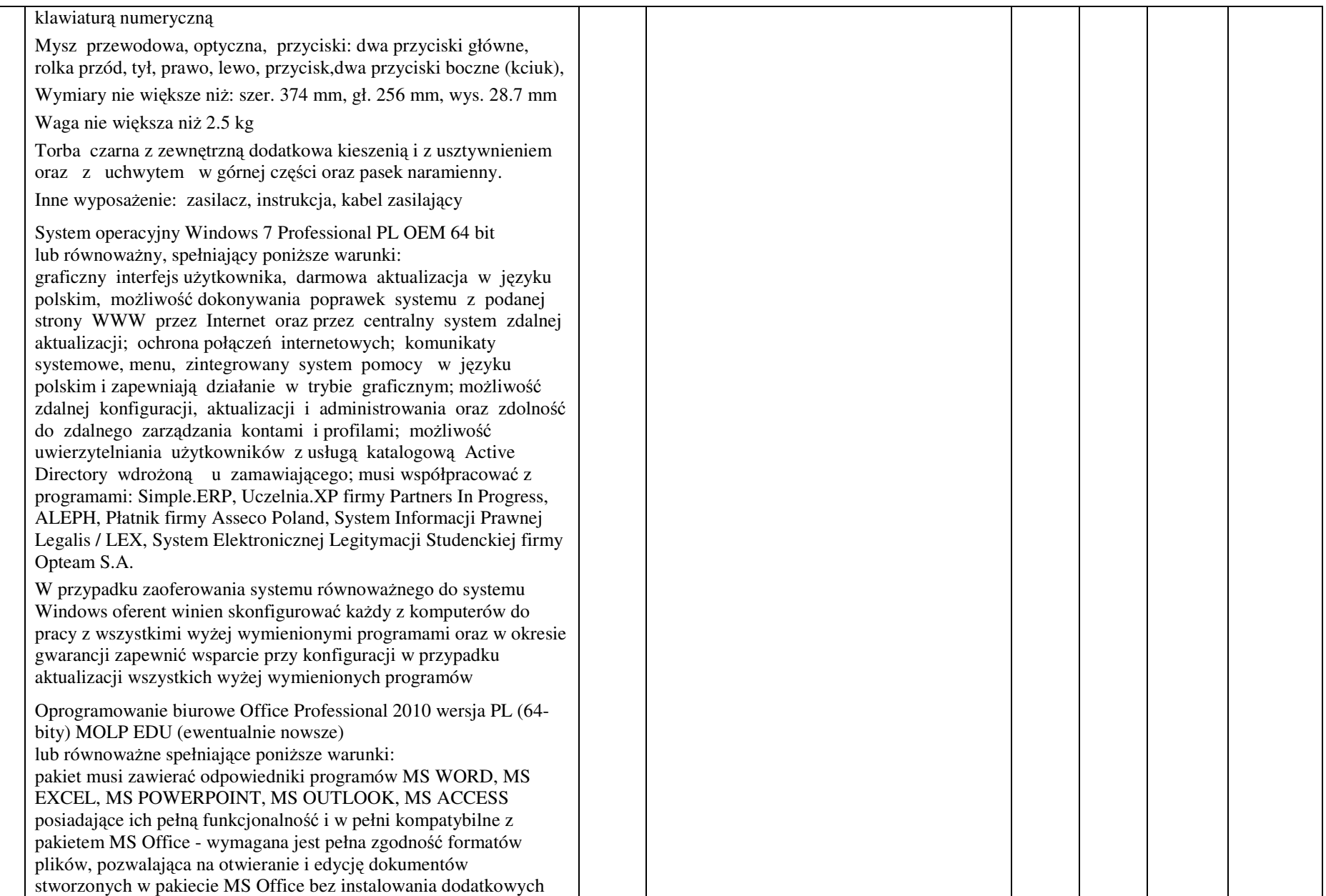

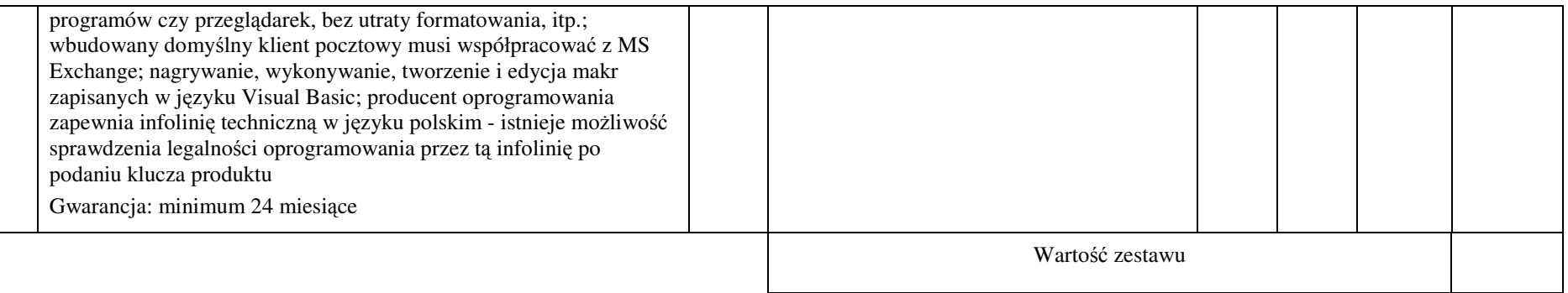

- **1. Przedmiot zamówienia musi by**ć **kompletny, posiada**ć**: instrukcj**ę **obsługi, aprobaty techniczne oraz wszystkie niezb**ę**dne dokumenty wymagane przy tego typu sprz**ę**cie; winien by**ć **wyposa**ż**ony we wszystkie niezb**ę**dne elementy (przył**ą**cza, kable, itp.) niezb**ę**dne do uruchomienia i pracy u zamawiaj**ą**cego do celu dla którego przedmiot zamówienia jest zakupywany, bez konieczno**ś**ci zakupu, przez zamawiaj**ą**cego dodatkowych elementów.**
- **2. Do dostarczonego sprz**ę**tu musi by**ć **doł**ą**czona instrukcja obsługi sprz**ę**tu, w formie papierowej/drukowanej lub na no**ś**niku CD/DVD, w j**ę**zyku polskim.**
- **3. Nie wymienione parametry oferowanych urz**ą**dze**ń **i akcesoriów przyjmowane s**ą **za zgodne z siwz. Urz**ą**dzenia b**ę**d**ą **weryfikowane na podstawie nazwy modelu/typu.**

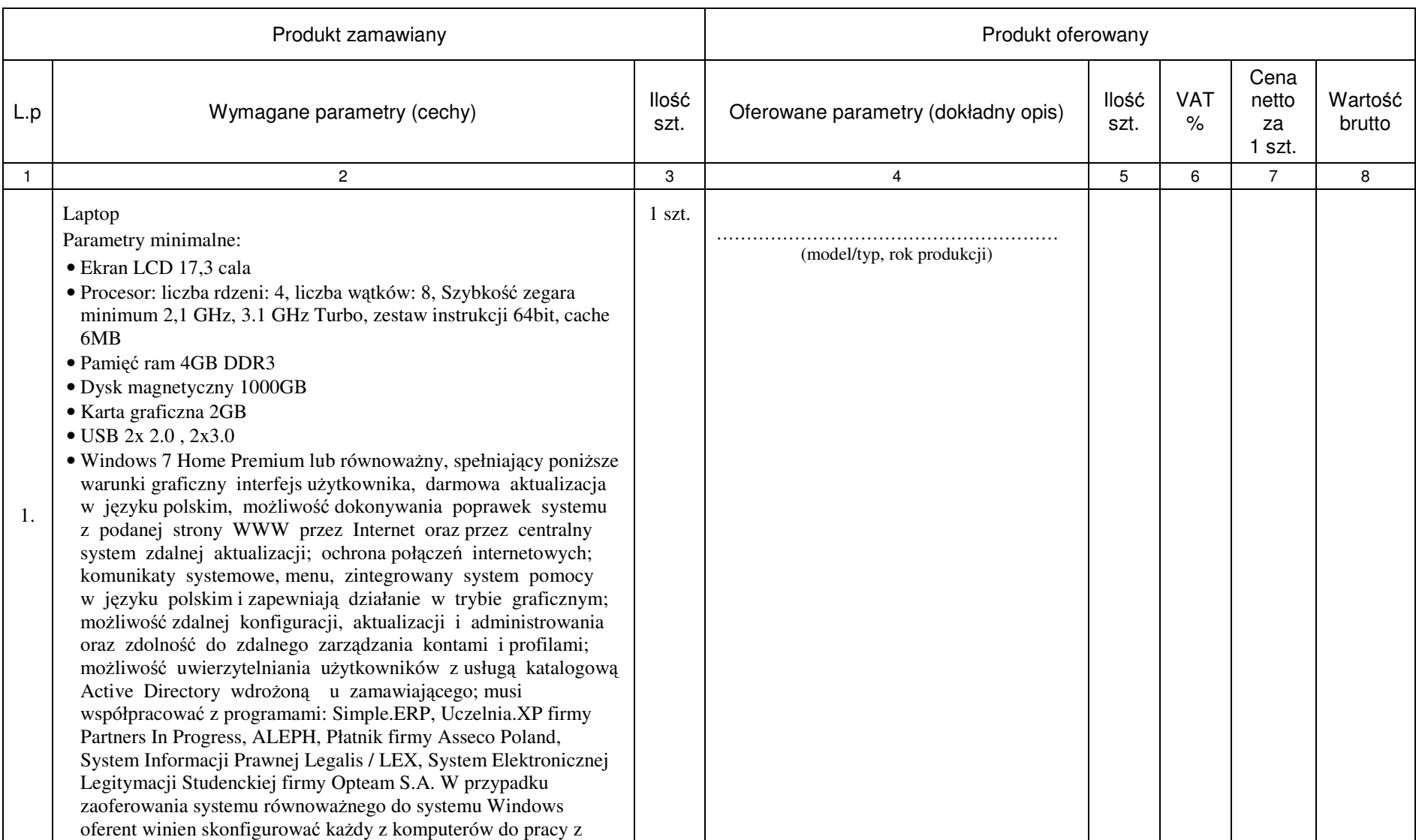

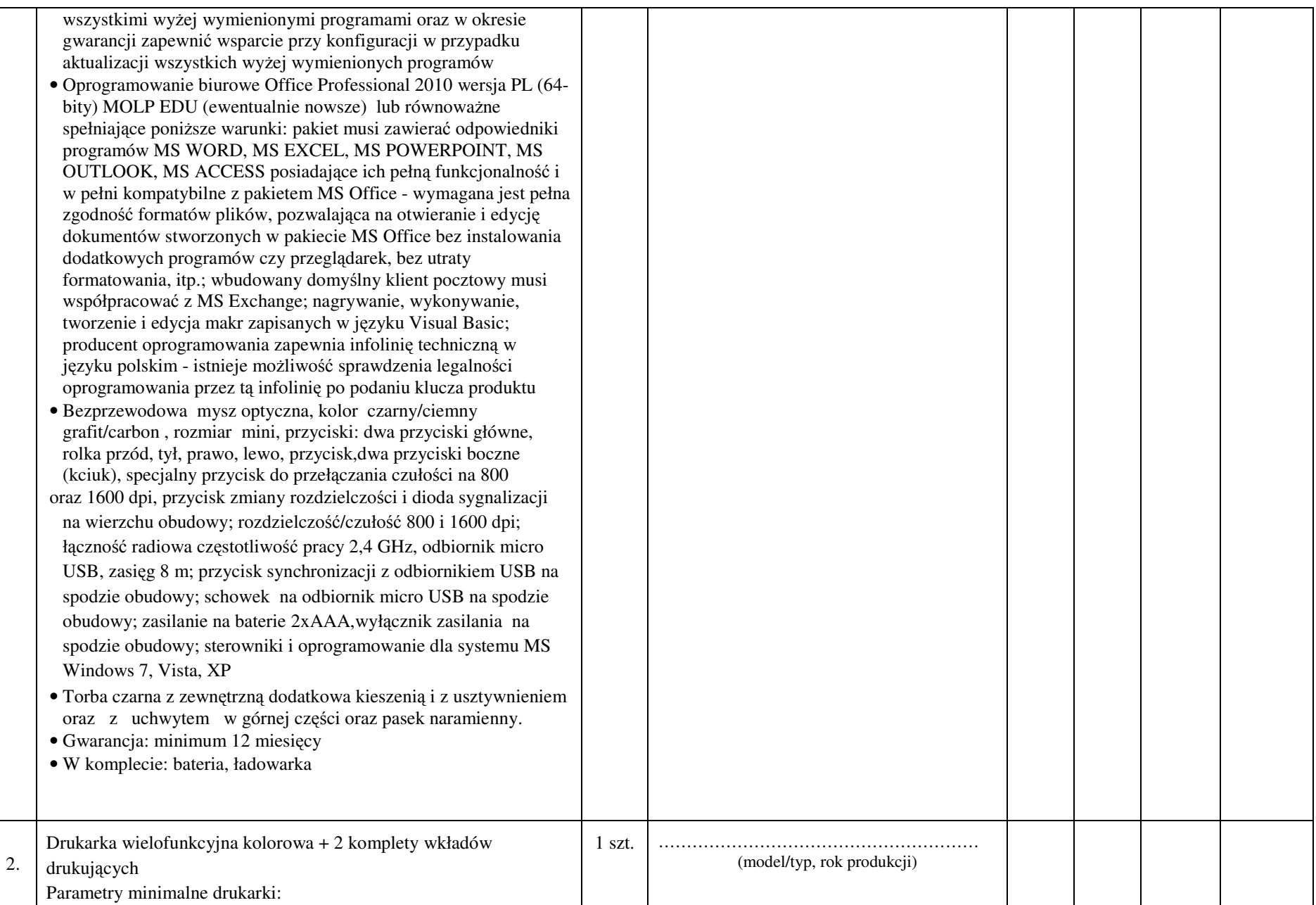

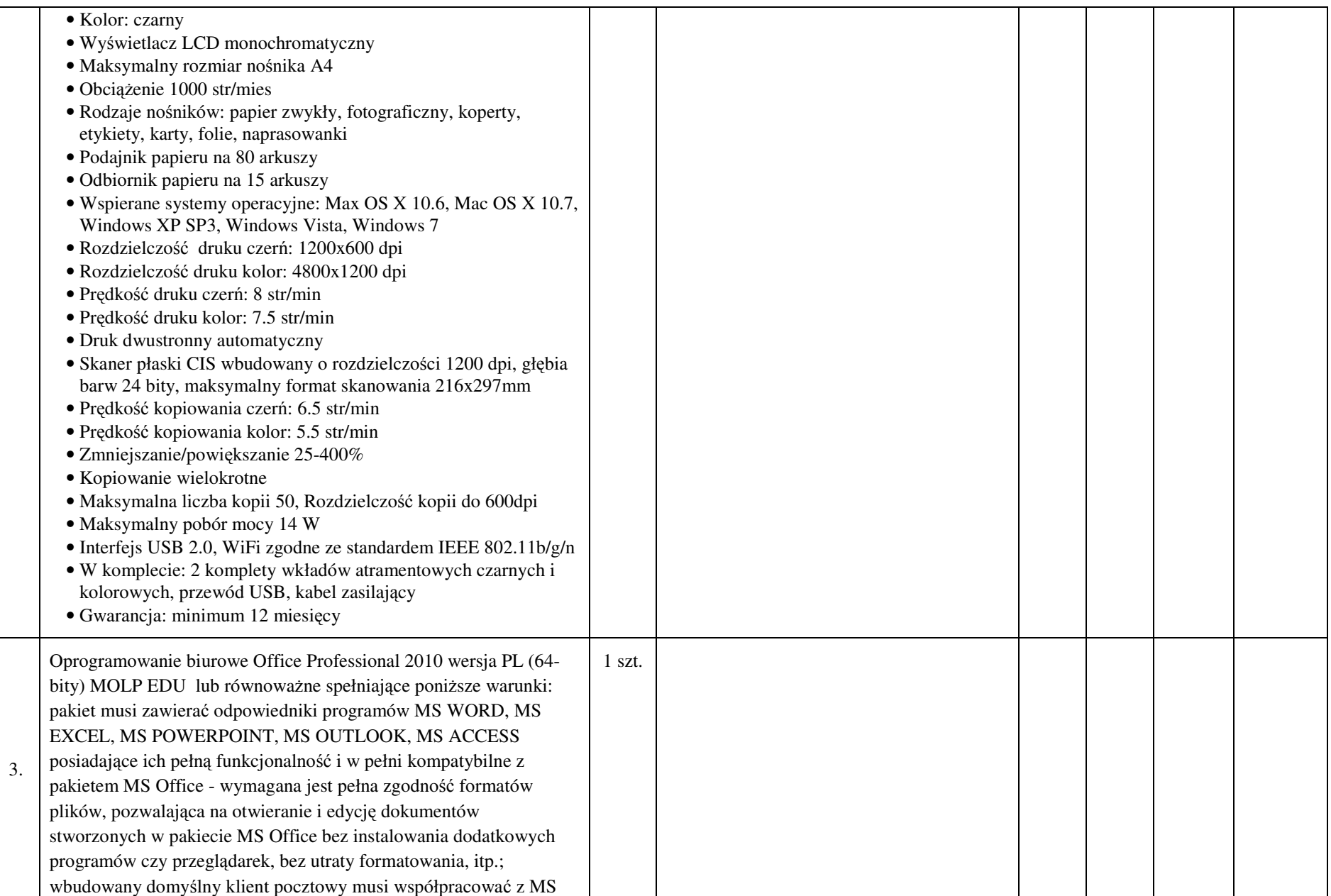

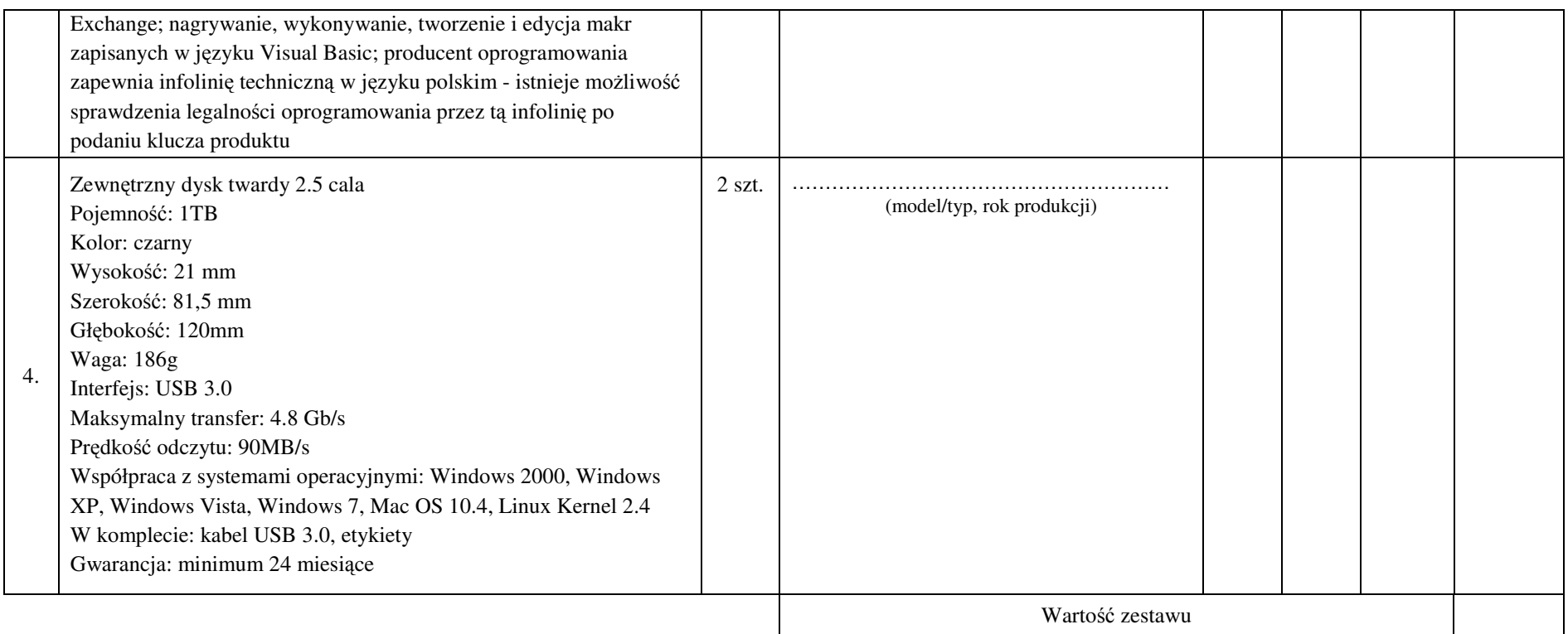

- **1. Przedmiot zamówienia musi by**ć **kompletny, posiada**ć**: instrukcj**ę **obsługi, aprobaty techniczne oraz wszystkie niezb**ę**dne dokumenty wymagane przy tego typu sprz**ę**cie; winien by**ć **wyposa**ż**ony we wszystkie niezb**ę**dne elementy (przył**ą**cza, kable, itp.) niezb**ę**dne do uruchomienia i pracy u zamawiaj**ą**cego do celu dla którego przedmiot zamówienia jest zakupywany, bez konieczno**ś**ci zakupu, przez zamawiaj**ą**cego dodatkowych elementów.**
- **2. Do dostarczonego sprz**ę**tu musi by**ć **doł**ą**czona instrukcja obsługi sprz**ę**tu, w formie papierowej/drukowanej lub na no**ś**niku CD/DVD, w j**ę**zyku polskim.**
- **3. Nie wymienione parametry oferowanych urz**ą**dze**ń **i akcesoriów przyjmowane s**ą **za zgodne z siwz. Urz**ą**dzenia b**ę**d**ą **weryfikowane na podstawie nazwy modelu/typu.**

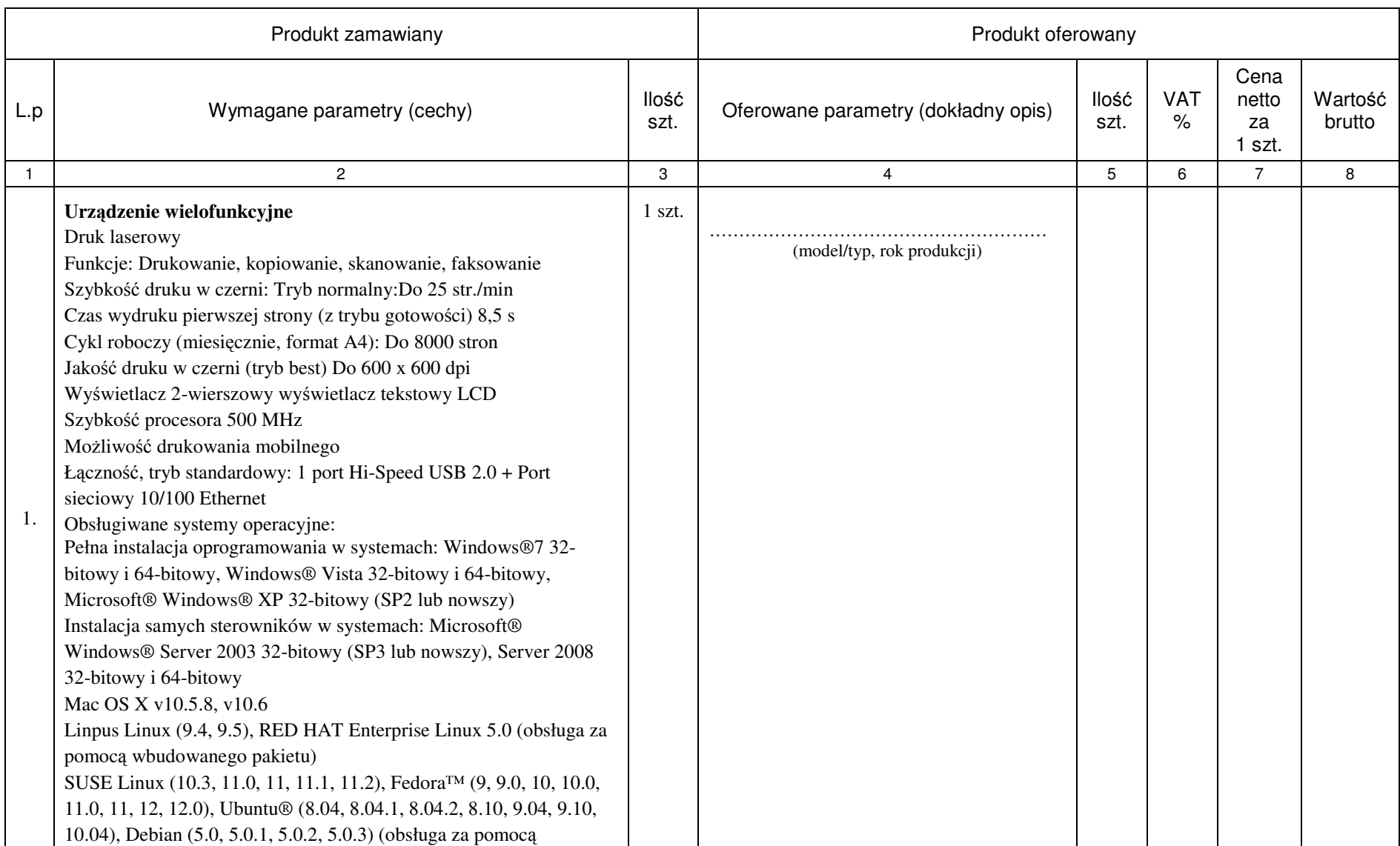
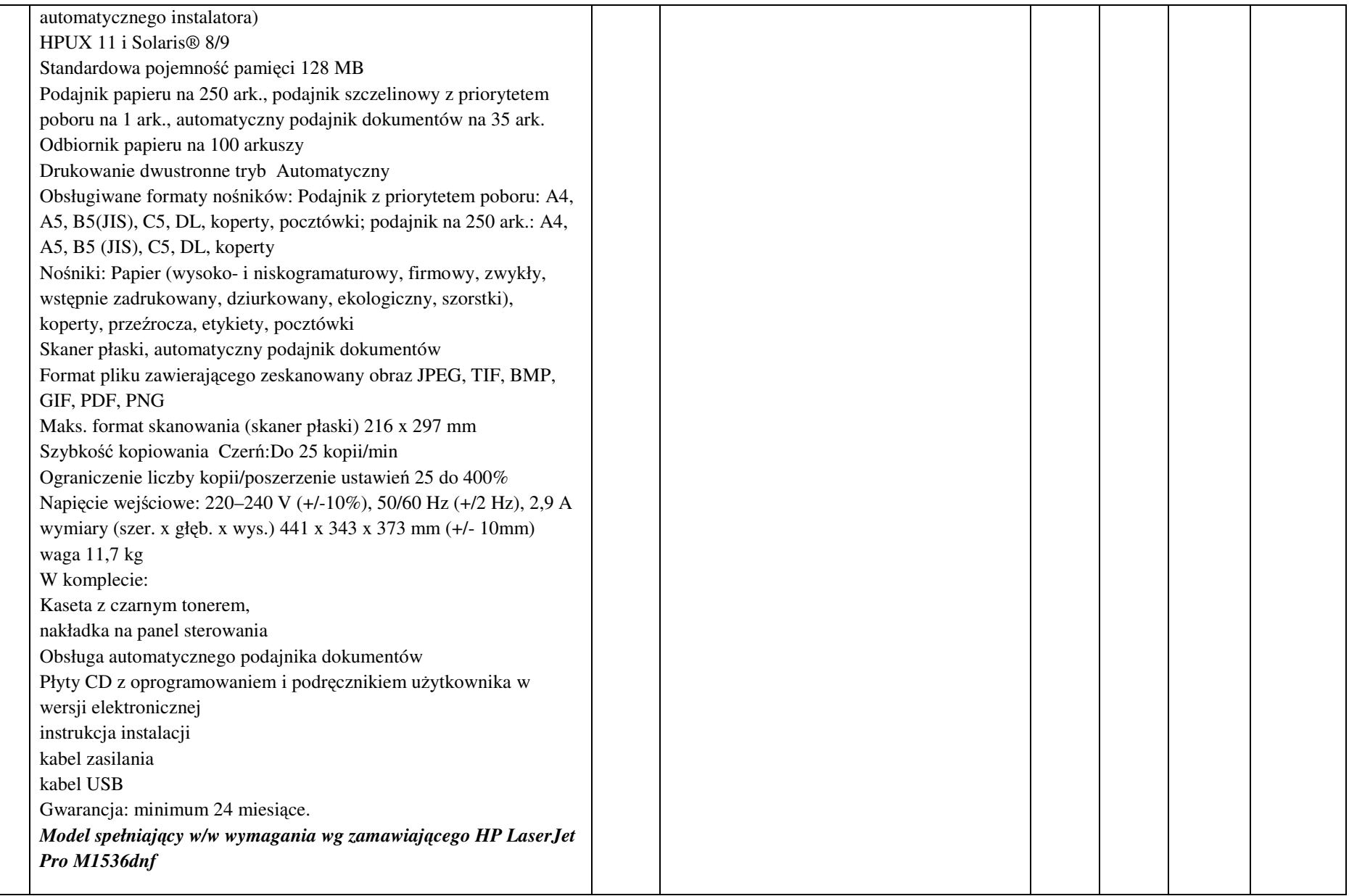

**UWAGA:** 

- **1. Przedmiot zamówienia musi by**ć **kompletny, posiada**ć**: instrukcj**ę **obsługi, aprobaty techniczne oraz wszystkie niezb**ę**dne dokumenty wymagane przy tego typu sprz**ę**cie; winien by**ć **wyposa**ż**ony we wszystkie niezb**ę**dne elementy (przył**ą**cza, kable, itp.) niezb**ę**dne do uruchomienia i pracy u zamawiaj**ą**cego do celu dla którego przedmiot zamówienia jest zakupywany, bez konieczno**ś**ci zakupu, przez zamawiaj**ą**cego dodatkowych elementów.**
- **2. Do dostarczonego sprz**ę**tu musi by**ć **doł**ą**czona instrukcja obsługi sprz**ę**tu, w formie papierowej/drukowanej lub na no**ś**niku CD/DVD, w j**ę**zyku polskim.**
- **3. Nie wymienione parametry oferowanych urz**ą**dze**ń **i akcesoriów przyjmowane s**ą **za zgodne z siwz. Urz**ą**dzenia b**ę**d**ą **weryfikowane na podstawie nazwy modelu/typu.**